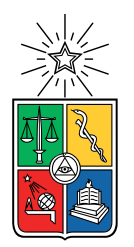

UNIVERSIDAD DE CHILE FACULTAD DE CIENCIAS FÍSICAS Y MATEMÁTICAS DEPARTAMENTO DE INGENIERÍA QUÍMICA, BIOTECNOLOGÍA Y MA-**TERIALES** 

### **CLONACIÓN Y EXPRESIÓN RECOMBINANTE DEL GEN DE** α**-GLUCURONIDASA DEL HONGO** *GLOEOPHYLLUM TRABEUM* **EN** *PICHIA PASTORIS*

MEMORIA PARA OPTAR AL TÍTULO DE INGENIERO CIVIL EN BIOTECNOLOGÍA

**JOSÉ PABLO REYES GODOY**

**PROFESORA GUÍA:** MARÍA ORIANA SALAZAR AGUIRRE

# **MIEMBROS DE LA COMISIÓN:**

BARBARA ANDREWS FARROW IRENE MARTINEZ BASTERRECHEA

> SANTIAGO DE CHILE 2023

RESUMEN DE LA MEMORIA PARA OPTAR AL TÍTULO DE INGENIERO CIVIL EN BIOTECNOLOGÍA POR: **JOSÉ PABLO REYES GODOY** FECHA: 2023 PROF. GUÍA: MARÍA ORIANA SALAZAR AGUIRRE

#### **CLONACIÓN Y EXPRESIÓN RECOMBINANTE DEL GEN DE** α**-GLUCURONIDASA DEL HONGO** *GLOEOPHYLLUM TRABEUM* **EN** *PICHIA PASTORIS*

El contexto actual mundial de cambio climático, escasez de recursos y exceso de desechos obliga a aprovechar los residuos generados. La biomasa lignocelulósica (BLC) es un tipo de residuo agrícola que abarca una amplia gama de materiales y se compone principalmente de celulosa, lignina y hemicelulosa. Se ha descubierto que a partir de la hidrólisis de este último compuesto (conformado en su gran mayoría por xilano de diversos tipos), se pueden generar xilooligosacáridos (XOS), prebióticos con importantes beneficios para la salud humana y animal. Uno de los métodos de producción de XOS utilizados en la actualidad es la hidrólisis enzimática del xilano, para lo que, además de xilanasa (principal enzima del proceso), se necesita de una serie de enzimas auxiliares que aumentan el rendimiento del proceso, dentro de las cuales se encuentra la α-glucuronidasa. Si bien, se han descubierto hongos como *Gloeophyllum trabeum*, capaces de producir de forma nativa esta enzima, el proceso es complejo y posee una baja eficiencia, por lo que evaluar su producción recombinante en un hospedero como *Pichia pastoris* resultaría ser una alternativa conveniente en términos económicos y de mejora del proceso de producción de XOS.

Así, el objetivo general de esta memoria es clonar y expresar en forma recombinante el gen de α-glucuronidasa de *G. trabeum* en *P. pastoris*, y evaluar su actividad enzimática. Mientras que los objetivos específicos son: aislar el gen de  $\alpha$ -glucuronidasa del hongo *G. trabeum*, clonar el gen de α-glucuronidasa de *G. trabeum* en *P. pastoris*, y expresar α-glucuronidasa de forma recombinante en *P. pastoris* y evaluar su producción. Dado el trabajo realizado, fue posible cumplir con todos los objetivos planteados. Se aisló el gen de α-glucuronidasa de *G. trabeum* (GtAGluc), al ser clonado exitosamente en el vector pGEM-T Easy. Se clonó el gen de GtAGluc en el vector pPIC9K, lo que permitió generar clones recombinantes de *P. pastoris*, resistentes a concentraciones de 0,5 mg/mL y 1 mg/mL del antibiótico Geneticina®. Se evaluó la producción recombinante de GtAGluc en cultivos de *P. pastoris*, concluyéndose que es muy probable que la enzima de interés se produzca, pero que esto ocurra en bajas cantidades, dado que los niveles de actividad enzimática obtenidos se encontraban bajo el umbral mínimo necesario (establecido por el fabricante del kit utilizado para su medición), pero al mismo tiempo se logró registrar la producción de una proteína cercana al tamaño esperado de la  $\alpha$ -glucuronidasa (112 kDa). Se especula que este resultado podría atribuirse, principalmente, al tamaño del gen de GtAGluc (aproximadamente 3 kb). Con lo descrito, se concluyó que el objetivo general de esta memoria fue cumplido, al haberse clonado y expresado en forma recombinante el gen de α-glucuronidasa de *G. trabeum*, para luego haberse evaluado su actividad enzimática.

*A mi tata Fernando. Espero nunca dejar de seguir tu consejo.*

# **Agradecimientos**

Quiero partir agradeciendo a la profesora Oriana por todo su apoyo durante el desarrollo de esta memoria, por la infinita paciencia con la que respondía mis miles de preguntas y con la que impartía su conocimiento, por todas las veces en que dejaba su oficina para ir al laboratorio a brindarme su ayuda, y por su buen humor, simpatía y cercanía. Creo que haberla escogido como profesora guía fue una excelente decisión.

También agradecer a todas las personas que trabajan en el laboratorio, especialmente a Catalina, María Paz y Francisco, por la ayuda y apoyo que en algún momento me brindaron. Y reconocer además a las que se convirtieron en mis amigas, Antonia y Valentina, por todas las conversaciones y risas que hicieron el trabajo en el laboratorio más ameno, y por los miles de mensajes ayudándonos mutuamente. Sin ellas todo este proceso habría sido mucho más complejo y solitario.

A mis amigos y amigas, a todos: con los que llegué y con los que me voy. A Pablo, por ser hace 13 años un amigo incondicional y siempre estar a un llamado de teléfono de distancia. A Valentina, por ser un gran apoyo en mi vida, especialmente los últimos años. A todos mis amigos y amigas de la universidad, porque de alguna forma y en algún minuto contribuyeron a que estos 6 años fueran menos hostiles. Destacar especialmente a Aaron y Bárbara, con quienes nos conocimos el primer día en la facultad sin saber que nunca más nos separaríamos; estoy seguro que si no fuera por ellos, probablemente no habría logrado llegar hasta acá. Y también destacar a Verónica, por igualmente haberse convertido en una de mis mejores amigas y ser un apoyo fundamental durante todo este tiempo. No tengo suficientes palabras para expresar toda la gratitud que siento por tenerlos como mis amigos.

No puedo dejar de agradecerle a toda mi familia, que ha estado desde siempre a mi lado, entregándome todo su cariño. A mi tata Fernando y mi abuela Loly, a mis tías, tíos, primas y primos, especialmente a Victoria, Gabriela y Sofía, con quienes compartimos el desafío de vivir juntos y lejos de nuestras familias nucleares y con las que nos desahogamos mutuamente sobre la vida y lo complejo de la realidad universitaria. Y obviamente a mis papás, por guiarme en cada paso y acompañarme en cada instancia, sobre todo en aquellas en que todo parecía ponerse más difícil, por ser mis incondicionales y caminar siempre de la mano conmigo, en todos los aprendizajes que la vida nos ha dispuesto, y por quererme tanto como lo hacen. Si no fuera por María Raquel y José Antonio, nada de esto hubiese pasado; este logro también es de ellos.

# **Tabla de Contenido**

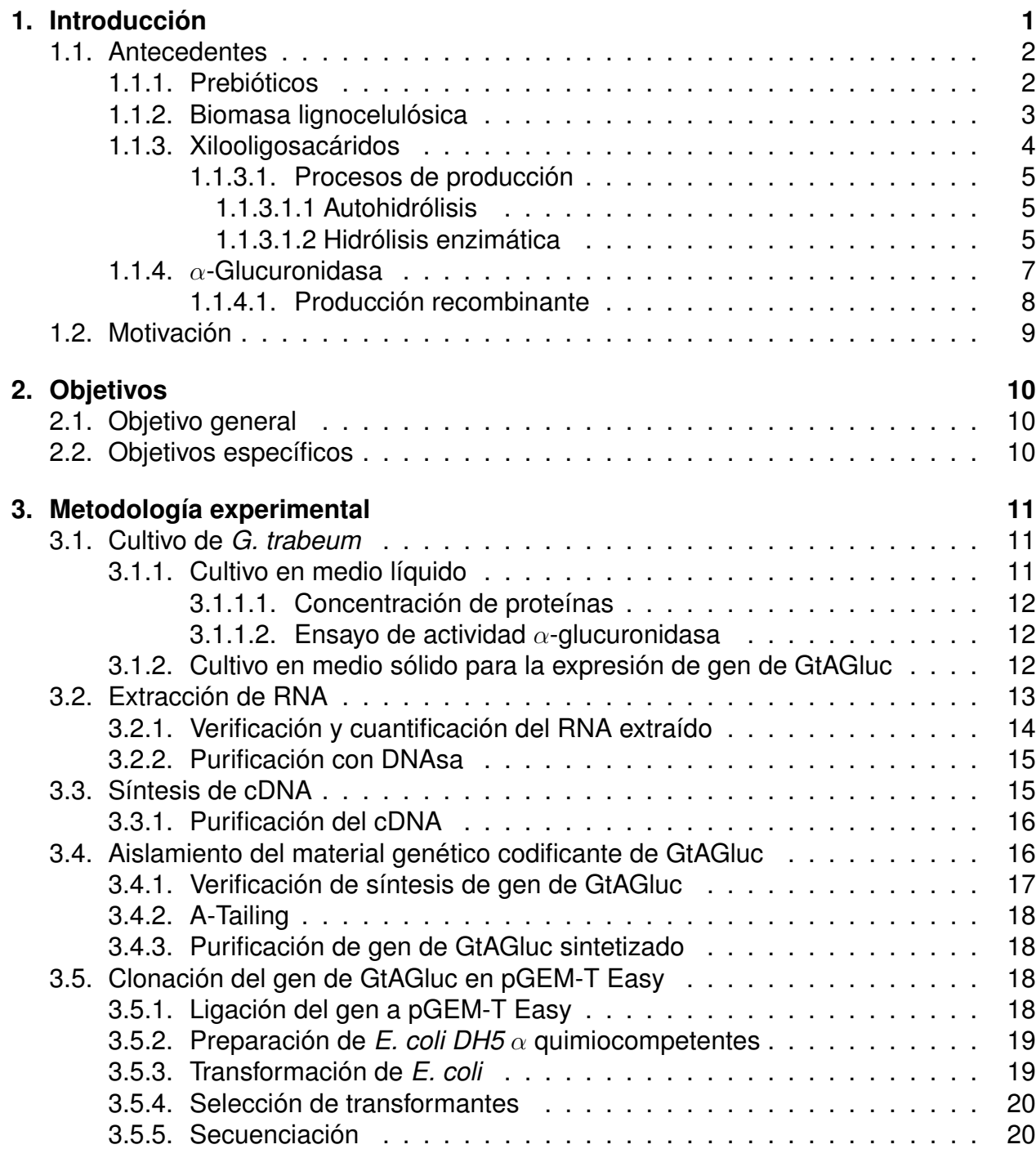

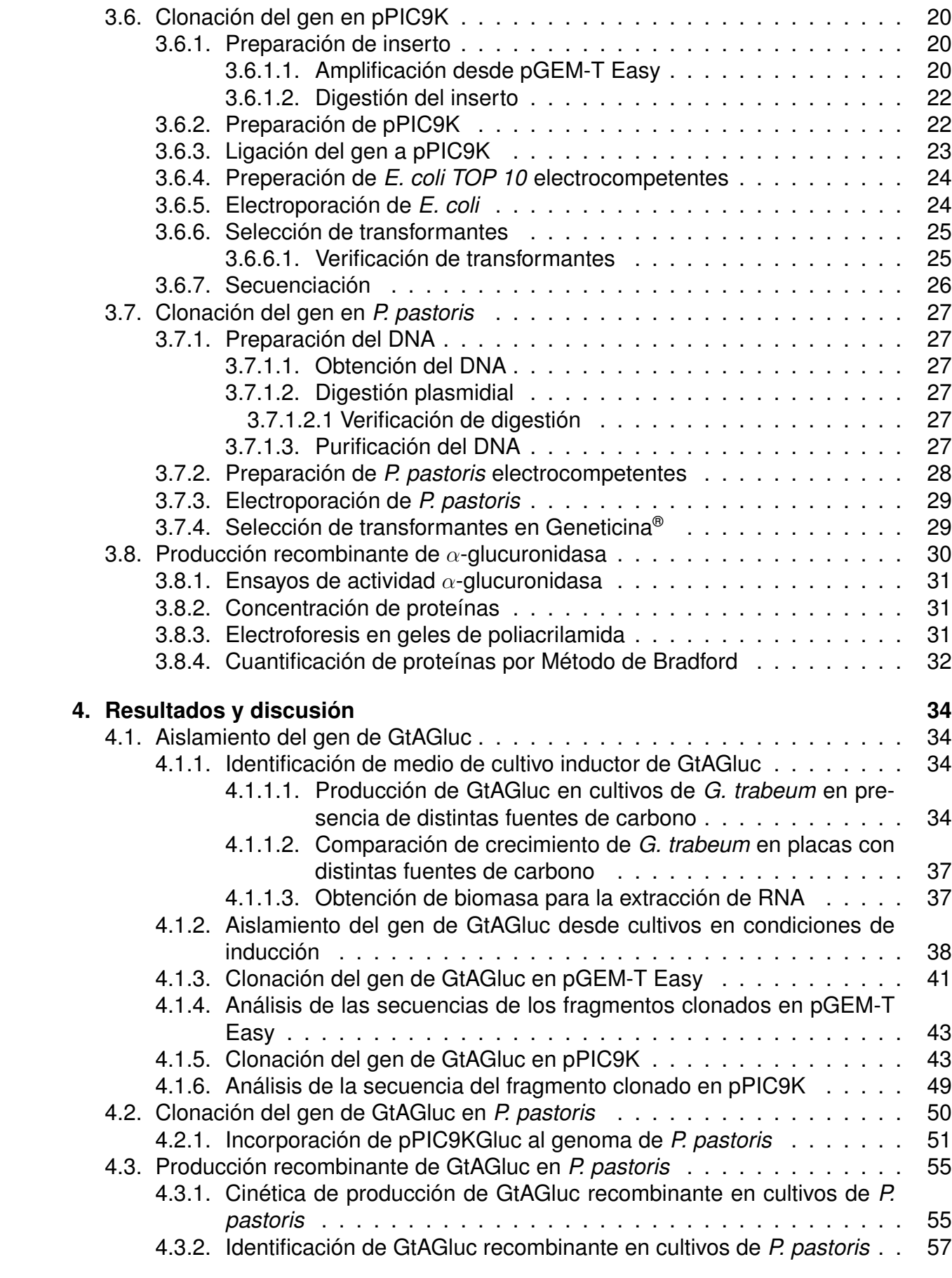

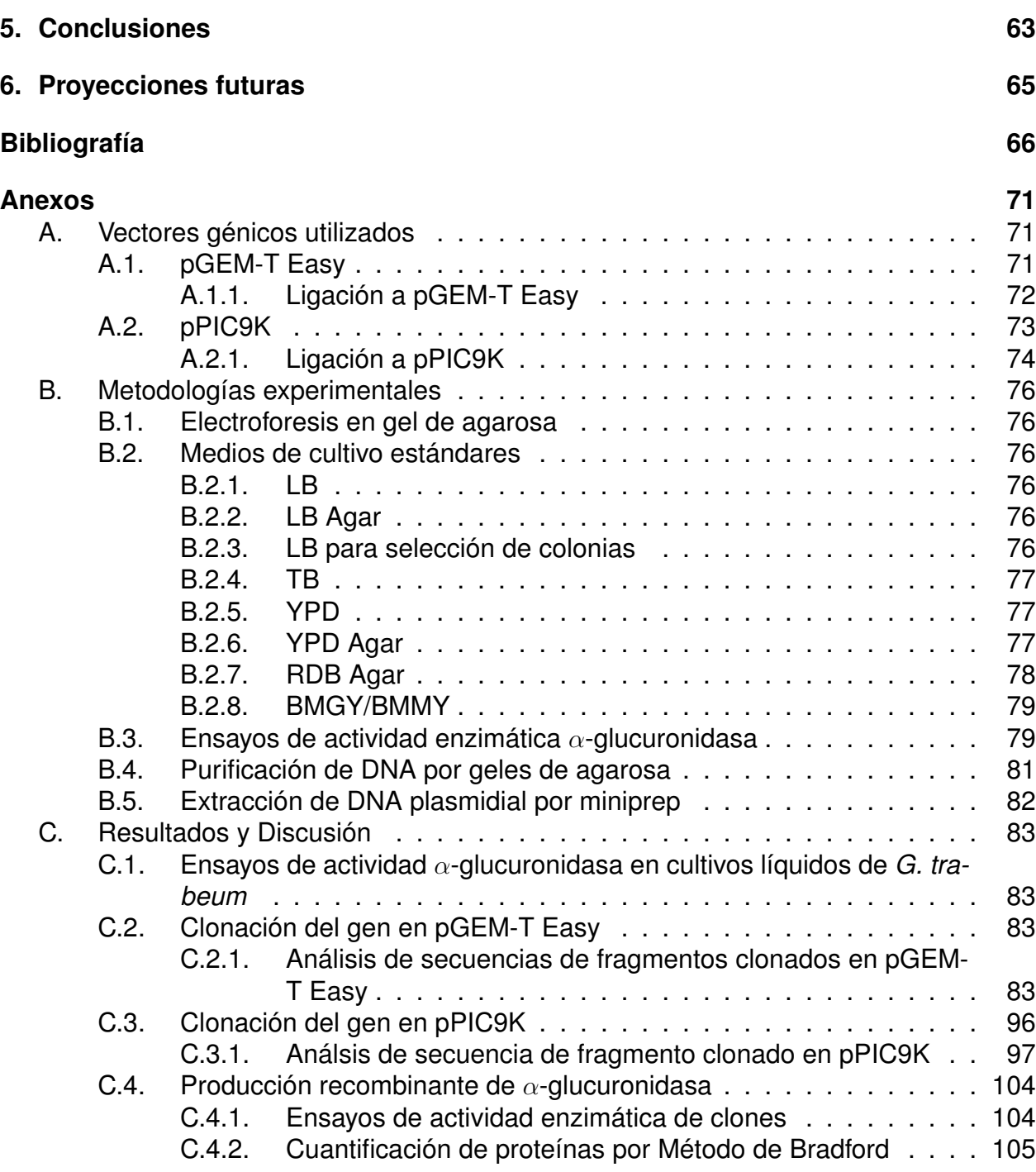

# **Índice de Tablas**

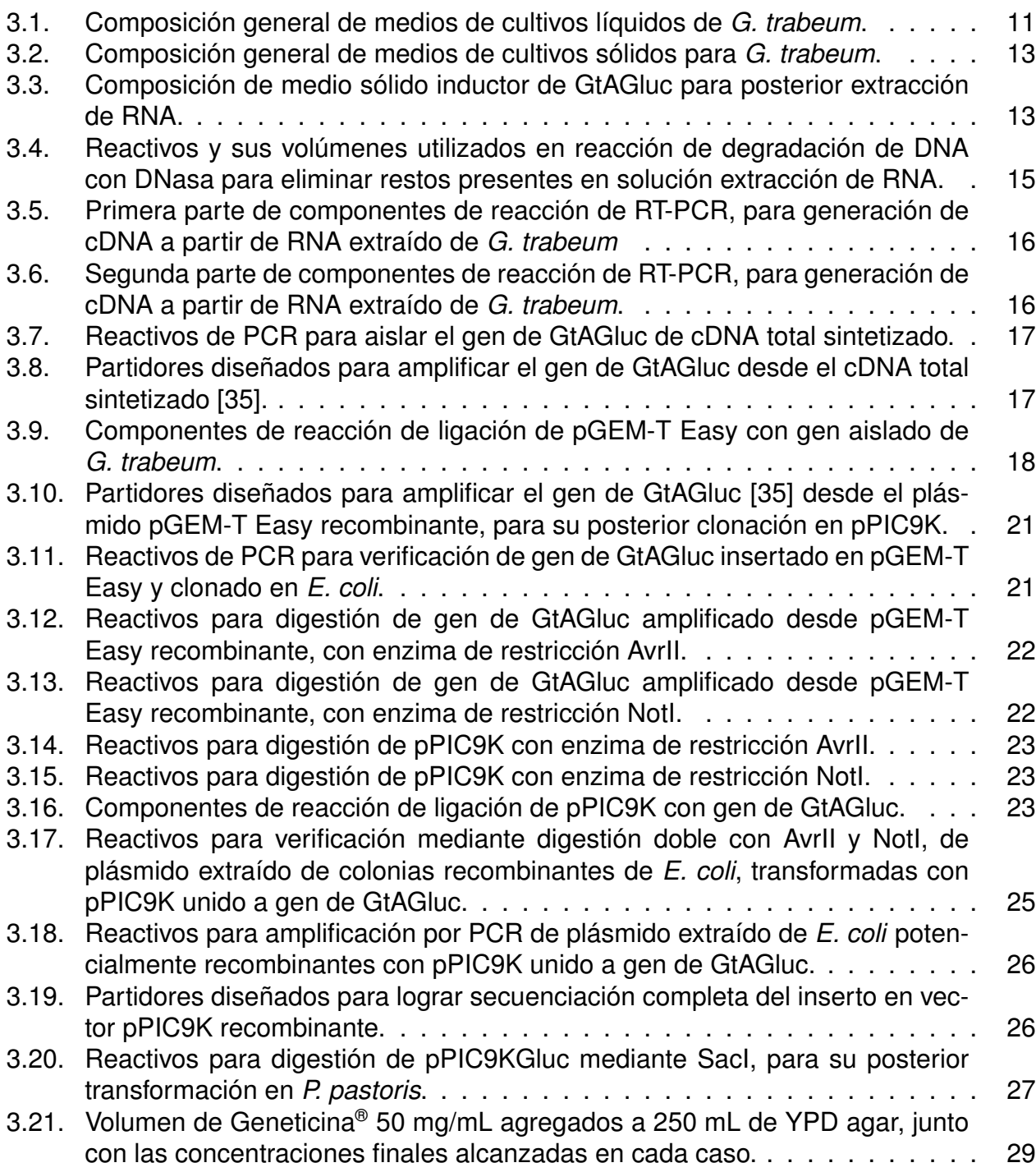

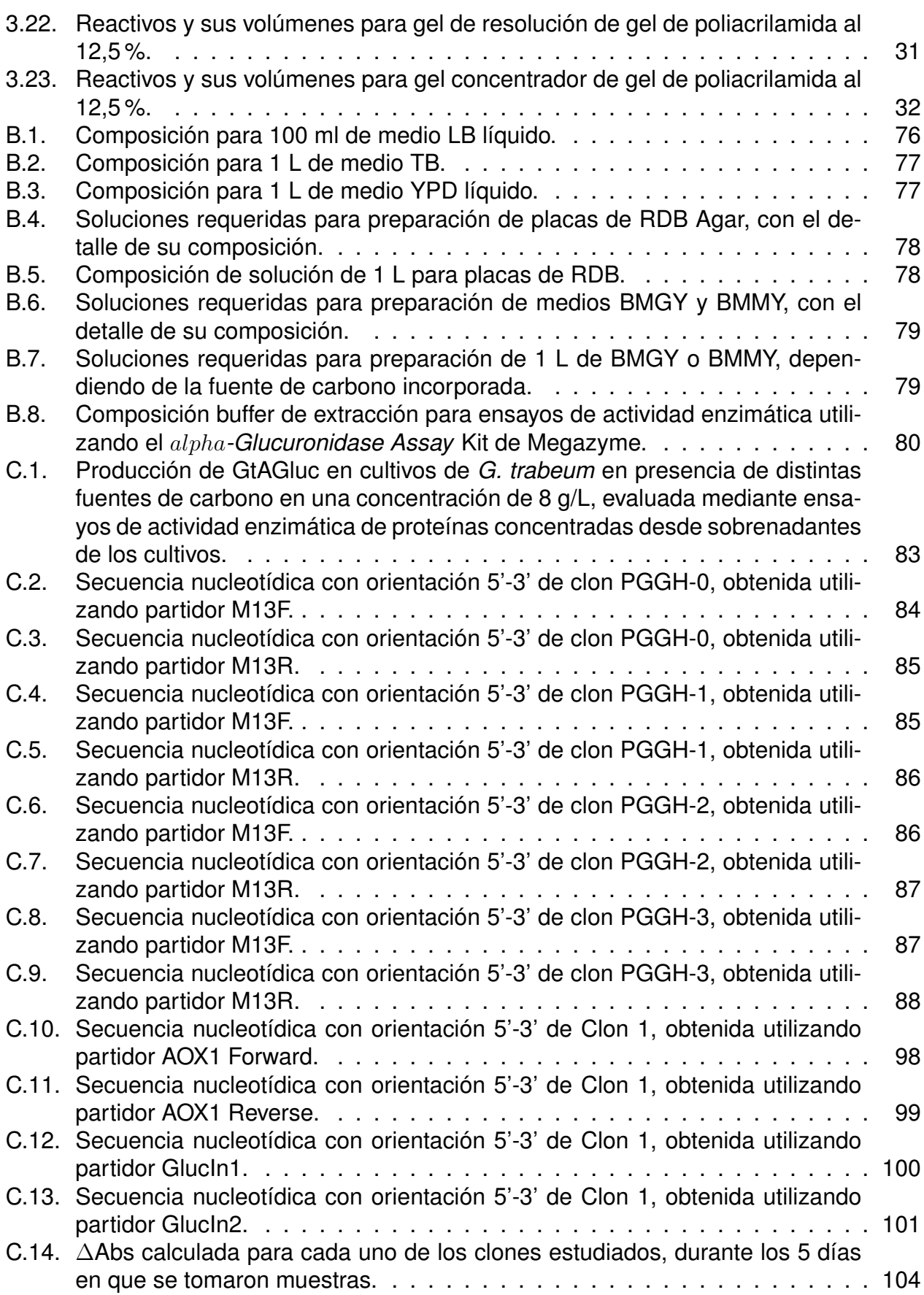

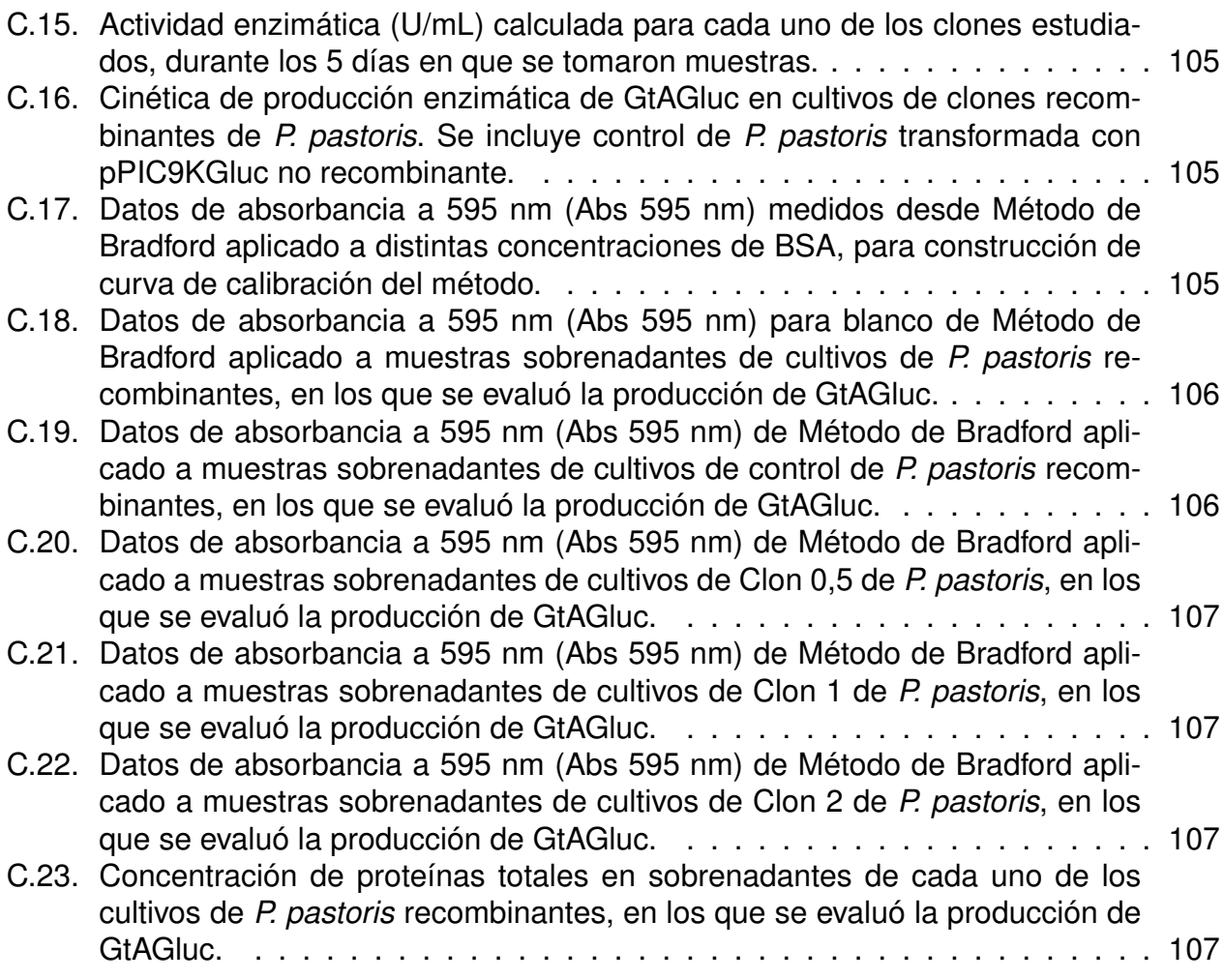

# **Índice de Ilustraciones**

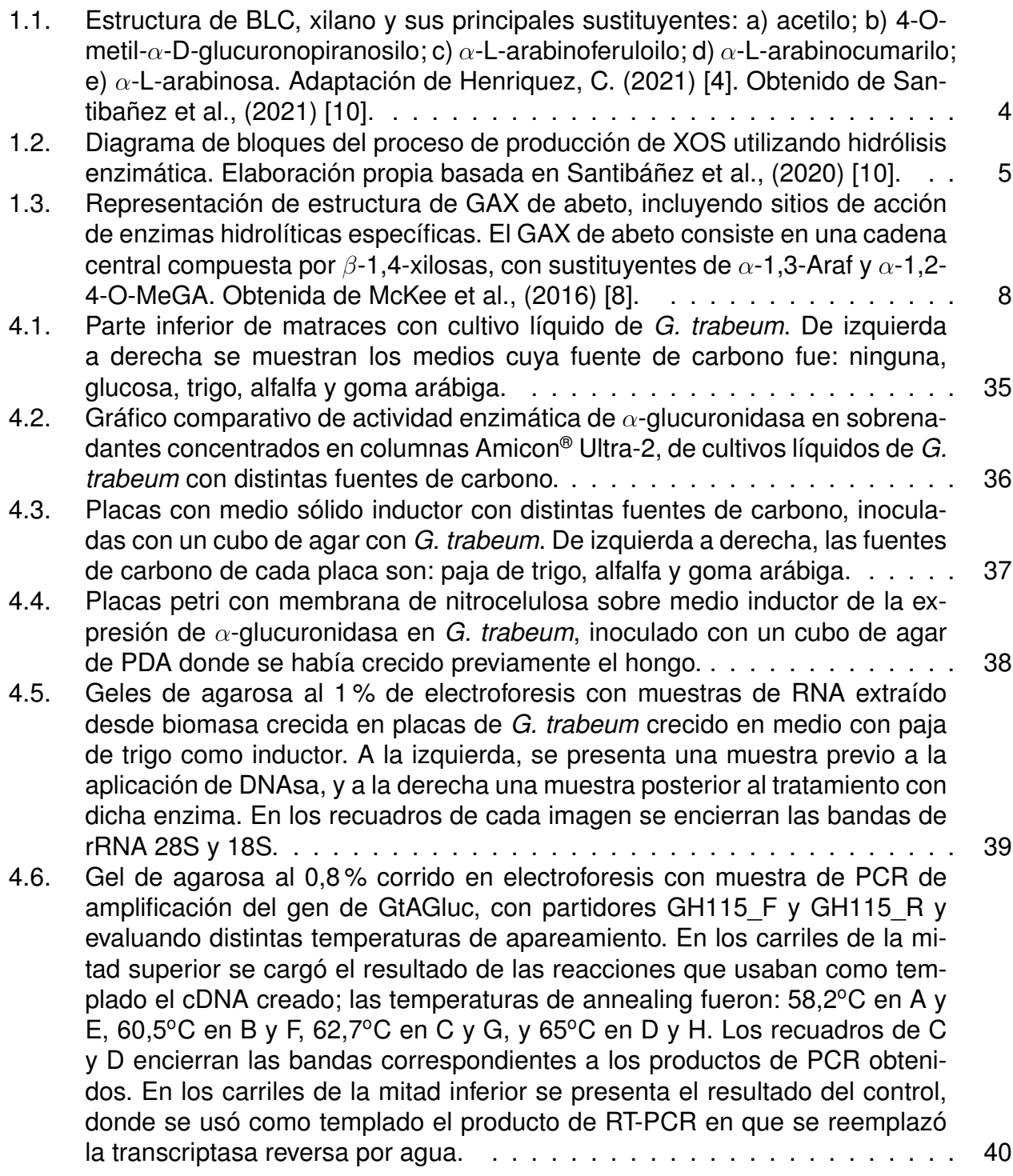

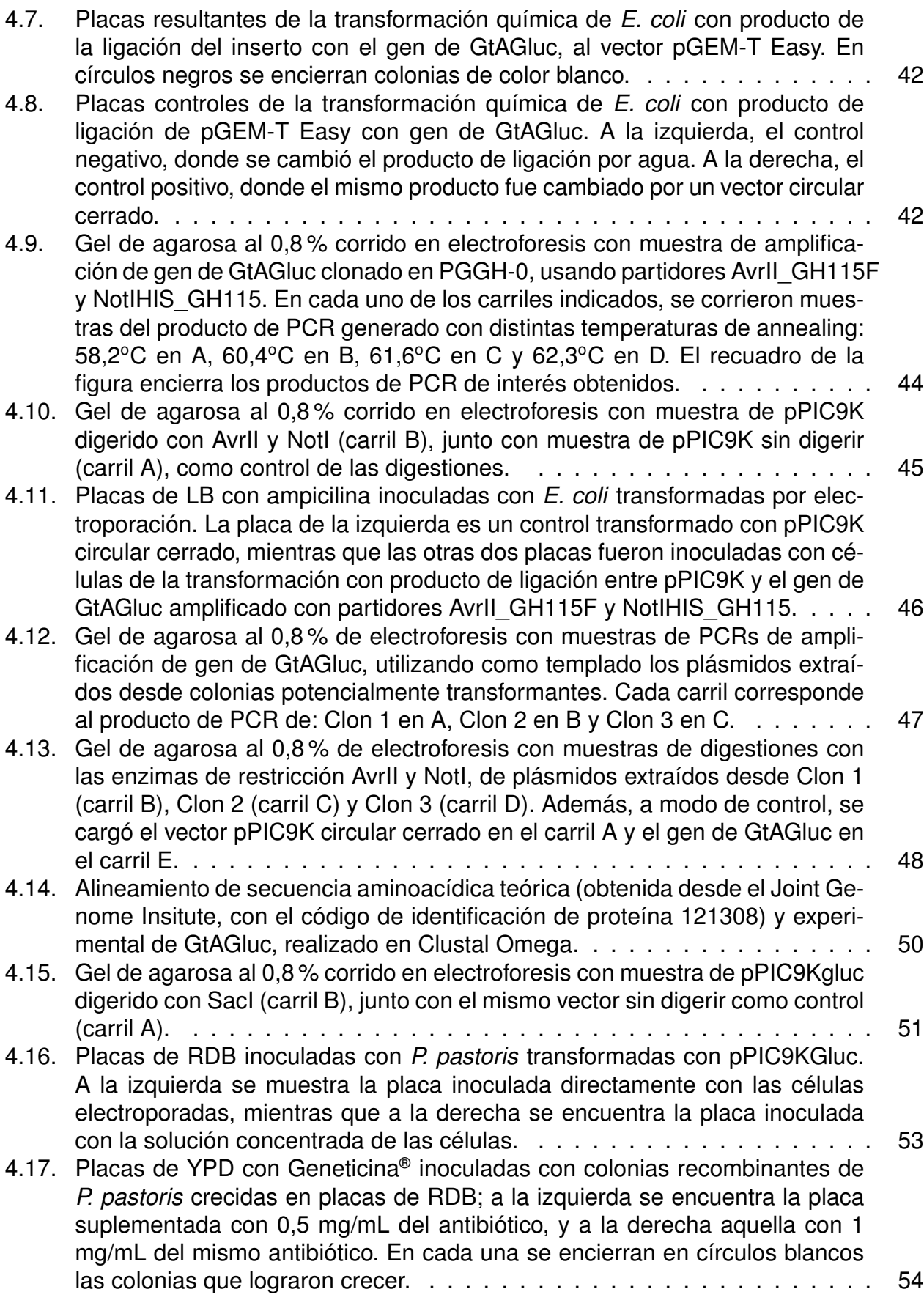

xi

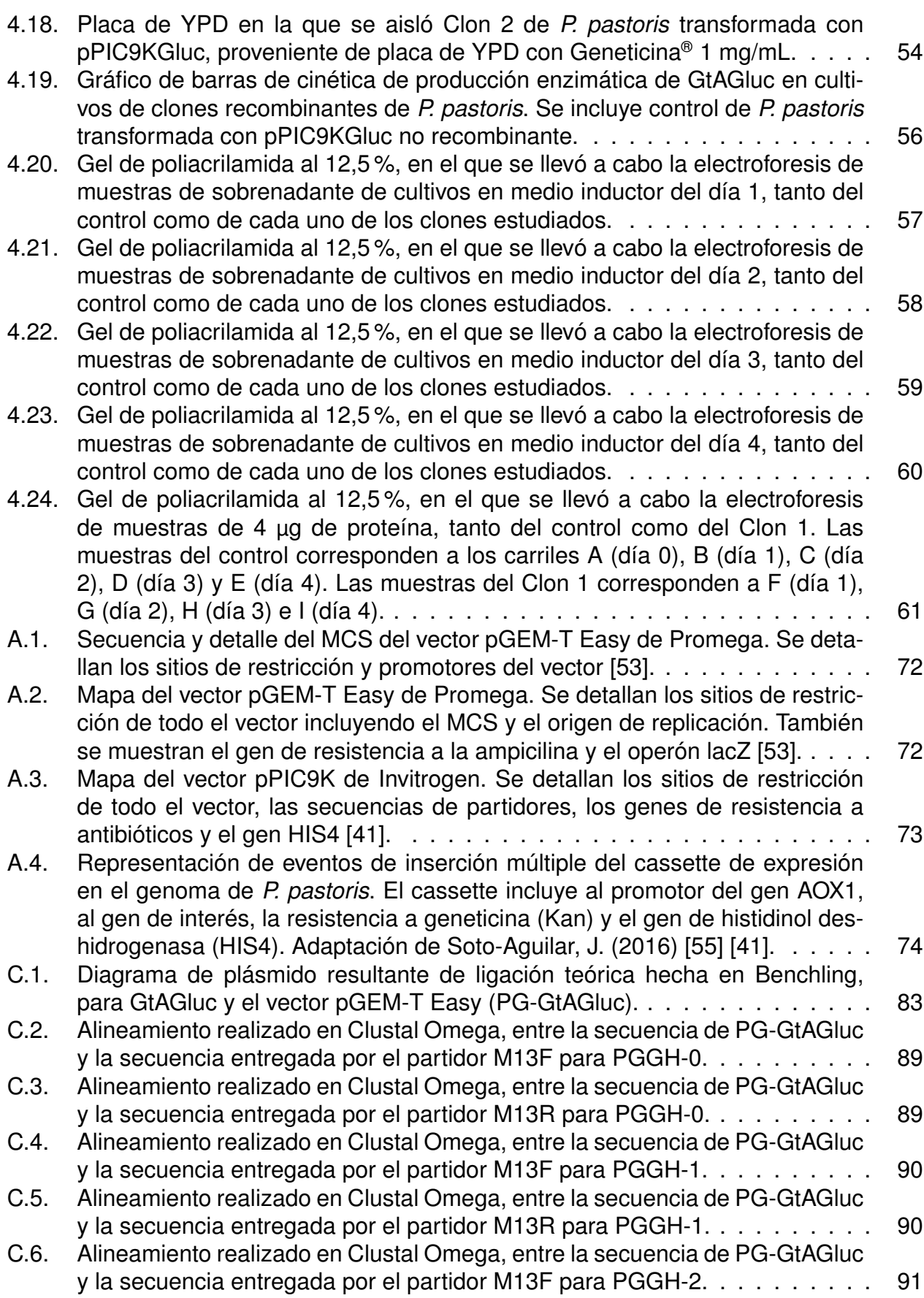

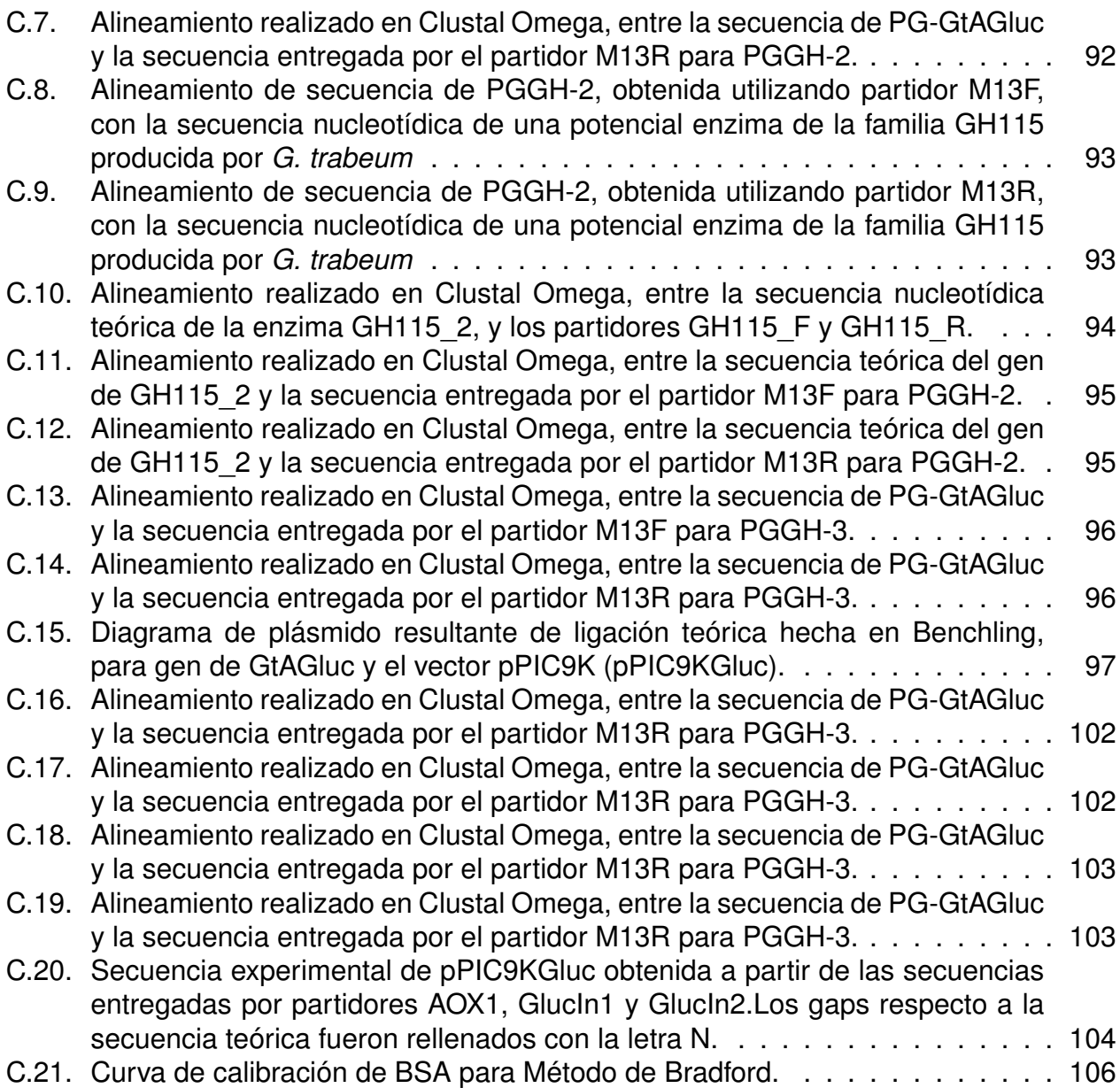

# <span id="page-14-0"></span>**Capítulo 1**

# **Introducción**

El contexto actual mundial de cambio climático, escasez de recursos y exceso de desechos producto del aumento de la población, obliga a aprovechar los residuos generados, apuntando a una economía circular con miras hacia una sociedad cada vez más sustentable [\[1\]](#page-79-4). Es por esto que la explotación de residuos agrícolas ha despertado un gran interés, considerando tanto su gran disponibilidad a nivel mundial, como el aporte que implica su uso en la gestión de miles de millones de toneladas de residuos generados anualmente [\[2\]](#page-79-5).

Dentro de los residuos agroindustriales, el más abundante en el mundo es la biomasa lignocelulósica (BLC), la que corresponde a restos de materia orgánica de diversa índole (como mazorcas de maíz, aserrín, bagazo de caña de azúcar, maderas duras y blandas, entre muchas otras) [\[1\]](#page-79-4) [\[3\]](#page-79-6). Se estima que solamente en Chile se generan cerca de 4 millones de toneladas de residuos lignocelulósicos al año [\[4\]](#page-79-1) [\[5\]](#page-79-7), por lo que su valorización aportaría a solucionar la problemática medioambiental actual [\[3\]](#page-79-6).

La BLC está constituida principalmente por tres compuestos: celulosa, lignina y hemicelulosa. Este último destaca por estar mayormente constituido, a la vez, por cadenas de xilano sustituidas en diversos grados, el cual puede ser tratado mediante una serie de métodos para la obtención de xilooligosacáridos (XOS) [\[1\]](#page-79-4). Estos carbohidratos son cadenas de entre 2 a 10 unidades de xilosa, que resultan ser prebióticos capaces de aportar en diversos aspectos tanto de la salud humana como animal [\[2\]](#page-79-5).

Actualmente existen empresas que producen XOS a nivel industrial, transando la tonelada de estos prebióticos por un valor variable entre USD\$25.000 y USD\$50.000, dependiendo de su nivel de pureza [\[6\]](#page-79-8). De hecho, el mercado ha crecido desde 2018, donde estaba estimado en USD\$94 millones [\[7\]](#page-79-9), proyectándose que hacia 2023 se alcanzará un valor de USD\$7.370 millones [\[2\]](#page-79-5).

En general, estas empresas utilizan dos métodos principales para producir XOS: autohidrólisis (mediante aplicación de temperatura) e hidrólisis enzimática, siendo este último enfoque el más utilizado [\[2\]](#page-79-5). En él, actúan como principales enzimas las endo-1,4-βxilanasas [\[1\]](#page-79-4), sin embargo, estas ven afectado su rendimiento por inhibiciones causadas por los diversos sustituyentes que pueden ser hallados en el xilano, por lo que resulta beneficioso agregar enzimas auxiliares que faciliten la hidrólisis. Dentro de las mencionadas enzimas se encuentra la  $\alpha$ -1,2-glucuronidasa, que permite remover residuos de ácido glucurónico (y sus derivados) de la cadena de xilano [\[8\]](#page-79-3).

Por otra parte, se ha descubierto que el hongo *Gloeophyllum trabeum*, encontrado en el proceso de degradación café de la madera, produce una serie de hidrolasas glicosídicas que le permiten llevar a cabo la sacarificación de la madera. Entre todas estas enzimas, se ha determinado que *G. trabeum* produce dos α-1,2-glucuronidasas de la familia GH115 [\[9\]](#page-79-10), lo que podría tener importantes aplicaciones biotecnológicas dentro del contexto descrito.

Considerando que la producción de estas enzimas en su organismo nativo resulta ser compleja y costosa, en esta memoria se busca expresar una de estas dos  $\alpha$ -1,2glucuronidasas, de forma recombinante, utilizando la levadura *Pichia pastoris*. Este microorganismo ha sido altamente estudiado y suele ser utilizado para la producción de proteínas recombinantes, especialmente cuando estas provienen de organismos eucariontes, dada su capacidad para desarrollar modificaciones post-traduccionales [\[10\]](#page-79-2).

# <span id="page-15-0"></span>**1.1. Antecedentes**

## <span id="page-15-1"></span>**1.1.1. Prebióticos**

Los prebióticos son carbohidratos de cadena corta que no son digeribles por enzimas del tracto digestivo de los seres humanos [\[11\]](#page-80-0), siendo considerados "constituyentes alimentarios no activos". Si bien, existen más tipos de carbohidratos no digeribles, para que uno califique como prebiótico debe cubrir los criterios de: resistencia a la acidez gástrica y a las enzimas de los mamíferos; susceptibilidad a la fermentación por parte de las bacterias intestinales; capacidad de aumentar la viabilidad y/o la actividad de los microorganismos beneficiosos del sistema digestivo. Todas estas características permiten que los prebióticos sean capaces de llegar hasta el intestino grueso y volverse accesibles para las bacterias probióticas para ser fermentados, sin ser utilizados por otras bacterias intestinales, lo que implica importantes beneficios para el huésped [\[12\]](#page-80-1).

Algunos prebióticos que se suelen utilizar en la dieta humana son: lactulosa, galactooligosacáridos, fructooligosacáridos, inulina y sus hidrolizados, maltooligosacáridos, y almidón resistente. Todos estos oligosacáridos (que corresponden a combinaciones de azúcares con diferentes grados de polimerización) suelen fabricarse por tres métodos diferentes: obtención desde fuentes vegetales, producción a través de microorganismos, o mediante degradación enzimática [\[13\]](#page-80-2).

<span id="page-15-2"></span>De acuerdo a la bibliografía, en diversos estudios se ha establecido que los prebióticos son capaces de entregar importantes beneficios sobre la salud de las personas, como disminución del riesgo de cáncer, mejora de la salud del corazón, mejora del sistema inmunitario, reducción de síntomas de menopausia, mejora de la salud gastrointestinal, aporte en procesos antiinflamatorios, disminución de la presión arterial, protección de la visión, actividades antibacterianas y antivirales, y disminución de la osteoporosis [\[14\]](#page-80-3).

# **1.1.2. Biomasa lignocelulósica**

Los materiales lignocelulósicos constituyen el residuo orgánico más abundante del mundo [\[1\]](#page-79-4), pudiendo provenir de una amplia gama de biomasas vegetales como madera, bagazo de caña de azúcar, mazorca de maíz, paja de trigo, entre muchos otros. Su estructura común está constituida por tres principales compuestos: celulosa (un polímero lineal formado por repetición de celobiosa), lignina (un polímero fenólico) y hemicelulosa (un heteropolisacárido) [\[3\]](#page-79-6). Si bien, el porcentaje de composición de cada uno varía dependiendo del origen de la biomasa, se estima que los rangos se suelen encontrar entre 30-50 % (p/p) de celulosa, 15-25 % (p/p) de lignina y 20-40 % (p/p) de hemicelulosa [\[15\]](#page-80-4).

La hemicelulosa está conformada, a su vez, por cadenas de xilano, un heteropolisacárido que abarca entre el 60 % y 90 % de su composición total [\[16\]](#page-80-5), y que puede llegar a conformar el 34 % (p/p) del total de BLC. El xilano cuenta con una serie de sustituyentes en su estructura central, los cuales permiten clasificarlo bajo distintas denominaciones [\[17\]](#page-80-6):

- Homoxilanos: polisacáridos lineales formados por residuos de D-xilanopiranosilo (Xylp) unidos por enlaces β-(1-3), β-(1-4) y una mezcla de β-(1-3,1-4).
- Glucoronoxilanos: polisacáridos compuestos por una sola cadena lateral de ácido  $\alpha$ -D-glucurónico (GA) y su derivado de 4-O-metilo (MeGA), unidos a Xylp en la posición 2.
- Arabinoglucuronoxilanos (AGX): polisacáridos similares a los glucoronoxilanos, pero con un residuo de α-L-arabinofuranosilo (α-Araf) unido al Xylp en la posición 3.
- Arabinoxilanos (AX): polisacáridos con residuos  $\alpha$ -Araf unidos a Xylp en las posiciones 2 y 3.
- Glucuronoarabinoxilanos (GAX): polisacáridos similares al AGX con sustituyentes de Araf. Los GAX también pueden estar acetilados y esterificados con ácido ferúlico.
- Heteroxilanos (HX): polisacáridos sustituidos con diferentes tipos de monosacáridos y oligosacáridos.

En la Figura [1.1](#page-17-1) se muestra una representación de una estructura estándar de lignocelulosa, detallando a qué corresponde cada estructura, y mostrando también algunas sustituciones de las posibles sustituciones del xilano.

<span id="page-17-1"></span>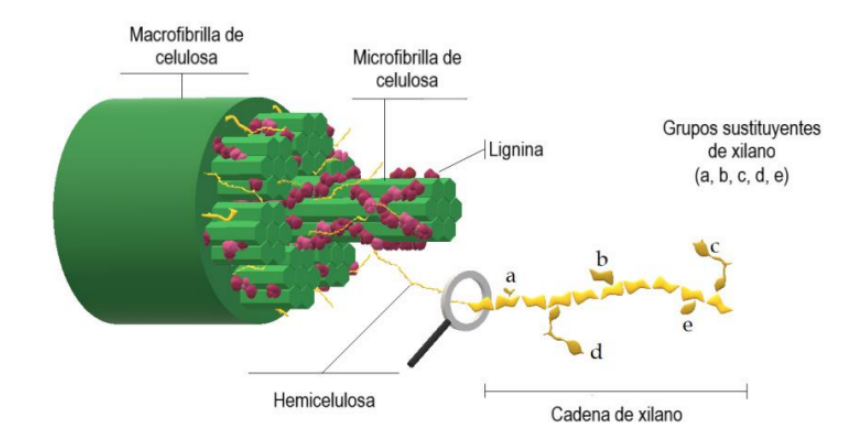

Figura 1.1: Estructura de BLC, xilano y sus principales sustituyentes: a) acetilo; b) 4-O-metil- $\alpha$ -D-glucuronopiranosilo; c)  $\alpha$ -L-arabinoferuloilo; d)  $\alpha$ -L-arabinocumarilo; e)  $\alpha$ -L-arabinosa. Adaptación de Henriquez, C. (2021) [\[4\]](#page-79-1). Obtenido de Santibañez et al., (2021) [\[10\]](#page-79-2).

### <span id="page-17-0"></span>**1.1.3. Xilooligosacáridos**

Los xilooligosacáridos (XOS) son oligómeros de azúcares compuestos por unidades de β-D-xilopiranosil, también denominada xilosa, los cuales se encuentran unidos por enlaces  $\beta$ -(1-4)-xilosídicos. Estos azúcares se encuentran presentes de forma natural en organismos del reino vegetal como bambú, frutas y verduras, y también se producen industrialmente mediante la hidrólisis del xilano obtenido de BLC [\[18\]](#page-80-7).

La valorización de los residuos de la agroindustria mediante la producción de XOS ha sido destacada, considerando que los materiales lignocelulósicos utilizados pueden ser obtenidos de diversas biomasas forestales y agroindustriales [\[1\]](#page-79-4) [\[3\]](#page-79-6). Sin embargo, dichos residuos pueden ser más o menos adecuados para la producción de XOS dependiendo de su composición química; de hecho, se ha demostrado que los residuos con mayor cantidad de xilano y menor cantidad de lignina resultan ser mejores opciones. Dentro de esta categoría calzan residuos lignocelulósicos como la mazorca de maíz, paja de trigo, bagazo de caña de azúcar y maderas duras [\[2\]](#page-79-5).

De hecho, en la última década, los XOS han ganado valor en el mercado dado que se ha demostrado su calidad de prebiótico tanto en humanos como animales, en dosis bajas (1,4 g por día en adultos) [\[19\]](#page-80-8), otorgando importantes beneficios, como la reducción del colesterol en sangre, el aumento en la absorción del calcio, antioxidantes, mantenimiento de la salud gastrointestinal, reducción del riesgo de cáncer de colon, efecto citotóxico sobre células con leucemia, y mejoras en pacientes afectados por la diabetes mellitus tipo 2 [\[20\]](#page-80-9). Además, estos carbohidratos presentan otras características que aumentan su atractivo industrial, entre las que destacan su elevado rango de temperatura (hasta 100  $^{\circ}$ C) y pH (2,5-8) entre los cuales se mantiene estable [\[18\]](#page-80-7).

Dado que la producción de XOS se basa en la hidrólisis del xilano, se ha observado que el tipo de sustituyentes que quedan en los polímeros de XOS después de la producción influyen en su efecto prebiótico [\[21\]](#page-80-10). De hecho, se ha demostrado que XOS no sustituidos y los arabino-XOS se fermentan más rápidamente que estructuras más complejas, como XOS acetilados y aquellos XOS que contienen un grupo ácido 4-O-metil-glucurónico [\[22\]](#page-80-11).

#### <span id="page-18-0"></span>**1.1.3.1. Procesos de producción**

En la actualidad se utilizan principalmente dos estrategias para la producción de XOS: autohidrólisis e hidrólisis enzimática [\[10\]](#page-79-2). Ambos enfoques se detallan a continuación.

#### <span id="page-18-1"></span>**1.1.3.1.1. Autohidrólisis**

Se trata de un tratamiento térmico que utiliza vapor de agua o agua líquida caliente a altas presiones [\[23\]](#page-80-12), lo que genera iones hidronio a partir de la autoionización del agua. Estas moléculas desencadenan un efecto de despolimerización en la hemicelulosa, produciendo los XOS buscados [\[22\]](#page-80-11).

La principal ventaja de este método es su bajo o nulo requerimiento de compuestos químicos corrosivos, por lo que se le puede considerar como un proceso respetuoso con el medio ambiente [\[15\]](#page-80-4). Sin embargo, el principal inconveniente de esta estrategia es la generación de productos secundarios no deseados en altas concentraciones, los que en las mezclas de XOS conducen a graves dificultades de purificación y, en consecuencia, a un aumento de los costos de producción (al tener que aumentar las etapas de purificación necesarias para lograr los niveles de pureza deseados) [\[18\]](#page-80-7), al tiempo que también reducen significativamente las propiedades prebióticas de los XOS [\[24\]](#page-80-13).

#### <span id="page-18-2"></span>**1.1.3.1.2. Hidrólisis enzimática**

Esta estrategia es llevada a cabo en dos etapas: pretratamiento (térmico, físico o químico) e hidrólisis. En la actualidad, se posiciona como la técnica más utilizada para la producción de XOS, ya que es amigable con el medio ambiente y no genera subproductos no deseados, a pesar de tender a ser más costosa producto del precio de las enzimas [\[25\]](#page-81-1).

En la Figura [1.2](#page-18-3) se presenta un diagrama de bloques que representa las etapas del proceso de producción de XOS utilizando la presente estrategia; cabe mencionar que en ella se incorporan las etapas de purificación posteriores, llevadas a cabo mediante tratamientos de separación con membranas, necesarias para la obtención definitiva de XOS [\[10\]](#page-79-2).

<span id="page-18-3"></span>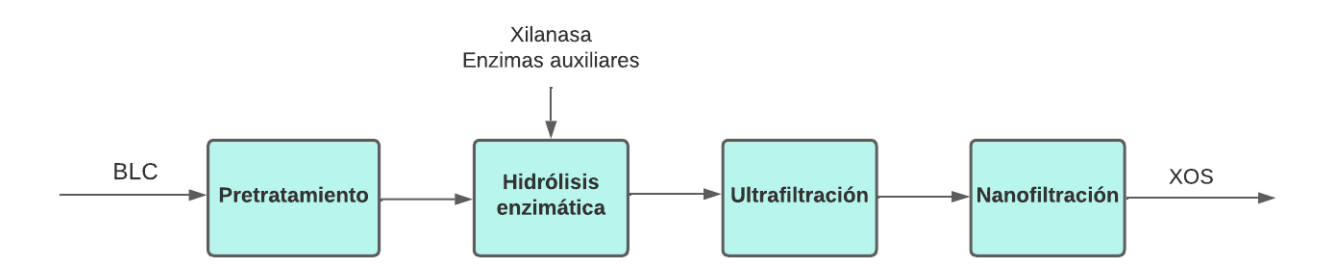

Figura 1.2: Diagrama de bloques del proceso de producción de XOS utilizando hidrólisis enzimática. Elaboración propia basada en Santibáñez et al., (2020) [\[10\]](#page-79-2).

La primera operación tiene por objetivo liberar la hemicelulosa del resto de la estructura lignocelulósica y, como se mencionó antes, puede ser realizada considerando 3 enfoques distintos. El pretratamiento térmico replica el modelo de autohidrólisis descrito [\[1\]](#page-79-4), pero en condiciones más suaves, lo que evita la generación de compuestos no deseados [\[10\]](#page-79-2). Para el caso físico se han estudiado diversas estrategias, de las cuales destaca la utilización de ondas de microondas (que evaporan agua, lo que promueve la separación de la hemicelulosa de la celulosa al romper los enlaces de hidrógeno presentes) [\[23\]](#page-80-12) junto con algún enfoque químico, lo que ha reportado mejoras en los rendimientos de XOS [\[10\]](#page-79-2).

El pretratamiento más destacado es el químico, donde se ha estudiado, a la vez, la aplicación de tres técnicas distintas:

- Pretratamiento oxidativo: se han estudiado diversas sustancias capaces de oxidar BLC para la liberación de la hemicelulosa, demostrando resultados positivos el ácido peracético [\[26\]](#page-81-2) y una mezcla de ácido acético con peróxido de hidrógeno [\[27\]](#page-81-3).
- Pretratamiento ácido: se logra liberar con facilidad la hemicelulosa, sin embargo, las condiciones de operación tienen el mismo efecto negativo que se expuso para la autohidrólisis [\[28\]](#page-81-4).
- Pretratamiento alcalino: permite la solubilización de la hemicelulosa en solución alcalina (de NaOH, KOH, Na $_{3} \rm{CO}_{3},$  Ca(OH) $_{2}$  o NH $^{+}_{4}$ ) [\[29\]](#page-81-5) a través de la ruptura tanto de los enlaces de hidrógeno entre la hemicelulosa y la celulosa, como de los enlaces de éster que unen la hemicelulosa a la lignina [\[30\]](#page-81-6). Luego, la hemicelulosa solubilizada puede separarse y recuperarse por precipitación con alcohol [\[31\]](#page-81-7).

Dada su capacidad de separar la hemicelulosa del resto de los componentes lignocelulósicos, el pretratamiento alcalino se ha posicionado como el mejor para llevar a cabo en esta etapa [\[29\]](#page-81-5).

Una vez obtenida la hemicelulosa, sigue la hidrólisis del xilano mediante la aplicación de enzimas. La cadena central de esta molécula es digerida por las endo-1,4-β-xilanasas, que catalizan la hidrólisis de los enlaces de la 1,4-β-xilosa; es decir, la xilanasa rompe los enlaces glicosídicos internos de la cadena de xilano, produciendo XOS en los primeros pasos y, posteriormente, moléculas más pequeñas como xilotriosa, xilobiosa y xilosa [\[10\]](#page-79-2).

Resulta relevante mencionar que, basándose en su secuencia y estructura, las xilanasas se organizan en varias familias de glicosil hidrolasas (GH), destacando con una gran representación en las familias GH10 y 11. Se ha determinado que las endoxilanasas de GH11 atacan preferentemente cadenas de xilano más largas, sin producir xilosa, mientras que aquellas de GH10 son capaces de utilizar sustratos más pequeños, produciendo xilosa, y además cuentan con una menor cantidad de impedimentos estéricos, lo que les permite unirse a cadenas de xilano unidas a sustituyentes [\[32\]](#page-81-8).

Esto último resulta relevante, dado que se ha probado que los sustituyentes en el xilano inhiben la acción de la xilanasa, reduciendo su rendimiento [\[8\]](#page-79-3). Por tanto, para la producción de XOS es esencial tener en cuenta la estructura y composición de la materia prima, puesto que, como se mencionó anteriormente, existen diversos tipos de xilano.

Así, se logra identificar tanto las mejores xilanasas como las mejores enzimas auxiliares, necesarias para la eliminación de los sustituyentes del xilano [\[10\]](#page-79-2).

Para finalizar el proceso de producción de XOS, estos pasan a las etapas de purificación, en las cuales se busca eliminar compuestos no deseados y XOS con grados de polimerización menores a 2 y mayores a 6 [\[10\]](#page-79-2). Para lograr separar los productos de interés de los mencionados contaminantes, se aplican operaciones que involucran el uso de membranas, separando los compuestos por peso molecular. En la ultrafiltración, se utilizan membranas con un *cut-off* de hasta 1 kDa, donde se retienen componentes de alto peso molecular (incluidas las enzimas utilizadas); mientras que en la etapa de nanofiltración se emplean membranas con un *cut-off* de hasta 250 Da, lo que permite remover monosacáridos, ácido acético, entre otros, y concentrar XOS con el grado de polimerización esperado [\[7\]](#page-79-9).

### <span id="page-20-0"></span>**1.1.4.** α**-Glucuronidasa**

La  $\alpha$ -glucuronidasa es una de las enzimas que deben ser añadidas como auxiliares en el proceso de degradación del xilano, de forma de remover sustituyentes que resultan ser impedimentos estéricos para la xilanasa [\[10\]](#page-79-2) [\[33\]](#page-81-9). Específicamente, los xilanos con residuos de ácido 4-O-metil-glucurónico (o ácido D-glucurónico) como GAX, glucuronoxilano y AGX deben ser sometidos a la acción de  $\alpha$ -glucuronidasas para la remoción del mencionado sustituyente, al romper el enlace glicosídico  $\alpha$ -1,2 que lo une a la cadena central de xilano [\[8\]](#page-79-3).

La eliminación de los residuos de ácido D-glucurónico ha resultado ser un problema especialmente complejo, dado que hasta hace poco tiempo todas las  $\alpha$ -1,2-glucuronidasas conocidas pertenecían a la familia GH67, las que son activas sólo en oligosacáridos cortos de xilano, que llevan el mencionado residuo en sus extremos no reductores. Sin embargo, se descubrió una nueva familia de hidrolasas glicosídicas, agrupadas bajo el nombre GH115, capaces de eliminar los residuos de ácido D-glucurónico de las posiciones no terminales, tanto de los oligosacáridos de xilano como de los xilanos de alto peso molecular [\[8\]](#page-79-3).

Cabe mencionar que hasta el año 2020, sólo se habían caracterizado 8 de estas  $\alpha$ glucuronidasas [\[10\]](#page-79-2) y, hasta el año 2022, todas las estructuras resueltas provenían de enzimas de la familia GH115 de origen bacteriano [\[34\]](#page-81-10), por lo que el conocimiento sobre las estructuras de GH115 fúngicas es limitado, considerando que estas podrían contar con características estructurales y funcionales distintas, dadas las adaptaciones de los hongos a la vida saprófita [\[35\]](#page-81-0).

La Figura [1.3](#page-21-1) es una representación de GAX de abeto, que incluye los sitios de acción de las principales enzimas necesarias para su degradación y conversión a XOS. Dentro de ellas, se muestra la enzima Agu115, correspondiente a una  $\alpha$ -glucuronidasa del hongo *Schizophyllum commune*. Se destaca de esta imagen el cómo la enzima de interés actúa en el centro de la cadena de xilosa, sobre un residuo de MeGA.

<span id="page-21-1"></span>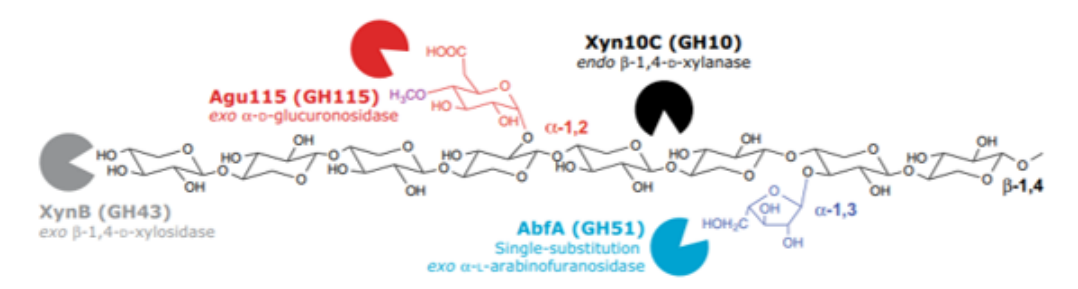

Figura 1.3: Representación de estructura de GAX de abeto, incluyendo sitios de acción de enzimas hidrolíticas específicas. El GAX de abeto consiste en una cadena central compuesta por  $\beta$ -1,4-xilosas, con sustituyentes de  $\alpha$ -1,3-Araf y  $\alpha$ -1,2-4-O-MeGA. Obtenida de McKee et al., (2016) [\[8\]](#page-79-3).

Utilizando la misma enzima Agu115, se demostró que al utilizar una  $\alpha$ -glucuronidasa como enzima auxiliar de una xilanasa, se aumentó 5 veces el rendimiento en la producción de XOS medidos. También se comparó el rendimiento de esta operación al utilizar una mezcla enzimática que contenía Agu115 con otra que no, y se comprobó que en el primer caso el resultado fue 25 % superior [\[8\]](#page-79-3).

#### <span id="page-21-0"></span>**1.1.4.1. Producción recombinante**

Se han estudiado diversos microorganismos capaces de producir enzimas lignocelulolíticas, las que les permiten utilizar BLC como sustrato. Dentro de ellos, destaca la presencia del reino Fungi, incluyendo especies del filo Ascomycota, Basidiomycota, hongos de podredumbre blanca y hongos de podredumbre café [\[36\]](#page-81-11). Estos últimos son capaces de degradar de forma natural sustratos lignocelulósicos (incluso siendo considerados plagas comunes en madera y bosques), pero sin producir enzimas que degraden lignina, lo que provoca que se deje un residuo café que permite nombrar a este grupo de organismos. Su método de descomposición de BLC consiste en un mecanismo selectivo de carbohidratos, utilizando una combinación de hidrolasas glicosídicas y de oxidación de radicales libres, que busca lograr la sacarificación del sustrato.

Dentro del grupo de hongos de podredumbre café, se ha comprobado que *Gloeophyllum trabeum* cuenta con una amplia batería de hidrolasas, entre las que se encuentran dos  $\alpha$ -1,2-glucuronidasas [\[9\]](#page-79-10). Sin embargo, la producción nativa a gran escala de la enzima es compleja, debido a que es generada en bajas cantidades (en comparación a otras enzimas como endoglucanasas y xilanasas) [\[37\]](#page-81-12), y a que requiere procesos de purificación muy complejos que aumentan considerablemente los costos del proceso completo.

Gracias al avance de la biotecnología, en la actualidad es posible producir proteínas de forma heteróloga en organismos que facilitan su obtención mediante cultivos celulares a diversa escala. Dependiendo del origen de la enzima que se busca producir, típicamente se han utilizado tres hospederos de expresión: la bacteria *Escherichia coli*, la levadura *Pichia pastoris* y hongos del género *Aspergillus* [\[10\]](#page-79-2). *E. coli* presenta muchas ventajas, como facilidad de crecimiento, escalabilidad, medio de cultivo barato, genética y fisiología bien caracterizadas y herramientas eficaces para la manipulación genética. Sin embargo, su principal desventaja tiene que ver con su incapacidad para realizar modificaciones post-traduccionales, como glicosilaciones o formación de puentes disulfuro.

Teniendo en cuenta lo anterior, en los últimos años se han desarrollado sistemas de producción de enzimas xilanolíticas recombinantes [\[10\]](#page-79-2), destacando como hospedero la mencionada *P. pastoris*, al ser capaz de: crecer a una alta densidad celular [\[38\]](#page-82-1); contar con promotores transcripcionales altamente regulados y eficientes; tener una fuerte tendencia al crecimiento respiratorio en lugar del crecimiento fermentativo [\[39\]](#page-82-2); ser un buen secretor de proteínas al medio extracelular, contribuyendo a disminuir la carga metabólica y favoreciendo la solubilidad de las proteínas [\[40\]](#page-82-3); ser capaz de generar modificaciones post-traduccionales, requeridas por varias enzimas xilanolíticas de origen fúngico [\[32\]](#page-81-8). De hecho, en el último tiempo se ha logrado producir en esta levadura enzimas xilanolíticas recombinantes activas y funcionales [\[38\]](#page-82-1), lo que hace que este microorganismo se convierta en un sistema para la expresión a gran escala de enzimas eucariontes glicosiladas y/o con puentes disulfuro [\[10\]](#page-79-2).

Uno de los sistemas para la producción heteróloga de proteínas en *P. pastoris*, se basa en utilizar vectores como pPIC3.5K y pPIC9K, capaces de recombinarse con parte del genoma de la levadura, y que cuentan con el promotor del gen de la alcohol oxidasa 1 (AOX1) (dado que posee un fuerte sistema de regulación y es inducible por metanol), reemplazando el gen de esta enzima por aquel de la proteína de interés. La pérdida del gen AOX1 resulta en la pérdida de gran parte de la actividad alcohol oxidasa, y en la generación de células *MutS* (Methanol utilization slow). Esto quiere decir que se ha reducido su capacidad de metabolizar metanol, pudiendo crecer muy poco en esta fuente de carbono, pero que se mantuvieron las características del promotor, permitiendo que el gen de la proteína heteróloga sea expresado si las células son crecidas en presencia de metanol [\[41\]](#page-82-0).

La cepa KM71 de *P. pastoris* complementa el sistema de los mencionados vectores, al poseer parte del gen his4, que codifica para la enzima histidinol deshidrogenasa, útil para la biosíntesis del aminoácido histidina. El resto del gen his4 se encuentra en el vector que se decida utilizar, permitiendo así establecer un método de selección de recombinantes en medios carentes de histidina.

# <span id="page-22-0"></span>**1.2. Motivación**

De forma de poder aumentar la eficiencia del proceso de producción de XOS mediante hidrólisis enzimática, y teniendo en cuenta todos los antecedentes presentados, en este trabajo de título se busca producir de forma recombinante una  $\alpha$ -glucuronidasa funcional de *G. trabeum*, en *P. pastoris*. Así, se podría obtener, a partir de un sistema confiable, una de las enzimas auxiliares necesarias para facilitar la acción de la xilanasa sobre las cadenas de xilanos altamente sustituidos.

# <span id="page-23-0"></span>**Capítulo 2**

# **Objetivos**

# <span id="page-23-1"></span>**2.1. Objetivo general**

Clonar y expresar en forma recombinante el gen de α-glucuronidasa de *G. trabeum* en *P. pastoris*, y evaluar su actividad enzimática.

# <span id="page-23-2"></span>**2.2. Objetivos específicos**

- Aislar el gen de la α-glucuronidasa del hongo *G. trabeum*.
- Clonar el gen de la α-glucuronidasa de *G. trabeum* en *P. pastoris*.
- Expresar la α-glucuronidasa de *G. trabeum* de forma recombinante en *P. pastoris*, y evaluar su producción.

# <span id="page-24-0"></span>**Capítulo 3**

# **Metodología experimental**

# <span id="page-24-1"></span>**3.1. Cultivo de** *G. trabeum*

### <span id="page-24-2"></span>**3.1.1. Cultivo en medio líquido**

Con el fin de estudiar la fuente de carbono ideal para inducir la expresión de la  $\alpha$ glucuronidasa en *G. trabeum* (desde ahora en adelante GtAGluc), se realizaron 5 cultivos en paralelo. En los 4 primeros se utilizó una fuente de carbono distinta (glucosa, paja de trigo, alfalfa o goma arábiga), mientras que en el último no se adicionó ninguna, para utilizarla como control negativo del experimento. En todos sus demás elementos, los 5 cultivos eran idénticos, por lo que en la Tabla [3.1](#page-24-3) se detalla la composición general de cada uno de ellos.

Cabe mencionar que de las fuentes de carbono utilizadas, la glucosa y la goma arábiga estaban disponibles en el laboratorio en su formato comercial, mientras que la paja de trigo usada se mantenía en stock, procedente de un lote pretratado (molido, filtrado en un tamiz de 500 µm y sometido a una solución de hidróxido de sodio al 0,5 %), y la alfalfa usada fue previamente molida y luego pasada por un tamiz de 1 mm.

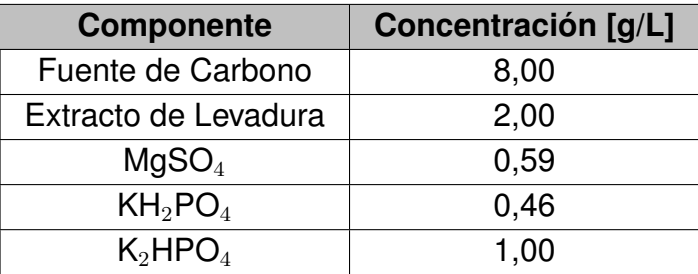

<span id="page-24-3"></span>Tabla 3.1: Composición general de medios de cultivos líquidos de *G. trabeum*.

Los componentes de cada medio se dispusieron en 5 matraces de 1 L, y a cada uno se le agregó 100 mL de agua destilada, para luego ser esterilizados en autoclave. En seguida, y bajo condiciones de esterilidad, cada medio fue inoculado con un fragmento de agar de alrededor de 1 cm<sup>2</sup>, extraído desde placas de Agar Papa Dextrosa (PDA) totalmente cubiertas por *G. trabeum*, las cuales se mantienen en condiciones adecuadas en el laboratorio a modo de stock del microorganismo. Los matraces se incubaron por 14 días a 30°C, con agitación de 200 rpm.

Una vez transcurridos los 14 días, los cultivos se centrifugaron a 10.000 rpm, a temperatura ambiente, durante 10 min. Los sobrenadantes fueron traspasados a tubos falcon de 50 mL estériles, para luego ser almacenados a -20°C.

#### <span id="page-25-0"></span>**3.1.1.1. Concentración de proteínas**

Con el fin de evaluar la actividad enzimática en medios con proteínas concentradas, se utilizaron dispositivos de ultrafiltración Amicon® Ultra-2, con un corte de 3 kDa. Estos fueron dejados durante toda la noche con una solución de Tween 20 al 5 % y una vez transcurrido este tiempo, se desechó la solución y se limpiaron los filtros por completo con agua Milli-Q.

Antes de iniciar la concentración, se descongelaron los sobrenadantes almacenados de los cultivos de *G. trabeum* y se volvieron a centrifugar a 10.000 rpm durante 10 min, para eliminar sedimentos que pudieran ocluir los filtros del concentrador. En seguida, se usó una unidad de concentración para cada sobrenadante y luego se cargó con un máximo de 2 mL. Luego, las unidades se centrifugaron a 3000 rpm, por 30 min a 4°C.

Terminado el ciclo de centrifugación, se desechó el filtrado y se recargaron los filtros con sobrenadante. Esto se repitió hasta haber procesado todo el sobrenadante requerido. Luego, se agregaron máximo 2 mL del mismo buffer de extracción utilizado en los ensayos de actividad (ver Anexo [B.3\)](#page-92-0), lo que se repitió hasta que se acumularon 200 µL en el filtro.

Finalmente, el dispositivo de ultrafiltración fue invertido y centrifugado a 3.000 rpm, por 5 min a 4°C. Los concentrados fueron transferidos a tubos eppendorf de 1,5 mL estériles y almacenados a -20°C hasta ser ocupados para los ensayos de actividad enzimática.

#### <span id="page-25-1"></span>**3.1.1.2. Ensayo de actividad** α**-glucuronidasa**

Para evaluar la capacidad de cada medio de inducir la producción de  $\alpha$ -glucuronidasa, se midió la actividad enzimática en los sobrenadantes extraídos y concentrados, utilizando el  $\alpha$ -Glucuronidase Assay Kit de Megazyme (ver Anexo [B.3\)](#page-92-0).

### <span id="page-25-2"></span>**3.1.2. Cultivo en medio sólido para la expresión de gen de GtAGluc**

Para complementar el estudio de la fuente de carbono ideal para inducir la expresión de GtAGluc, se estudió el crecimiento del hongo en placas cuyos medios se encontraban suplementados con distintas fuentes de carbono. De forma que la comparación fuera adecuada, se mantuvieron las mismas 4 fuentes de carbono usadas anteriormente (glucosa, alfalfa, paja de trigo y goma arábiga), además del control negativo, al tiempo que el resto del medio sólo consideraba como variación la adición de agar para la solidificación del medio. En la Tabla [3.2](#page-26-1) se presentan los componentes generales de los medios y sus concentraciones.

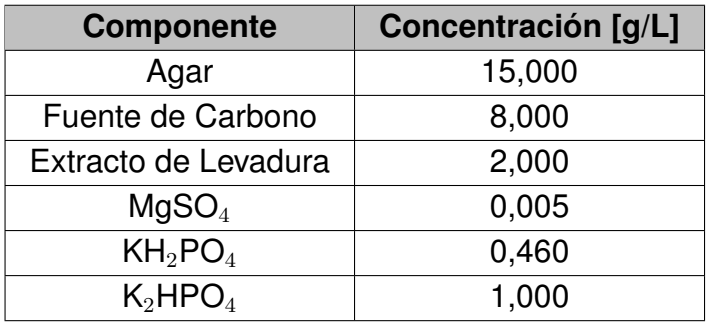

<span id="page-26-1"></span>Tabla 3.2: Composición general de medios de cultivos sólidos para *G. trabeum*.

Luego, se produjeron nuevas placas para crecer *G. trabeum*, de forma de tener suficiente biomasa para la extracción de RNA. La composición del medio se varió respecto a la ocupada anteriormente dado que, para promover un mayor crecimiento del hongo, se le adicionó glucosa al 0,1 %, según se detalla en la Tabla [3.3.](#page-26-2)

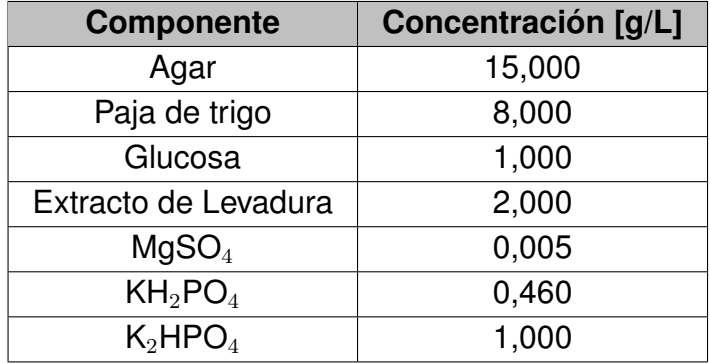

<span id="page-26-2"></span>Tabla 3.3: Composición de medio sólido inductor de GtAGluc para posterior extracción de RNA.

Una vez preparado el medio, se dispuso adecuadamente en las placas petri. Luego que solidificara, se desplegó por encima una membrana de nitrocelulosa [\[42\]](#page-82-4) (previamente esterilizada) de un diámetro levemente menor al de la placa, de forma que cubriera casi la totalidad de su superficie. Para inocular, sobre la membrana se posicionó un cubo de agar de alrededor de 1 cm<sup>2</sup> de superficie, obtenido desde una placa de PDA de *G. trabeum*. Las nuevas placas fueron incubadas a 30°C durante 7 días.

# <span id="page-26-0"></span>**3.2. Extracción de RNA**

Antes de iniciar con el protocolo de extracción de RNA, es necesario mencionar que se siguieron las indicaciones expuestas en bibliografía, que consideran la incorporación de ciertas modificaciones en el protocolo estándar [\[42\]](#page-82-4). Además, se debe destacar la importancia de mantener las medidas necesarias para evitar la degradación del material genético por ribonucleasas. Entre ellas se encuentran la utilización permanente de guantes, la mantención de los materiales en hielo (si es que no se indica lo contrario) y la preparación de agua con pirocarbonato de dietilo (DEPC).

Para esto último, se prepararon 600 mL de agua Milli-Q con DEPC al 0,1 %, de los cuales 100 mL fueron separados para su esterilización. Con el volumen restante se dejó remojando un mortero durante toda la noche, para luego desechar el líquido, envolver en aluminio el mortero y así esterilizarlo.

Con todos los materiales listos, se dio inicio a la extracción. Desde las placas con medio inductor, y utilizando un bisturí, se extrajo todo el micelio posible de las membranas de nitrocelulosa, al tiempo que se iba depositando sobre el mortero. Una vez extraído el hongo de todas las membranas, se añadió una cantidad suficiente de nitrógeno líquido sobre el mortero, de forma de congelar las muestras; luego, estas se pulverizaron hasta formar una pasta. La operación fue repetida hasta que la mezcla fuese lo más homogénea posible.

A las muestras homogeneizadas se les agregó sobre el mortero un total de 2,5 mL de TRIzol® Reagent de Invitrogen, y luego se volvió a pulverizar hasta homogeneizar. En seguida, se traspasó la mezcla a un tubo estéril y se le añadieron 0,2 mL de cloroformo por cada mL de TRIzol® usado. Luego, el tubo se agitó en vórtex durante 30 s, se mantuvo a temperatura ambiente por 3 min y se centrifugó a 12.000 g por 15 min a 4°C. Se extrajo la fase superior y se traspasó a un nuevo tubo, cuidando el no extraer fragmentos de la interfase formada; sobre esta nueva solución se añadieron 0,2 mL de cloroformo por mL de solución de fase superior extraída, y luego se repitieron los pasos antes descritos.

A la segunda fase superior extraída se le añadieron 0,5 mL de isopropanol por mL de fase superior, para que, después de mezclarlo por inversión, se incubara a -20°C durante 2 horas. Transcurrido el tiempo, la solución se centrifugó a 12.000 g por 10 min a 4 °C, se le eliminó el sobrenadante resultante y al pellet formado se le agregaron 2,5 mL de etanol al 75 % frío, los cuales fueron mezclados en vórtex durante 30 s.

La nueva solución se centrifugó a 7.500 g por 5 min a 4 °C, para después eliminar el sobrenadante y secar el pellet por 15 min a temperatura ambiente, asegurándose que tras haber transcurrido el tiempo, el etanol se haya secado completamente. Finalmente, el pellet se resuspende en 50 µL de agua con DEPC previamente esterilizada, para ser alicuotado y almacenado a -80°C.

### <span id="page-27-0"></span>**3.2.1. Verificación y cuantificación del RNA extraído**

De forma de asegurar la integridad del RNA extraído, se realizó una electroforesis en gel de agarosa al 1 % (ver Anexo [B.1\)](#page-89-1). La muestra de RNA se preparó agregando 2 µL de la solución de extracción de RNA, 3 µL de agua con DEPC estéril y 1 µL de Purple Dye 6X, para luego ser cargada en un carril del gel y ser corrida a 80 V por aproximadamente 2 horas.

<span id="page-27-1"></span>Paralelamente, por medio de espectrofotometría, se evaluó la concentración de la solución de RNA extraído, midiendo la absorbancia a 260 nm. Para ello, en el Nanodrop se cargó 1 µL de la muestra, usando como blanco 1 µL de agua con DEPC estéril.

## **3.2.2. Purificación con DNAsa**

Para eliminar restos de DNA que puedan haber quedado en la solución de RNA extraído, y que pudiesen interferir en los siguientes procesos, se llevó a cabo una reacción con DNAsa, de forma de degradar el material genético de doble hebra. Los componentes de la reacción y los volúmenes añadidos se detallan en la Tabla [3.4,](#page-28-1) los cuales fueron incubados por 10 min a 37°C.

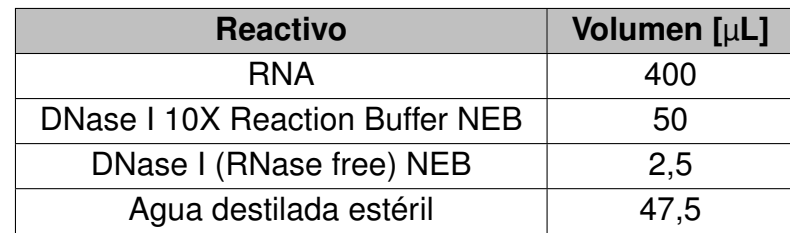

<span id="page-28-1"></span>Tabla 3.4: Reactivos y sus volúmenes utilizados en reacción de degradación de DNA con DNasa para eliminar restos presentes en solución extracción de RNA.

Para inactivar la DNasa, se agregaron 5 µL de EDTA 0,5 M (previamente ajustado a pH 8 y esterilizado) y luego se calentó la solución a 75°C durante 10 min. Inmediatamente después, con el fin de remover la DNAsa de la mezcla, se llevó a cabo una extracción fenol-cloroformo. Esta inició agregando a la solución 55,6 µL de acetato de sodio 3 M (previamente ajustado a pH 5,2 y esterilizado) y 1 mL de fenol:cloroformo:alcohol isoamílico (25:24:1), lo que se agitó por vórtex durante 30 s y en seguida se centrifugó a 15.000 rpm por 2 min a 4°C. Luego, se traspasó la fase superior generada a un tubo nuevo y se volvió a agregar 1 mL de cloroformo, repitiéndose también los pasos de agitación y centrifugación. Se volvió a separar la fase superior en un tubo nuevo y se le agregaron 1,25 mL de etanol 100 %, lo que fue agitado en vórtex durante 30 s, para inmediatamente después guardar la solución a -20°C durante toda la noche.

Al día siguiente, la solución se centrifugó a 15.000 rpm por 10 min a 4°C y en seguida se removió el etanol, para esta vez lavar el pellet generado con 1 mL de etanol al 70 % frío. Luego de mezclar bien, se centrifugó a 15.000 rpm por 5 min a 4°C, se eliminó el sobrenadante y se secó el pellet a temperatura ambiente, de forma de poder ser resuspendido en 30 µL de agua con DEPC estéril y almacenarlo a -80°C.

Con el fin de verificar que el proceso ocurrió de forma correcta, se midió la absorbancia de la solución a 260 nm en el Nanodrop, añadiendo 1 µL de la solución en el lector y usando como blanco 1 µL de agua con DEPC estéril. También se observó que la relación de absorbancias a 260 y 280 nm fuera mayor a 1,8, para así asegurar que la muestra se encontrara libre de restos de fenol.

# <span id="page-28-0"></span>**3.3. Síntesis de cDNA**

Para generar el cDNA desde el RNA extraído, se llevó a cabo un RT-PCR, usando el kit SuperScript<sup> $TM$ </sup> III Reverse Transcriptase de Invitrogen. Para iniciar la reacción, en un tubo se agregaron todos los componentes listados en la Tabla [3.5,](#page-29-2) en los volúmenes allí <span id="page-29-2"></span>indicados.

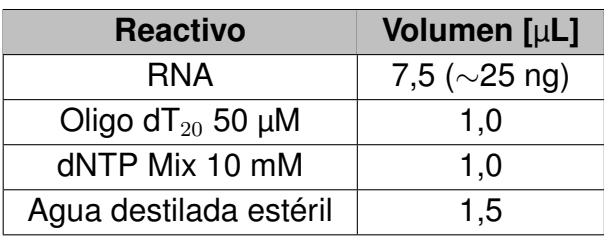

Tabla 3.5: Primera parte de componentes de reacción de RT-PCR, para generación de cDNA a partir de RNA extraído de *G. trabeum*

El tubo con la solución se incubó durante 5 min a 65°C, para luego ser incubado en hielo durante 5 min. En seguida, se agregaron todos los elementos listados en la Tabla [3.6](#page-29-3) y se mezclaron con golpes suaves al tubo; notar que se incorporó la transcriptasa reversa del kit SuperScript $T^M$  IV Reverse Transcriptase de Invitrogen, con el fin de potenciar la reacción de retrotranscripción.

> <span id="page-29-3"></span>Tabla 3.6: Segunda parte de componentes de reacción de RT-PCR, para generación de cDNA a partir de RNA extraído de *G. trabeum*.

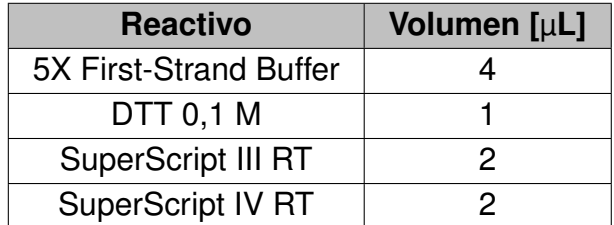

La mezcla fue incubada durante 60 min a 55°Ce inmediatamente después se inactivaron las enzimas calentando la solución a 70°C por 15 min. Al finalizar este ciclo, los fragmentos de cDNA quedaron creados.

Paralelamente a la reacción antes descrita, se llevó a cabo un control de forma idéntica, en el que únicamente se reemplazaron las transcriptasas reversas por el mismo volumen de agua.

## <span id="page-29-0"></span>**3.3.1. Purificación del cDNA**

De forma de eliminar otras moléculas y aislar el cDNA creado, la solución fue sometida a una purificación utilizando el GeneJET Gel Extraction Kit de Thermo Scientific, siguiendo el protocolo detallado en el Anexo [B.4,](#page-94-0) sin considerar el paso de la muestra por gel de agarosa; es decir, se utilizó directamente la solución de cDNA procedente del RT-PCR realizado.

# <span id="page-29-1"></span>**3.4. Aislamiento del material genético codificante de GtA-Gluc**

Para aislar el gen de GtAGluc desde el cDNA total sintetizado, es necesario llevar a cabo una amplificación mediante PCR. Los reactivos y sus volúmenes utilizados se detallan en la Tabla [3.7.](#page-30-1) Cabe mencionar que este programa de PCR se aplicó utilizando como templado, de forma paralela, tanto el el cDNA generado como el control del RT-PCR (donde se reemplazaron las transcriptasas reversas por agua).

<span id="page-30-1"></span>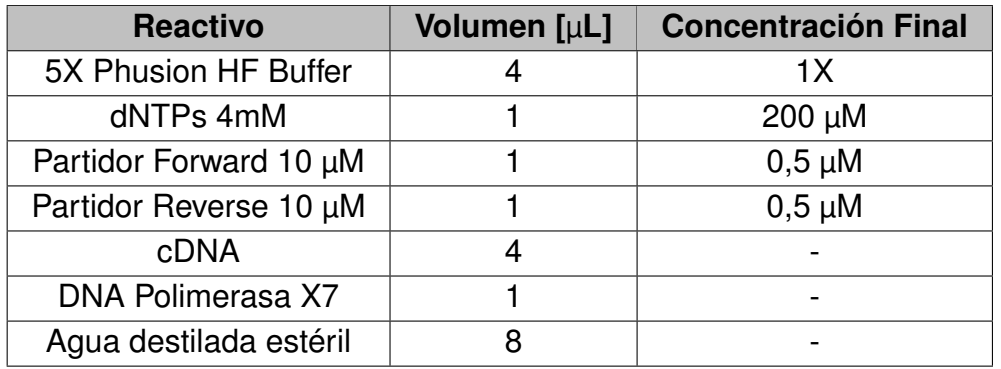

Tabla 3.7: Reactivos de PCR para aislar el gen de GtAGluc de cDNA total sintetizado.

El programa utilizado en el termociclador consistió en:

- 1. 1 ciclo de 30 s a 98°C
- 2. 30 ciclos de:
	- a) 30 s a 98°C.
	- b) 30 s a 59°C en un gradiente con *grads*=10, donde se utilizaron las bandas F  $(58,2^{\circ}\text{C})$ , G  $(60,5^{\circ}\text{C})$ , H  $(62,7^{\circ}\text{C})$  e I  $(65^{\circ}\text{C})$ .
	- c) 100 s a 72°C.
- 3. 1 ciclo de 5 min a 72°C.

Después de terminado el programa, las muestras pudieron mantenerse a 4°C, para luego ser almacenadas a -20°C.

Es importante mencionar que los partidores utilizados para esta reacción se encontraban disponibles en el laboratorio y habían sido previamente diseñados específicamente para este propósito [\[35\]](#page-81-0). Las secuencias nucleotídicas de cada uno se detallan en la Tabla [3.8.](#page-30-2)

> Tabla 3.8: Partidores diseñados para amplificar el gen de GtAGluc desde el cDNA total sintetizado [\[35\]](#page-81-0).

<span id="page-30-2"></span>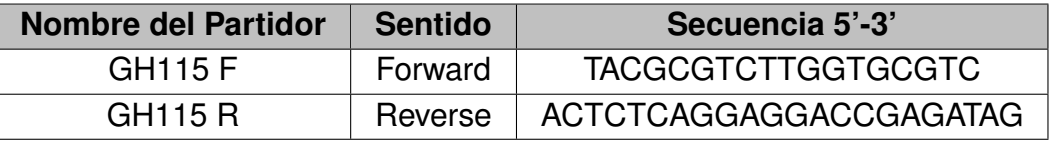

## <span id="page-30-0"></span>**3.4.1. Verificación de síntesis de gen de GtAGluc**

Para observar que se hubiese amplificado de forma adecuada el gen de la GtAGluc, se realiza una electroforesis en gel de agarosa al 0,8 % (ver Anexo [B.1\)](#page-89-1), donde se debiera observar un fragmento a la altura de los 3 kb. La muestra de DNA se preparó agregando 2 µL de la solución del producto de PCR, 3 µL de agua con DEPC estéril y 1 µL de *Blue Dye* 6X, para luego ser cargada en un carril del gel y ser corrida a 100 V por aproximadamente 40 min.

# <span id="page-31-0"></span>**3.4.2. A-Tailing**

Una vez que se verificó que el fragmento amplificado tenía el tamaño esperado, a la totalidad del producto de PCR se le realizó *A-Tailing*. Este proceso se refiere al hacer uso de la propiedad de la Taq Polimerasa de incorporar una adenina libre al extremo 3' de la secuencia entregada como templado, y es necesario para la ligación del fragmento al vector pGEM-T Easy (ver Anexo [A.1\)](#page-84-2).

Por tanto, para completar esta operación, al mismo tubo que se obtuvo de la amplificación por PCR (previo a ser almacenado a -20°C), se añadió 1 µL de Taq Polimerasa de Invitrogen y se incubó durante 15 min a 72°C.

# <span id="page-31-1"></span>**3.4.3. Purificación de gen de GtAGluc sintetizado**

Para aislar el fragmento amplificado, se realizó una electroforesis en gel de agarosa al 0,8 % (ver Anexo [B.1\)](#page-89-1), de forma análoga a la descrita anteriormente. En este caso, se cargó la totalidad del producto de PCR posterior al A-Tailing, agregándose la cantidad adecuada de Blue Dye 6X para dejarlo a una concentración 1X.

Posteriormente, se cortó el trozo de gel con el fragmento del tamaño de esperado y se inició con el protocolo descrito en el Anexo [B.4,](#page-94-0) para purificarlo utilizando el GeneJET Gel Extraction Kit de Thermo Scientific.

# <span id="page-31-2"></span>**3.5. Clonación del gen de GtAGluc en pGEM-T Easy**

De forma de poder aislar adecuadamente el gen de GtAGluc, fue clonado en el vector pGEM-T Easy de Promega (ver Anexo [A.1\)](#page-84-2).

## <span id="page-31-3"></span>**3.5.1. Ligación del gen a pGEM-T Easy**

El gen aislado se unió al vector pGEM-T Easy mediante una reacción de ligación, según se detalla en la Tabla [3.9,](#page-31-4) la cual fue incubada por toda la noche a 16°C.

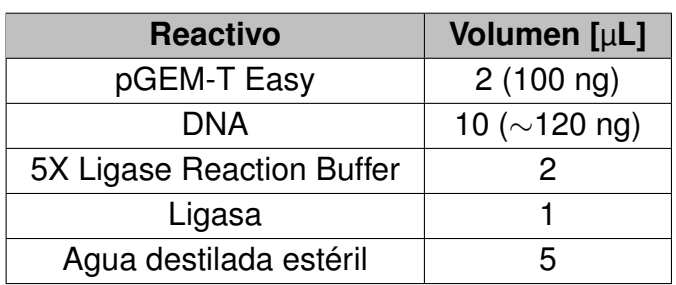

<span id="page-31-4"></span>Tabla 3.9: Componentes de reacción de ligación de pGEM-T Easy con gen aislado de *G. trabeum*.

Es importante mencionar que las cantidades agregadas de material genético debieron ser calculadas de forma de hacer reaccionar el vector y el inserto en, al menos, una relación 1:1 de peso molecular y agregando 100 ng de vector. El detalle de este cálculo se presenta en el Anexo [A.1.1.](#page-85-0)

### <span id="page-32-0"></span>**3.5.2. Preparación de** *E. coli DH5* α **quimiocompetentes**

Fue necesario generar células *E. coli* quimiocompetentes para poder llevar a cabo la transformación celular con el producto de ligación en pGEM-T Easy. Para ello, en un tubo falcon de 50 mL se inocularon 4 mL de LB (ver Anexo [B.2.1\)](#page-89-3) con *E. coli DH5*  $\alpha$  y se incubó a 37°C durante toda la noche. Al día siguiente, se midió su densidad óptica a 600 nm  $(OD_{600})$  en el espectrofotómetro y se calculó el volumen que se debía agregar a un matraz de 1 L con 100 mL de LB, de manera que quedase a una  $OD<sub>600</sub>$  de 0,05.

El matraz inoculado se incubó a 37°C y se tomaron muestras cada 1 hora aproximadamente, hasta que se alcanzó una  $OD_{600}$  entre 0,2 y 0,3. Inmediatamente se dispuso el cultivo en hielo por al menos 20 min, para luego centrifugarlo a 5.000 rpm durante 10 min a 4 $\degree$ C. Se eliminó el sobrenadante, se resuspendió el pellet en 25 mL de MgCL<sub>2</sub> 0,1 M (anteriormente preparado y esterilizado) y se dejó en hielo por 5 min, para después repetir la centrifugación ya hecha. Tras ello, se eliminó nuevamente el sobrenadante y se resuspendió el pellet en 5 mL de CaCl<sub>2</sub> 0,1 M (anteriormente preparado y esterilizado) y se dejó en hielo por 20 min, para que, después de descartar el sobrenadante, se volviera a centrifugar bajo las mismas condiciones anteriores.

Finalmente, se descartó el sobrenadante y se resuspendió el pellet en 2 mL de una solución 15% glicerol y 85% v/v de CaCl<sub>2</sub> 0,1 M, lo que permitió separar las células en alícuotas de 100 µL y, aquellas que no se usaron de inmediato, se almacenaron a -80 °C.

## <span id="page-32-1"></span>**3.5.3. Transformación de** *E. coli*

De forma de introducir el vector recombinante y generar clones en *E. coli* con GtA-Gluc, se llevó a cabo una transformación química con las *E. coli DH5*α quimiocompetentes preparadas. El procedimiento inició tomando una alícuota de 100 µL de bacterias quimiocompetentes y agregándoles 5 µL del producto de ligación de pGEM-T Easy con GtAGluc como inserto. La mezcla se dejó 20 min en hielo para luego darle un shock térmico a 42°C, durante exactamente 60 s; inmediatamente después se volvió a hielo y se le agregaron 900 µL de LB previamente incubado a 37°C. La solución de transformación fue incubada durante 1 hora a 37°C, tras lo cual se centrifugó a 13.000 rpm durante 1 min, para así resuspender las células en aproximadamente 200 µL de medio.

El volumen total de la resuspensión celular es agregado en una placa de LB Agar suplementada con ampicilina, X-Gal e IPTG (ver Anexo [B.2.3\)](#page-89-5), la que es incubada durante toda la noche a 37°C.

Es importante mencionar que, en paralelo a la placa descrita, se realizan 2 controles: un control negativo donde el producto de ligación es reemplazado por el mismo volumen de agua; y un control positivo, donde se reemplaza el producto de ligación por 1 µL de plásmido circular cerrado, previamente producido en el laboratorio. Ambos son incubados <span id="page-33-0"></span>a 37°C toda la noche.

## **3.5.4. Selección de transformantes**

Al día siguiente de haber dejado incubando las placas de medio selectivo inoculadas con la solución de transformación, se evaluó el éxito de la misma observando si habían crecido colonias de color blanco en la placa (ver Anexo [A.1\)](#page-84-2). Aquellas que cumplieran con estas características fueron traspasadas a placas de LB Agar con ampicilina (ver Anexo [B.2.2\)](#page-89-4) e incubadas durante toda la noche a 37°C.

Al día siguiente, se extrajeron las placas y con una punta de pipeta estéril, bajo condiciones de esterilidad, se extrajo una colonia aislada para inocular 5 mL de LB con ampicilina, en un tubo falcon de 50 mL. El cultivo fue incubado toda la noche con una agitación de 200 rpm a 37 °C. Una vez transcurrido el tiempo, se extrajeron alícuotas de 750 µL del cultivo, las cuales fueron mezcladas con 250 µL de glicerol al 80 % (previamente esterilizado), para ser almacenados a -80°C a modo de stock. El resto del cultivo es sometido a extracción plasmidial a través del GeneJET Plasmid Miniprep Kit, siguiendo el protocolo descrito en el Anexo [B.5.](#page-95-0) El resultado es separado en alícuotas de 50 µL y almacenado a  $-20^{\circ}$ C.

## <span id="page-33-1"></span>**3.5.5. Secuenciación**

Se extrajo una de las alícuotas de DNA plasmidial extraídas por miniprep desde los clones transformantes, y se envió para su secuenciación a Macrogen Korea, utilizando partidores M13. Los resultados fueron analizados utilizando las herramienta Basic Local Alignment Search Tool (BLAST) del National Center for Biotechnology Information (NCBI), Benchling y Clustal Omega.

# <span id="page-33-2"></span>**3.6. Clonación del gen en pPIC9K**

De forma de poder ser almacenado en *E. coli* y luego expresado en *P. pastoris*, el gen de GtAGluc debe ser copiado en el vector pPIC9K (ver Anexo [A.2\)](#page-86-0).

## <span id="page-33-3"></span>**3.6.1. Preparación de inserto**

### <span id="page-33-4"></span>**3.6.1.1. Amplificación desde pGEM-T Easy**

A partir de una de las alícuotas de DNA plasmidial extraídas por miniprep desde uno de los clones transformantes (que se hubiese verificado su correcta clonación), se llevó a cabo una amplificación por PCR para obtener suficientes copias del gen de GtAGluc, con las que luego se pudiera iniciar su clonación en el vector pPIC9K. Los reactivos y volúmenes utilizados son listados en la Tabla [3.11;](#page-34-2) los partidores que se utilizaron fueron previamente diseñados [\[35\]](#page-81-0) con el fin de incorporar sitios de restricción de AvrII y NotI en los extremos del inserto y su secuencia se presenta en la Tabla [3.10.](#page-34-1)

Tabla 3.10: Partidores diseñados para amplificar el gen de GtAGluc [\[35\]](#page-81-0) desde el plásmido pGEM-T Easy recombinante, para su posterior clonación en pPIC9K.

<span id="page-34-1"></span>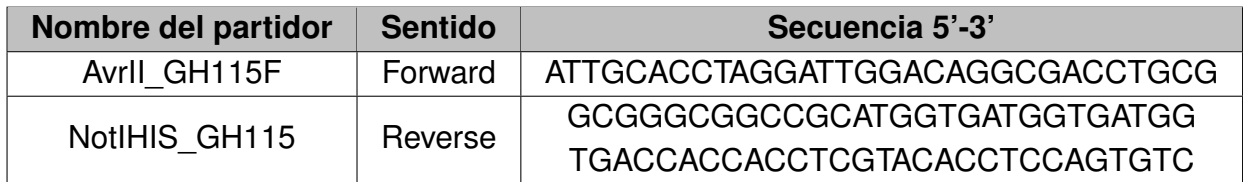

Tabla 3.11: Reactivos de PCR para verificación de gen de GtAGluc insertado en pGEM-T Easy y clonado en *E. coli*.

<span id="page-34-2"></span>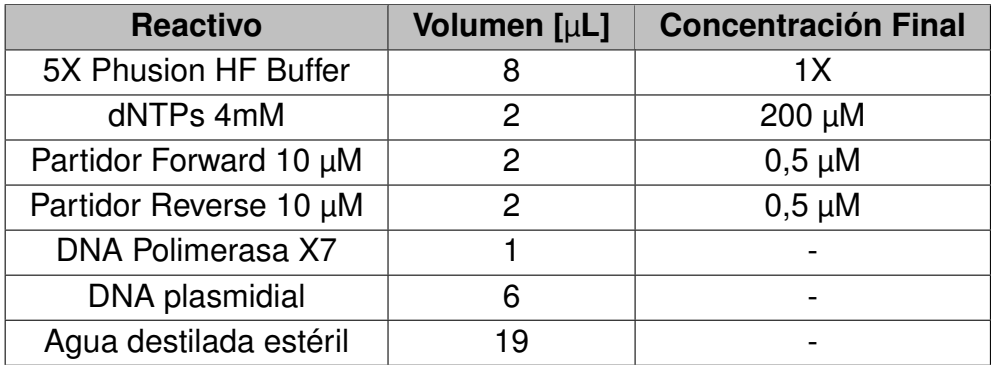

El programa configurado en el termociclador fue el siguiente:

- 1. 1 ciclo de 30 s a 98°C
- 2. 2 ciclos de:
	- a) 30 s a 98°C.
	- b)  $30 s a 58°C$ .
	- c) 180 s a 72°C.
- 3. 28 ciclos de:
	- a) 30 s a 98°C.
	- b) 30 s a 62°C en un gradiente con *grads*=5, donde se utilizaron las bandas C  $(58,2^{\circ}C)$ , E $(60,4^{\circ}C)$ , F $(61,6^{\circ}C)$  y G $(62,3^{\circ}C)$ .
	- c) 180 s a 72°C.
- 4. 1 ciclo de 5 min a 72°C.

<span id="page-34-0"></span>Una vez terminados los ciclos de PCR, se llevó a cabo una purificación del fragmento amplificado, a través de electroforesis en gel de agarosa al 0,8 % (ver Anexo [B.1\)](#page-89-1), corrida a 100 V durante alrededor de 40 min. Luego, el fragmento de 3 kb, que se debiera observar en el gel, es cortado del gel para purificarlo utilizando el GeneJET Plasmid Miniprep Kit de Thermo Scientific (ver Anexo [B.4\)](#page-94-0).

#### **3.6.1.2. Digestión del inserto**

Ya purificado el fragmento, se procedió a realizar la primera digestión con la enzima de restricción AvrII, cuyos reactivos y volúmenes agregados se presentan en la Tabla [3.12.](#page-35-1) La reacción se incubó durante toda la noche a 37°C.

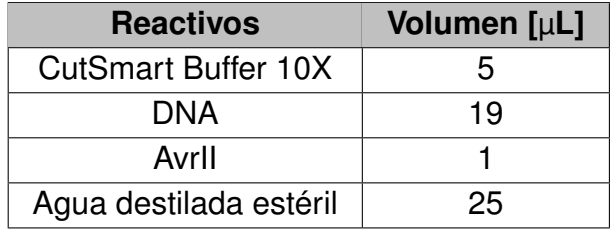

<span id="page-35-1"></span>Tabla 3.12: Reactivos para digestión de gen de GtAGluc amplificado desde pGEM-T Easy recombinante, con enzima de restricción AvrII.

Al día siguiente se realizó una purificación del DNA utilizando el GeneJET Plasmid Miniprep Kit de Thermo Scientific, pero sin utilizar gel de agarosa (ver Anexo [B.4\)](#page-94-0). Inmediatamente después se llevó a cabo la reacción de digestión con la enzima de restricción NotI, la cual fue incubada durante toda la noche a 37°C. El detalle de los reactivos utilizados se detalla en la Tabla [3.13.](#page-35-2)

> <span id="page-35-2"></span>Tabla 3.13: Reactivos para digestión de gen de GtAGluc amplificado desde pGEM-T Easy recombinante, con enzima de restricción NotI.

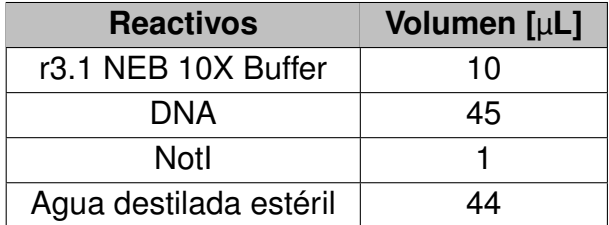

Completada la reacción, se repite el proceso de purificación mediante el GeneJET Plasmid Miniprep Kit de Thermo Scientific (ver Anexo [B.4\)](#page-94-0), tal como se hizo en la primera reacción de digestión.

### <span id="page-35-0"></span>**3.6.2. Preparación de pPIC9K**

Al igual que el fragmento que se busca insertar, el vector debía ser digerido con las enzimas de restricción AvrII y NotI. Por tanto, se inició realizando un cultivo de 10 mL de LB en un tubo falcon de 50 mL, inoculado con una colonia obtenida desde una placa de LB Agar con ampicilina, en la que previamente se había crecido *E. coli* transformada con el vector de interés. El cultivo se incubó toda la noche con agitación de 200 rpm, a 37°C. Al día siguiente, se extrajo el plásmido utilizando el GeneJET Plasmid Miniprep Kit de Thermo Scientific (ver Anexo [B.5\)](#page-95-0).

Una vez purificado el vector, se continuó con la digestión mediante AvrII, con los componentes detallados en la Tabla [3.14,](#page-36-1) incubando la reacción durante toda la noche a 37°C.
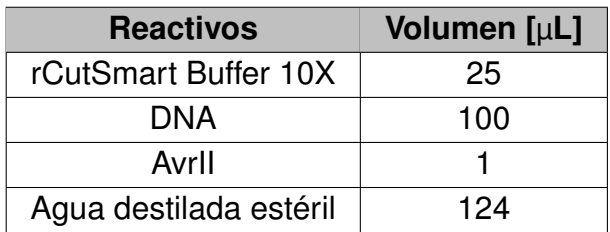

Tabla 3.14: Reactivos para digestión de pPIC9K con enzima de restricción AvrII.

Al día siguiente se realizó una purificación del DNA utilizando el GeneJET Gel Extraction Kit de Thermo Scientific, pero sin utilizar gel de agarosa (ver Anexo [B.4\)](#page-94-0). Inmediatamente después se llevó a cabo la reacción de digestión con la enzima de restricción NotI, la cual fue incubada durante toda la noche a 37°C. El detalle de los reactivos utilizados se muestra en la Tabla [3.15.](#page-36-0)

> <span id="page-36-0"></span>Tabla 3.15: Reactivos para digestión de pPIC9K con enzima de restricción NotI.

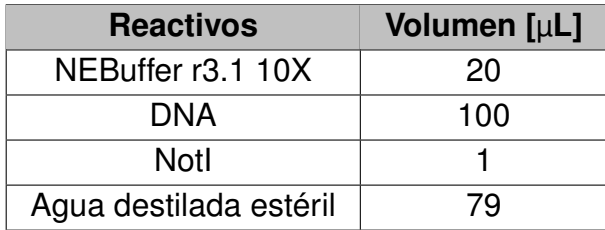

Terminada la reacción, se llevó a cabo una electroforesis en gel de agarosa al 0,8 % (ver Anexo [B.1\)](#page-89-0), corrida a 40 V por aproximadamente 3,5 horas. Posteriormente, se extrajo el fragmento correspondiente al vector digerido (a la altura de los 9 kb) para purificarlo con el GeneJET Gel Extraction Kit de Thermo Scientific (ver Anexo [B.4\)](#page-94-0).

# **3.6.3. Ligación del gen a pPIC9K**

Una vez digeridos con las mismas enzimas de restricción y purificadas ambos fragmentos, se continuó con la ligación de los mismos. En la Tabla [3.16](#page-36-1) se muestran los reactivos y sus volúmenes añadidos en la reacción, la que fue incubada por 16 horas a 16°C.

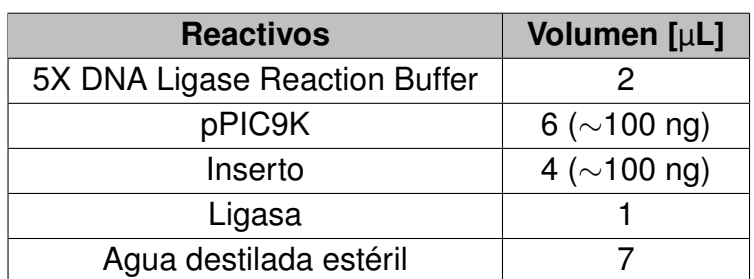

<span id="page-36-1"></span>Tabla 3.16: Componentes de reacción de ligación de pPIC9K con gen de GtAGluc.

Al igual que en la ligación anterior, las cantidades agregadas de material genético

debieron ser calculadas de forma de hacer reaccionar el inserto y el vector en una relación 3:1 (respectivamente) de peso molecular, considerando que se debían agregar 100 ng de vector. El detalle de este cálculo se presenta en el Anexo [A.2.1.](#page-87-0)

# **3.6.4. Preperación de** *E. coli TOP 10* **electrocompetentes**

En primer lugar, se dispuso en un tubo falcon de 50 mL, un cultivo de 5 mL de LB (ver Anexo [B.2.1\)](#page-89-1) inoculado con 100 µL de *E. coli TOP 10* de stock. Se debió dejar toda la noche incubando a 37°C, con una agitación de 200 rpm. Al día siguiente, se midió la densidad óptica del cultivo a 600 nm (OD $_{600}$ ) y se extrajo la cantidad adecuada para inocular un matraz de 1 L con 100 mL de LB, de forma que se ajustara a una  $OD<sub>600</sub>$  entre 0,04 y 0,07.

Luego, el cultivo se incubó a 37°C con agitación de 200 rpm, y se debió extraer una muestra cada 1 hora (aproximadamente) para monitorear el crecimiento bacteriano, midiendo su densidad óptica a 600 nm. Una vez que se alcanzó una  $OD<sub>600</sub>$  entre 0,4 y 0,6, el matraz debió ser puesto inmediatamente en hielo por al menos 20 min, para frenar el crecimiento.

El cultivo fue traspasado a un tubo de centrífuga, de forma de poder centrifugarlo a 6.000 rpm durante 4 min a 4°C. Se removió el sobrenadante y las células iniciaron su proceso de lavado, agregando 40 mL de glicerol al 10 % frío y siendo agitadas en vórtex para su resuspensión. Tras ello, volvieron a ser centrifugadas a 6.000 rpm durante 3,5 min a 4°C, el sobrenadante fue removido y al pellet celular se le volvió a añadir el mismo volumen de glicerol, repitiendo también el resto del proceso un total de 4 veces. Después del último lavado con glicerol, el pellet se resuspendió en 500 µL de glicerol, para luego ser almacenado a -80°C en alícuotas de 50 µL.

# **3.6.5. Electroporación de** *E. coli*

Las bacterias electrocompetentes preparadas fueron transformadas con el producto de ligación entre pPIC9K y el gen de GtAGluc. Para ello, se debieron esterilizar cubetas de electroporación, remojándolas con etanol al 70 % durante al menos 10 min. Transcurrido el tiempo, se desechó el etanol y se secaron al aire, para luego mantenerlas a -20°C por al menos 20 min antes de ser usadas.

Luego, a una alícuota de 50 µL de *E. coli TOP 10* electrocompetentes se le añadieron 5 µL del producto de la reacción de ligación, lo cual fue mezclado mediante golpes al tubo. La solución fue mantenida en hielo por aproximadamente 5 min, tras lo cual se traspasó a una de las cubetas ya esterilizadas y enfriadas, cuidando que toda se fuera hacia el fondo.

A modo de control de la electroporación (para evitar un arco eléctrico que dañe las células), se añadió a otra cubeta de electroporación previamente esterilizada y enfriada, una alícuota de 50 µL de *E. coli TOP 10* electrocompetentes. Sin mezclar con nada más, la cubeta se incubó en hielo por 5 min, se dispuso en el pulsador del electroporador, y se le aplicó un pulso de 2.500 V. Asegurándose que no hubo arco eléctrico, se cambió la cubeta (y se descartó su contenido) por aquella que sí contenía la mezcla con producto de ligación y se le aplicó un nuevo pulso a 2.500 V. Inmediatamente después, se le agregó 1 mL de LB (ver Anexo [B.2.1\)](#page-89-1) previamente calentado a 37°C y se incubó la cubeta a 37°C durante 1 h.

Pasado el tiempo, el contenido de la cubeta es traspasado a un tubo estéril de 1,5 mL, el que en seguida fue centrifugado por 1 min a 13.000 rpm. Se eliminó parte del sobrenadante para concentrar el pellet celular en 100 a 200 µL del mismo, el que inmediatamente fue agregado a placas de LB Agar con ampicilina (ver Anexo [B.2.2\)](#page-89-2) y distribuido uniformemente en su superficie con rastrillo. Las placas se incubaron durante toda la noche a 37°C.

Paralelo a lo anterior, se realizó 1 control positivo, donde se reemplazó el producto de ligación por 1 µL del vector pPIC9K circular cerrado, y se siguieron los mismos pasos antes descritos, omitiendo únicamente la centrifugación previa al plaqueo de la muestra, agregándose 200 µL directamente desde el tubo con la solución total.

# **3.6.6. Selección de transformantes**

Al día siguiente, se observó la placa para evaluar la presencia de colonias. Aquellas que hubiesen crecido se traspasaron individualmente a placas de LB Agar con ampicilina (ver Anexo [B.2.2\)](#page-89-2), para ser incubadas durante toda la noche a 37°C. Transcurrido el tiempo, se tomaron colonias aisladas de las nuevas placas de posibles transformantes, y cada una se usó para inocular respectivos 10 mL de LB en un tubo falcon de 50 mL, los cuales fueron incubados toda la noche con agitación de 200 rpm, a 37°C. Posteriormente, se extrajeron alícuotas de 750 µL de cultivo, las cuales fueron mezcladas adecuadamente con 250 µL de glicerol al 80 % (previamente esterilizado), para luego almacenarlas a -80°Ca modo de stock de los clones estudiados. El resto del cultivo se utilizó para extraer el plasmidio del clon, mediante el GeneJET Plasmid Extraction Kit (ver Anexo [B.5\)](#page-95-0). La solución resultante fue alicuotada y almacenada a -20°C.

### **3.6.6.1. Verificación de transformantes**

Una muestra de la solución de DNA resultante fue sometida a una digestión doble mediante las enzimas de restricción AvrII y NotI, con el fin de verificar que el plásmido tuviera el tamaño esperado, al estar unido el vector pPIC9K con el gen de GtAGluc. En la Tabla [3.17](#page-38-0) se presentan los reactivos y los volúmenes utilizados para la digestión doble.

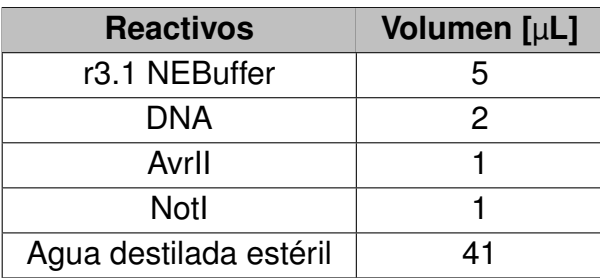

<span id="page-38-0"></span>Tabla 3.17: Reactivos para verificación mediante digestión doble con AvrII y NotI, de plásmido extraído de colonias recombinantes de *E. coli*, transformadas con pPIC9K unido a gen de GtAGluc.

Como método doble de verificación, se llevó a cabo una amplificación mediante PCR, utilizando los reactivos y volúmenes presentados en la Tabla [3.18,](#page-39-0) donde los partidores agregados fueron los mostrados en la Tabla [3.10,](#page-34-0) mientras que el programa ocupado para el termociclador es el mismo presentado en la Sección [3.6.1.1.](#page-33-0)

<span id="page-39-0"></span>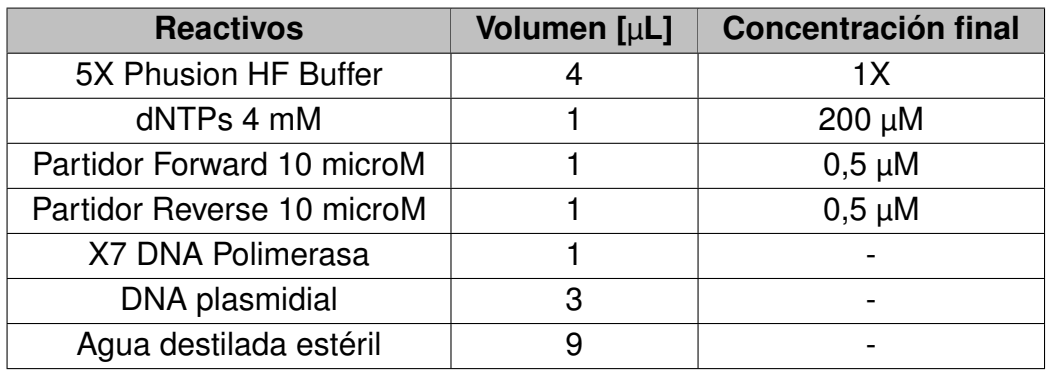

Tabla 3.18: Reactivos para amplificación por PCR de plásmido extraído de *E. coli* potencialmente recombinantes con pPIC9K unido a gen de GtA-Gluc.

# **3.6.7. Secuenciación**

De la solución de DNA plasmidial extraídas por miniprep desde los clones transformantes, se separó una muestra de 30 µL y se envió para su secuenciación a Macrogen Korea, utilizando partidores AOX1 y 2 partidores adicionales, diseñados para lograr secuenciar el fragmento que, por la naturaleza de la técnica, no se alcanza a incluir utilizando sólo los primeros partidores mencionados. Las secuencias de los partidores diseñados se presentan en la Tabla [3.19.](#page-39-1)

> <span id="page-39-1"></span>Tabla 3.19: Partidores diseñados para lograr secuenciación completa del inserto en vector pPIC9K recombinante.

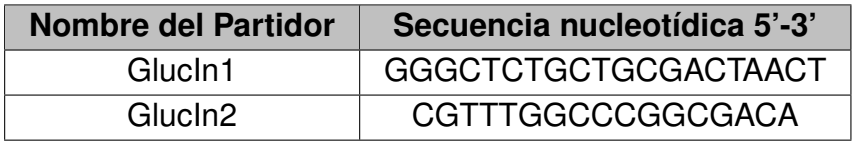

Los resultados de la secuenciación fueron analizados utilizando las herramientas BLAST del NCBI, Benchling y Clustal Omega.

# **3.7. Clonación del gen en** *P. pastoris*

Todo los procedimientos que se describen en esta Sección se basan en lo expuesto en el manual del Multi-Copy Pichia Expression Kit de Invitrogen [\[41\]](#page-82-0).

# **3.7.1. Preparación del DNA**

### **3.7.1.1. Obtención del DNA**

Luego de que se haya logrado verificar que alguno de los clones de *E. coli* estudiados haya sido transformado exitosamente con el vector pPIC9K unido al gen de la GtAGluc (desde ahora en adelante, pPIC9KGluc), se utilizó su stock a -80°C para inocular 150 mL de TB (ver Anexo [B.2.4\)](#page-90-0) en un matraz de 1 L, el que se incubó durante toda la noche con una agitación de 200 rpm a 37°C.

Al día siguiente, se utilizó el GeneJET Plasmid Miniprep Kit de Thermo Scientific para extraer el vector pPIC9KGluc de las bacterias del cultivo (ver Anexo [B.5\)](#page-95-0).

### **3.7.1.2. Digestión plasmidial**

La totalidad del DNA extraído mediante miniprep fue sometido a una digestión con la enzima de restricción SacI, de forma de linealizar los plásmidos para su posterior transformación en *P. pastoris*. El detalle de los reactivos y volúmenes añadidos se presentan en la Tabla [3.20.](#page-40-0) La reacción fue incubada toda la noche a 37°C.

> <span id="page-40-0"></span>su posterior transformación en *P. pastoris*. **Reactivos Volumen [**µ**L]** 10X Sacl Buffer | 100

Tabla 3.20: Reactivos para digestión de pPIC9KGluc mediante SacI, para

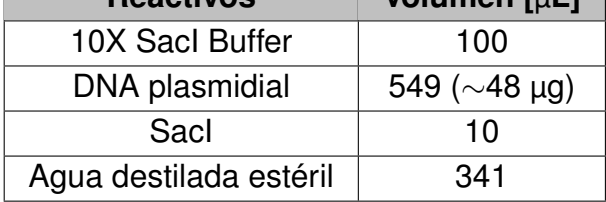

### **3.7.1.2.1. Verificación de digestión**

La digestión con SacI es verificada mediante una electroforesis en gel de agarosa al 0,8 %, donde se utilizó como muestra 2 µL del producto de digestión, la que fue cargada y corrida a 100 V durante alrededor de 40 min (ver Anexo [B.1\)](#page-89-0). Cabe mencionar que, en otro carril del gel, se agregó una muestra del vector pPIC9KGluc sin digerir, a modo de control de la reacción de digestión.

### **3.7.1.3. Purificación del DNA**

Tras haberse verificado la correcta digestión del plásmido, se purificó y se resuspendió el DNA en un volumen adecuado para la transformación, mediante una precipitación con etanol. Para ello, se agregó acetato de sodio 3 M en un volumen equivalente a 1/10 del volumen total del producto de digestión. Luego de revolver golpeando el tubo con el dedo, se añadieron 2 volúmenes (respecto al volumen total de solución) de etanol al 100 % frío, lo que se mezcló por inversión; después de esto, el tubo fue guardado a -20°Cdurante toda la noche.

Al día siguiente, la solución se centrifugó a 12.000 rpm durante 10 min, de forma de poder eliminar el sobrenadante y resuspender el pellet de DNA en 1 mL de etanol al 70 % a temperatura ambiente. Luego de mezclar por inversión, la solución fue mantenida a - 20°C durante al menos 20 min; transcurrido este tiempo, se repitió la centrifugación bajo las mismas condiciones anteriores, se eliminó el sobrenadante y se secó el pellet a 37°C durante 10 min. Tras asegurarse que se hubiese eliminado todo el etanol presente en el tubo, se resuspendió el pellet en 10 µL de Buffer TE (10 mM Tris, 1 mM EDTA, pH 8) previamente esterilizado, cuidando de arrastrar repetidamente el buffer por todas aquellas secciones del tubo donde puede haberse depositado el pellet, ya que este puede no ser visible. Terminada la resuspensión, se cuantificó el DNA presente en la solución mediante espectrofotometría, quedando listo para su transformación en *P. pastoris*.

# **3.7.2. Preparación de** *P. pastoris* **electrocompetentes**

Para poder generar *P. pastoris* electrocompetentes, se requiere preparar medios de cultivo y soluciones, y que todos los materiales a usar se encuentren estériles y fríos. También se debe tener en cuenta que no se recomienda congelar estas células, por lo que su transformación se llevó a cabo en cuanto se concluyó con su preparación. Dado lo anterior, todos los preparativos de este protocolo se debieron realizar con al menos un día de anticipación.

Para iniciar, se prepararon placas de RDB Agar, en las que se inocularían las células una vez transformadas; el protocolo seguido se detalla en el Anexo [B.2.7.](#page-90-1) Luego, se preparó y esterilizó:

- 1 L de YPD, según se indica en el Anexo [B.2.5.](#page-90-2)
- 100 mL de Sorbitol 1 M, almacenado a 4°C durante toda la noche.
- 2 L de agua destilada , almacenada a 4°C durante toda la noche.
- Tubos de centrífuga, almacenados a 4°C durante toda la noche.

Con todo alistado y transcurrido el tiempo, se dio inició a la preparación de *P. pastoris* electrocompetentes. En primer lugar, se llevó a cabo un preinóculo en un tubo falcon de 50 mL, en el cual se agregaron 5 mL de YPD y se inocularon *P. pastoris* KM71. El cultivo se incubó durante toda la noche con una agitación de 200 rpm, a 30°C. Al día siguiente, se dispusieron 500 mL de YPD en un matraz de 2 L, y se les agregó la cantidad suficiente de preinóculo, de manera que la  $OD_{600}$  final fuese aproximadamente 0,05. Así, el cultivo se incubó con las mismas condiciones anteriores, hasta que alcanzó una  $OD<sub>600</sub>$  entre 1,3 y 1,5 (aproximadamente 18 h).

A penas se alcanzó la OD deseada, el cultivo se dispuso en hielo por al menos 20 min, para frenar el crecimiento celular. Luego, se transfirió al tubo de centrifuga estéril y frío, para someterlo durante 5 min a un ciclo de centrifugación de 1.500 g a 4°C, tras lo cual se descartó el sobrenadante y se resuspendieron las células en 500 mL de agua estéril fría. El procedimiento se repite en tres ocasiones, resuspendiendo las células en 250 mL de agua estéril fría, y luego en 20 mL y 1 mL de Sorbitol 1 M frío, respectivamente. Finalmente, las células fueron separadas en alícuotas de 80 µL, para luego ser mantenidas en hielo hasta su uso.

# **3.7.3. Electroporación de** *P. pastoris*

Se tomó una alícuota de 80 µL de *P. pastoris* electrocompetentes y se agregó al tubo que contenía 10 µL de DNA purificado, lo que debía ser equivalente a una masa de entre 5 y 20 µg de DNA. Luego de mezclar mediante golpes en el tubo, se transfirió la mezcla a una cubeta para electroporación (previamente esterilizada con etanol al 70 % y fría), la que después se incubó en hielo por al menos 5 min. Pasado el tiempo, la cubeta se dispuso en el pulsador del electroporador y se le aplicó un pulso eléctrico de 1.500 V, tras lo cual se agregó inmediatamente 1 mL de Sorbitol 1 M frío y se mezcló adecuadamente. En seguida, la mezcla fue transferida a un tubo eppendorf estéril de 1,5 mL y se incubó durante 2 horas a 30°C.

Una vez cumplido el plazo, se transfirieron 100 µL de la solución a una placa de RDB, y se distribuyó de forma homogénea utilizando un rastrillo, hasta que el líquido se absorbiera en el agar. La solución restante fue centrifugada a 8.000 rpm durante 5 min, de forma de poder eliminar parte del sobrenadante y resuspender las células en 100 a 200 µL del mismo. La resuspensión se transfirió a otra placa de RDB, repitiendo el mismo procedimiento anterior. Una vez inoculadas las placas, se incubaron durante al menos 2 días a 30°C, hasta que se observaran colonias listas para ser seleccionadas.

# **3.7.4. Selección de transformantes en Geneticina®**

Para poder corroborar que las colonias obtenidas en RDB son efectivamente recombinantes, estas deben ser replaqueadas en medio YPD Agar suplementado con el antibiótico Geneticina®. Con este fin, en 18 mL de agua destilada estéril se añadieron 0,9 g de Geneticina® (50 mg/mL), la que luego de ser adecuadamente mezclada, se esterilizó mediante filtración en jeringa. Además, se prepararon 750 mL de YPD Agar (ver Anexo [B.2.6\)](#page-90-3), los cuales, luego de ser esterilizados por autoclave, se separaron en 3 frascos con 250 mL cada uno y, bajo una temperatura apropiada del medio, se les agregaron distintas cantidades de Geneticina® , de forma de contar con placas con distintas concentraciones de antibiótico. Las cantidades añadidas se presentan en la Tabla [3.21,](#page-42-0) donde también se expone la concentración final presente en las placas preparadas.

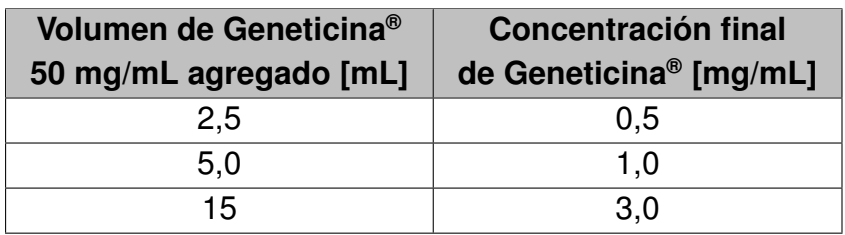

<span id="page-42-0"></span>Tabla 3.21: Volumen de Geneticina® 50 mg/mL agregados a 250 mL de YPD agar, junto con las concentraciones finales alcanzadas en cada caso.

Teniendo las placas listas, se puede iniciar el proceso para su inoculación. A una de las placas de RDB con colonias, se le agregó 2 mL de agua destilada estéril y con un rastrillo se resuspendieron, cuidando no romper el agar. Luego, con ayuda de una pipeta, se transfirió la solución a la siguiente placa de RDB y se repitió el proceso; con todas las colonias resuspendidas, se transfirió la solución a un tubo estéril de 1,5 mL y se midió su absorbancia a 600 nm en un espectrofotómetro.

Con el valor anterior, y considerando que 1 OD<sub>600</sub> es equivalente  $5 \cdot 10^7$  células/mL, se calculó la cantidad de células resuspendidas que se debían agregar a cada placa de YPD Agar con Geneticina®, de forma de plaquear 10<sup>5</sup> células. Con este valor, se agregó el volumen necesario a cada una de las tres placas con distintas concentraciones del antibiótico, y luego se distribuyó con ayuda de un rastrillo hasta que el líquido estuviese completamente absorbido en cada placa. El volumen de células resuspendidas que no se agregó en placas fue mezclado con glicerol de manera de alcanzar una concentración final del 15 %, y se almacenaron a modo de stock a -80°C.

Todas las placas se incubaron por al menos 3 días a 30°C, hasta que se observaran colonias de un tamaño apropiado. Una vez ocurrido esto, se eligieron tres colonias y cada una se aisló en una placa de YPD Agar (ver Anexo [B.2.6\)](#page-90-3), las cuales fueron incubadas al menos 2 días a 30°C, hasta que las colonias alcanzaron un tamaño adecuado.

# **3.8. Producción recombinante de** α**-glucuronidasa**

Para poder evaluar la producción de la α-glucuronidasa recombinante en *P. pastoris*, se deben preparar los medios BMGY y BMMY; en el primero se genera una cantidad de suficiente de biomasa, que luego es traspasada al segundo, donde se induce la expresión de la enzima mediante metanol. Así, se preparó 1 L de BMGY (ver Anexo [B.2.8\)](#page-91-0) para luego separarlo en 4 matraces de 1 L, con 250 mL cada uno, y cada matraz se inoculó con 1 clon distinto de *P. pastoris* recombinante, desde una colonia aislada obtenida de las placas de YPD Agar antes generadas. Se debe mencionar que uno de estos clones sólo contenía el vector pPIC9K no recombinante, y fue utilizado como control de la producción enzimática. Todos los cultivos fueron incubados por aproximadamente 24 h con una agitación de 200 rpm a 30 °C, hasta que alcanzaran una  $OD_{600}$  cercana a 6,0.

Una vez alcanzada la OD, los cultivos se pusieron en hielo durante 20 min para frenar el crecimiento, y luego fueron centrifugados a 3.000 g durante 5 min, a temperatura ambiente. Se descartó el sobrenadante y cada pellet se resuspendió en 50 ml de BMMY (ver Anexo [B.2.8\)](#page-91-0), para luego ser dispuestos en matraces de 250 mL con bafles (previamente esterilizados) y cubiertos únicamente con gaza estéril. Previo a su incubación, de cada uno se extrajo una muestra de 1 ml, que se dispuso en un tubo estéril de 1,5 mL y se centrifugaron a 15.000 rpm durante 3 min, a temperatura ambiente. Cada sobrenadante se transfirió a un nuevo tubo y se almacenaron a -20°C, hasta ser utilizado para el análisis de los cultivos. En seguida, los cultivos fueron incubados por 24 h, con agitación de 220 rpm a 30°C.

Transcurridas las 24 h, a cada cultivo se le extrajo 1 ml y se repitió la operación anterior para almacenar el sobrenadante. Inmediatamente después, se les agregó 1 ml de metanol al 0,5 %, con el objetivo de mantener la inducción enzimática, y se volvieron a incubar los cultivos bajo las mismas condiciones anteriores. Todo este procedimiento se repitió cada 24 horas durante un total de 4 días desde que se inició la inducción.

# **3.8.1. Ensayos de actividad** α**-glucuronidasa**

Utilizando las muestras de todos los sobrenadantes extraídos durante los 5 días de cultivo (incluyendo el día 0), se llevó a cabo un ensayo de actividad enzimática de  $\alpha$ glucuronidasa utilizando el  $\alpha$ -Glucuronidase Assay Kit de Megazyme (ver Anexo [B.3\)](#page-92-0).

## **3.8.2. Concentración de proteínas**

Para cargar muestras con concentraciones fijas de proteínas, se concentraron las proteínas de parte de los sobrenadantes de los cultivos, utilizando dispositivos de ultrafiltración Amicon® Ultra-2, con corte de 3 kDa. Estos se dejaron durante toda la noche con una solución de Tween 20 al 5 % y, transcurrido este tiempo, se desechó la solución y se limpiaron los filtros por completo con agua Milli-Q.

Antes de iniciar la concentración, se descongelaron los sobrenadantes almacenados de los cultivos de *P. pastoris* y se volvieron a centrifugar a 10.000 rpm durante 10 min, para eliminar sedimentos que pudieran ocluir los filtros del concentrador. En seguida, se cargó el sobrenadante en su correspondiente filtro y se centrifugaron a 5.000 rpm, a 4°C, durante el tiempo necesario para acumular un volumen comprendido entre 100 y 200 µL de cada muestra.

Terminado el ciclo de centrifugación, se desechó el filtrado y el dispositivo de ultrafiltración fue invertido y centrifugado a 5.000 rpm, por 30 min a 4°C, desde donde se obtuvieron los concentrados. Estos fueron traspasados a tubos eppendorf de 1,5 mL estériles y almacenados a 4 °C, hasta que fueron ocupados para la electroforesis en geles de poliacrilamida.

# **3.8.3. Electroforesis en geles de poliacrilamida**

Para verificar que efectivamente se esté produciendo  $\alpha$ -glucuronidasa, se realizó una electroforesis en gel de poliacrilamida. Así, se preparó un gel de poliacrilamida al 12,5 % para todas las muestras de cada uno de los 5 días en que fueron obtenidas de los sobrenadantes de los cultivos inducidos. Dado que cada gel está compuesto, a su vez, por dos geles de distintas composiciones, en la Tabla [3.22](#page-44-0) se presentan los reactivos y sus volúmenes para el gel de resolución, mientras que la Tabla [3.23](#page-45-0) es análoga para el gel concentrador.

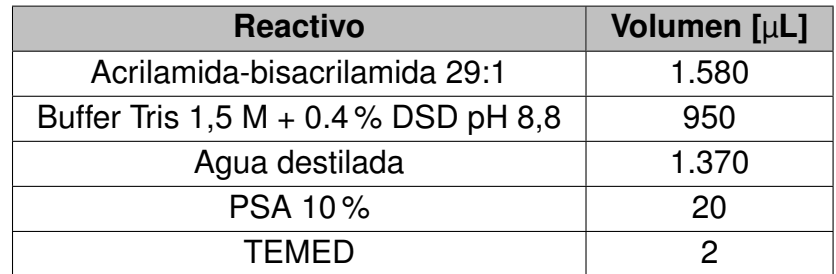

<span id="page-44-0"></span>Tabla 3.22: Reactivos y sus volúmenes para gel de resolución de gel de poliacrilamida al 12,5 %.

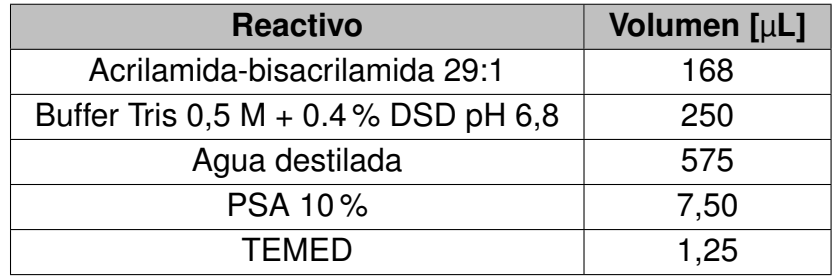

<span id="page-45-0"></span>Tabla 3.23: Reactivos y sus volúmenes para gel concentrador de gel de poliacrilamida al 12,5 %.

Se cargó la cantidad adecuada de gel de resolución entre los vidrios de 0,75 mm montados en el soporte correspondiente, e inmediatamente se vertió un volumen pequeño de butanol sobre el gel, de forma de evitar que este último reaccione con el aire. Una vez gelificado, se descartó el butanol y se agregó la cantidad suficiente de gel concentrador sobre el gel de resolución, para que justo después se dispusiera en su lugar una peineta de 10 o 15 pocillos. Mientras los geles se solidificaban, se prepararon las muestras a cargar. En cada una se mezclaron 40 µL del sobrenadante correspondiente con 10 µL de Buffer de Carga 5X para SDS-PAGE, tras lo cual se incubaron durante 10 min a 100°C.

Una vez los geles hubiesen estado sólidos, se dispusieron en la cámara de electroforesis, se retiraron las peinetas y se llenó la cámara con el Buffer de Corrida (Tris-Glicina-SDS). Inmediatamente después, se cargaron 20 µL de cada muestra en los carriles correspondientes, mientras que en el primer carril se cargaron 3 µL de ladder Prestained Protein Molecular Weight Marker de Thermo Scientific. Con las muestras listas, se aplicó el Programa 1 de la fuente de poder (185 V durante 45 min).

Terminada la electroforesis, cada gel se tiñó en una solución de azul de Coomasie 0,25 % con agitación orbital suave, durante toda la noche. Al día siguiente, se trasladó a una solución de destinción (45 % metanol, 10 % ácido acético) y se mantuvo la agitación por 20 min; luego, se removió la solución y se le volvió agregar solución de destinción fresca, manteniendo la agitación por 20 min más. Este procedimiento se repitió un total de 3 veces. Finalmente, cada gel se fotodocumentó por medio del software Image Lab.

### **3.8.4. Cuantificación de proteínas por Método de Bradford**

La estimación de proteínas totales se realizó por triplicado, a través del método de Bradford. Se mezclaron 200 µL de reactivo de Bradford de Merck (listo para su uso), con 10 µL de muestra de sobrenadantes de cada uno de los cultivos realizados, en microplacas de 96 pocillos. Se incubó la mezcla por 10 min a temperatura ambiente y se registró la absorbancia a 595 nm. El blanco de reacción correspondió a 200 µL del reactivo de Bradford y 10 µL de agua Milli-Q. La cuantificación se realizó en Microsoft Excel, por medio una curva de calibración de albúmina de suero bovino (BSA), la cual relaciona de forma lineal la concentración de proteínas totales con la absorbancia medida a 595 nm, en un rango de concentración de proteínas comprendido entre 0 y 0,5 mg/ml, aproximadamente.

Para generar la mencionada curva de calibración, se mezclaron 10 µL de una concentración conocida de BSA, con 200 µL de reactivo de Bradford, se esperó durante 5 min y se midió la absorbancia a 595 nm; este procedimiento se repitió para distintas concentraciones de BSA. Una vez que se terminaron las mediciones, se graficó la absorbancia a 595 nm en función de la concentración de BSA, se evaluó su comportamiento y, considerando sólo el rango lineal de la curva, se agregó una línea de tendencia lineal y se determinó la ecuación de la curva de calibración.

# **Capítulo 4**

# **Resultados y discusión**

# **4.1. Aislamiento del gen de GtAGluc**

Para desarrollar el primer objetivo específico de esta memoria, que consistía en aislar el gen de α-glucuronidasa del hongo *G. trabeum* (GtAGluc), se debió separar el trabajo en distintas etapas. Primero, se identificó la fuente de carbono que representara un mejor inductor de la expresión de la enzima de interés, y que a la vez permitiera el desarrollo de suficiente biomasa. Con esto, se desarrollaron las condiciones para llevar a cabo un cultivo del hongo en el medio identificado y así extraer su RNA total, que debía contener el mRNA de GtAGluc, el cual se pudo aislar a través de amplificación por RT-PCR y PCR con partidores específicos. Teniendo este resultado, se pudo clonar el gen de interés en el vector pGEM-T Easy y transformar con él bacterias *E. coli DH5*α, para finalmente clonar el mencionado gen en el vector de expresión pPIC9K, formando el vector recombinante pPIC9KGluc, el que fue transformado en *E. coli TOP10* para su almacenamiento y replicación in vivo. A continuación se detallan los resultados obtenidos en cada una de las etapas descritas.

### **4.1.1. Identificación de medio de cultivo inductor de GtAGluc**

#### **4.1.1.1. Producción de GtAGluc en cultivos de** *G. trabeum* **en presencia de distintas fuentes de carbono**

La expresión de enzimas lignocelulolíticas en los hongos de la pudrición café es regulada a nivel de la transcripción, mediante vías metabólicas inducidas por la presencia del sustrato que buscan degradar en el medio [\[9\]](#page-79-0). Además, el aislar el gen se facilita en un contexto de inducción, dado que existe alto número de mRNAs transcritos desde el gen de interés, comparado al caso en que se quisiera aislar la secuencia génica desde el genoma del organismo, donde existe una única copia de la misma.

Así, para poder identificar qué fuente de carbono inducía la producción de una mayor cantidad de GtAGluc, se creció *G. trabeum* en 5 medios líquidos que variaban únicamente la fuente de carbono disponible, para luego poder realizar ensayos de actividad  $\alpha$ -glucuronidasa sobre muestras de los sobrenadantes de los medios.

Se decidió evaluar fuentes de carbono que habían sido documentadas como útiles para la inducción de enzimas degradadoras de BLC en *G. trabeum*, como lo son la paja de trigo [\[43\]](#page-82-1), la alfalfa [\[35\]](#page-81-0) y la goma arábiga [\[44\]](#page-82-2). Dentro de este mismo contexto, se decidió evaluar la expresión del gen en presencia de glucosa, al ser la fuente de carbono estándar de cultivos celulares [\[8\]](#page-79-1), y teniendo en cuenta que se ha comprobado que inhibe la expresión de genes relacionados con la degradación de polisacáridos más complejos [\[35\]](#page-81-0). El quinto cultivo se utilizó como control negativo del crecimiento del microorganismo, al no agregársele ninguna fuente de carbono.

En la Figura [4.1](#page-48-0) se presentan imágenes de la parte inferior de cada matraz en que se llevó a cabo un cultivo de *G. trabeum* en medio líquido; de izquierda a derecha, se muestran los medios cuya fuente de carbono fue: ninguna, glucosa, paja de trigo, alfalfa y goma arábiga.

<span id="page-48-0"></span>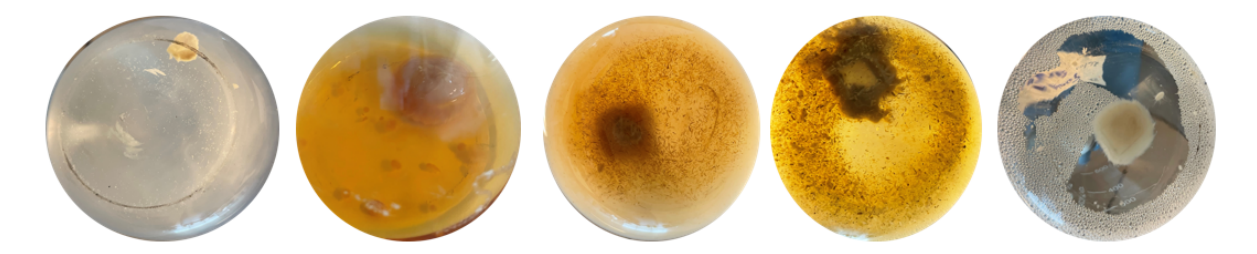

Figura 4.1: Parte inferior de matraces con cultivo líquido de *G. trabeum*. De izquierda a derecha se muestran los medios cuya fuente de carbono fue: ninguna, glucosa, trigo, alfalfa y goma arábiga.

En la figura anterior, se puede observar que en el control sin fuente de carbono, el cubo de agar inoculado tuvo un crecimiento muy reducido en comparación a los otros 4 cultivos, lo que indica que el hongo logró mantener su crecimiento con los nutrientes otorgados por el agar de PDA, y luego se detuvo por la ausencia de fuente de carbono. En el otro extremo se encuentra el medio suplementado con glucosa, donde el hongo pudo crecer más que en los otros 3 medios con fuente de carbono, dado que este carbohidrato es más fácilmente metabolizable por el microorganismo, agilizando los procesos necesarios para la obtención de energía [\[8\]](#page-79-1).

En cuanto a los medios suplementados con trigo y alfalfa, es complicado establecer una comparación respecto al crecimiento de *G. trabeum*, ya que la misma fuente de carbono suspendida en el medio impide observar con mayor claridad el nivel de crecimiento del inóculo. Sin embargo, en términos generales, sí se observa cómo el tamaño del cubo de agar es similar en los 3 medios de cultivo alternativos.

Luego, se extrajo el sobrenadante de cada uno de los cultivos para realizar ensayos de actividad  $\alpha$ -glucuronidasa en cada uno. Esto permitiría conocer qué medio inducía una mayor producción de la mencionada enzima, entendiendo que debe haber una relación directa entre la cantidad de enzima presente en la muestra y el nivel de actividad que muestre en el ensayo [\[45\]](#page-82-3).

Para obtener resultados consistentes en el ensayo de actividad, se decidió primero concentrar las proteínas de las sobrenadantes, pero sin considerar el cultivo sin fuente de carbono. Luego, con las muestras resultantes, se procedió a realizar el ensayo de actividad enzimática  $\alpha$ -glucuronidasa.

<span id="page-49-0"></span>En la Tabla [C.1](#page-96-0) del Anexo [C.1](#page-96-1) se presentan los resultados de actividad enzimática promedio de cada ensayo. Estos resultados se resumen en la Figura [4.2,](#page-49-0) donde se presenta de forma gráfica los valores de actividad enzimática registrada (en unidades de actividad enzimática por litro de cultivo) en cada una de las muestras estudiadas, según la fuente de carbono contenida en los medios de cultivo.

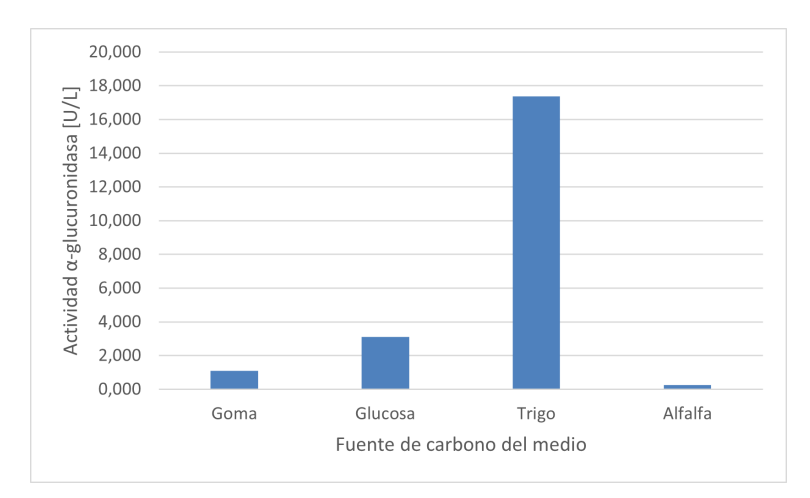

Figura 4.2: Gráfico comparativo de actividad enzimática de  $\alpha$ glucuronidasa en sobrenadantes concentrados en columnas Amicon® Ultra-2, de cultivos líquidos de *G. trabeum* con distintas fuentes de carbono.

Se puede observar que los valores de actividad glucuronidasa obtenidos a partir de las muestras de sobrenadantes con goma arábiga, glucosa y alfalfa son similares (considerando el error reportado en la Tabla [C.1](#page-96-0) del Anexo [C.1\)](#page-96-1). Sin embargo, se puede apreciar que el medio con glucosa es el segundo con mayor actividad enzimática, lo que contradice lo esperado, puesto que, como se mencionó anteriormente, se asumía que la glucosa actuaría como un inhibidor en la expresión de enzimas utilizadas por el microorganismo para la degradación de fuentes de carbono complejas, al contar en el medio con una fuente de energía de fácil disponibilidad. De esta forma, se deduce que sería posible suplementar los medios inductores con glucosa, de forma de obtener una mayor cantidad de biomasa, lo que facilitaría los procesos río abajo a los que se deba someter al microorganismo.

La Figura [4.2](#page-49-0) también muestra que el medio que contenía paja de trigo fue el que logró inducir la mayor actividad enzimática (dentro de los medios estudiados). Además, puede ser relevante mencionar que, según indica el proveedor del kit, para que los valores de actividad enzimática sean significativos, se debe cumplir que el valor de ∆Abs calculado sea mayor a 0,1 (ver Anexo [B.3\)](#page-92-0) [\[45\]](#page-82-3), lo que se obtuvo únicamente en el caso del medio con paja de trigo. Esta información se traduce en que los valores de actividad de este último resultan confiables, al tiempo que indica que aquellos de los demás medios resultan imprecisas. En consecuencia, se evidencia que la cantidad de enzima disponible en el medio que usó paja de trigo como fuente de carbono, es superior y significativa, respecto a aquella de los otros 3 medios.

### **4.1.1.2. Comparación de crecimiento de** *G. trabeum* **en placas con distintas fuentes de carbono**

Se quiso evaluar el nivel de producción de biomasa de *G. trabeum* en medio sólido, utilizando las mismas fuentes de carbono inductoras de la expresión de GtAGluc (paja de trigo, alfalfa y goma arábiga), con el fin de poder comparar el crecimiento del hongo en cada medio, y así poder contrastar este resultado con el obtenido mediante los ensayos de actividad  $\alpha$ -glucuronidasa. Con estos resultados, se podría elegir la fuente de carbono que indujera suficiente expresión de la enzima de interés y que, a la vez, permitiera la generación de suficiente biomasa para la posterior extracción de RNA.

<span id="page-50-0"></span>En la Figura [4.3](#page-50-0) se presentan las placas inoculadas con *G. trabeum*, cada una suplementada con una de las tres fuentes de carbono antes mencionadas.

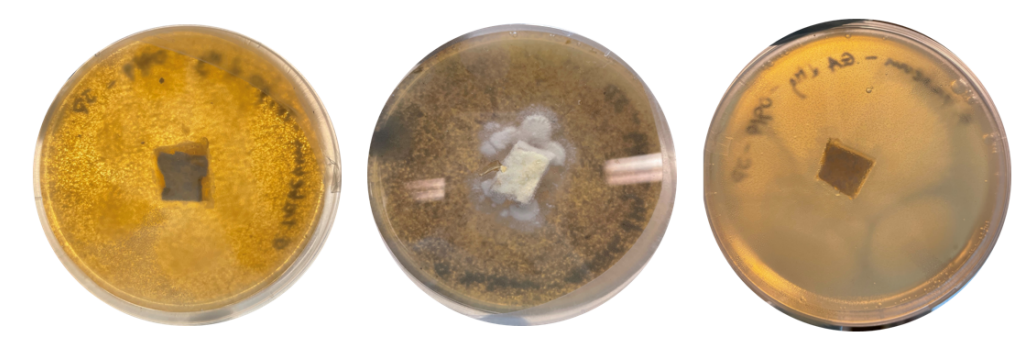

Figura 4.3: Placas con medio sólido inductor con distintas fuentes de carbono, inoculadas con un cubo de agar con *G. trabeum*. De izquierda a derecha, las fuentes de carbono de cada placa son: paja de trigo, alfalfa y goma arábiga.

En la figura anterior, es posible apreciar que en el medio con alfalfa (placa central) el hongo presentó mayor crecimiento vertical del micelio, a diferencia de las otras dos placas, en donde existió mayor crecimiento radial del microorganismo (observable en las zonas más opacas de cada placa). Con esto, se puede establecer que en la placa que contenía alfalfa se desarrolló en menor medida el hongo, mientras que las placas suplementadas con paja de trigo y goma arábiga exhibieron un crecimiento similar de *G. trabeum*.

Teniendo en cuenta estos resultados y aquellos procedentes de los ensayos de actividad  $\alpha$ -glucuronidasa, se tiene que la paja de trigo sería la mejor fuente de carbono estudiada, al ser capaz tanto de generar crecimiento como de inducir la producción de suficiente GtAGluc en el microorganismo de interés.

#### **4.1.1.3. Obtención de biomasa para la extracción de RNA**

Como se mencionó anteriormente, se buscaba encontrar la fuente de carbono ideal para el crecimiento de *G. trabeum* en medio sólido (y sobre membranas de nitrocelulosa), de forma de poder obtener una cantidad de biomasa y así aumentar la cantidad de mRNA del gen de  $\alpha$ -glucuronidasa que se esperaba inducir.

Teniendo en cuenta el resultado obtenido de los experimentos anteriores, se decidió

crecer el hongo en placas petri con membranas de nitrocelulosa sobre un medio sólido suplementado con paja de trigo al 0,8 % como principal fuente de carbono, y con glucosa al 0,1 % como complemento de lo anterior. Esto último considerando que se comprobó que la glucosa no actuaba como inhibidor de la expresión de la enzima de interés y que, al estar presente, se facilita la obtención de una mayor cantidad de biomasa, al ser un carbohidrato más sencillo de metabolizar que la fuente de carbono inductora. Además, para contar con una cantidad de biomasa total que permitiera obtener suficiente RNA, se prepararon 4 placas idénticas, las cuales se presentan en la Figura [4.4.](#page-51-0) En ellas, es posible observar los sectores en los que se logró desarrollar el micelio del hongo, sobre la membrana de cada placa.

<span id="page-51-0"></span>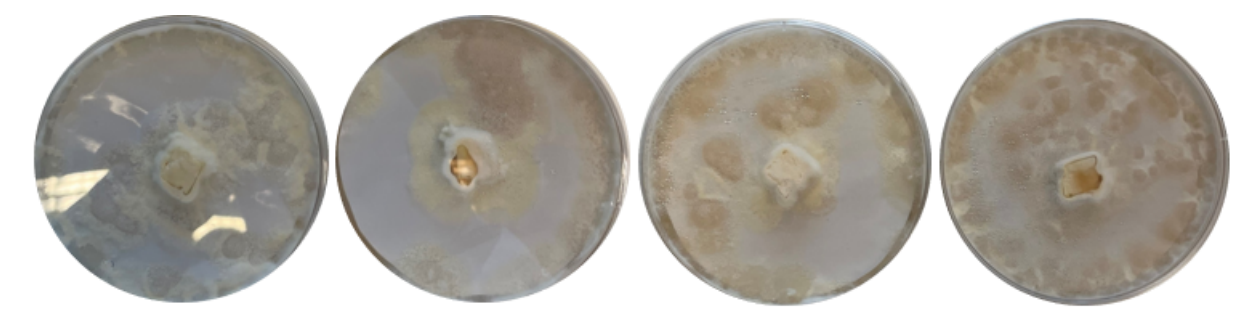

Figura 4.4: Placas petri con membrana de nitrocelulosa sobre medio inductor de la expresión de α-glucuronidasa en *G. trabeum*, inoculado con un cubo de agar de PDA donde se había crecido previamente el hongo.

### **4.1.2. Aislamiento del gen de GtAGluc desde cultivos en condiciones de inducción**

La forma de comprobar que la extracción de RNA desde la biomasa de un organismo eucarionte fue exitosa, es que en el gel de agarosa (que se sometió a electroforesis con una muestra de la extracción) se observen 2 bandas correspondientes a las subunidades 28S y 18S del RNA ribosomal (rRNA). De observarse estas bandas, es posible deducir que no hubo degradación de estos ácidos nucleicos en el proceso de su aislación, especialmente si la banda del rRNA 28S se ve el doble de intensa que aquella correspondiente a la subunidad 18S [\[46\]](#page-82-4).

En la Figura [4.5](#page-52-0) se muestra: a la izquierda, una imagen del gel de agarosa en el que se llevó a cabo la electroforesis de una muestra del RNA aislado; a la derecha, una imagen de otro gel de agarosa, en el que se cargaron muestras del RNA aislado, pero luego de haber sido tratado con DNAsa. En ambos casos se encerraron las 2 bandas que debieran corresponder a las mencionadas subunidades de rRNA de *G. trabeum*.

<span id="page-52-0"></span>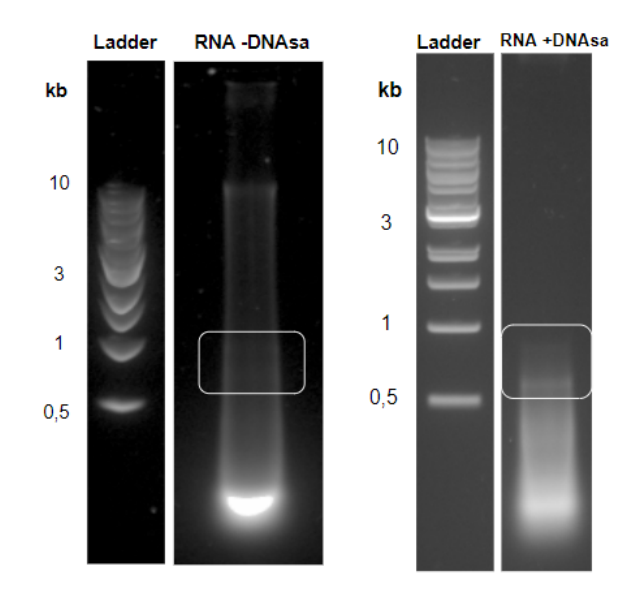

Figura 4.5: Geles de agarosa al 1 % de electroforesis con muestras de RNA extraído desde biomasa crecida en placas de *G. trabeum* crecido en medio con paja de trigo como inductor. A la izquierda, se presenta una muestra previo a la aplicación de DNAsa, y a la derecha una muestra posterior al tratamiento con dicha enzima. En los recuadros de cada imagen se encierran las bandas de rRNA 28S y 18S.

En la imagen de la izquierda de la figura anterior, se observa claramente que en las bandas de rRNA son poco intensas, lo que podría indicar que existió degradación del RNA extraído. Además, se puede apreciar que la muestra contiene otros ácidos nucleicos que generan otras bandas en el carril; de hecho, se observa una banda intensa de aproximadamente 10 kb, y otra por sobre esta altura, las que podrían corresponder a DNA genómico del microorganismo. También se debe tener en cuenta que probablemente la muestra contenía un exceso de RNA, al observarse fluorescencia a lo largo de los bordes del carril.

Como consecuencia de lo descrito, es que se justificó la aplicación de DNAsa, para así aislar el RNA extraído, separándolo del material genético del hongo, el cual podría haber interferido en las operaciones río abajo del proceso. Así, en la imagen de la izquierda de la Figura [4.5,](#page-52-0) es posible observar que existe una menor concentración de ácidos nucleicos, dado que disminuyó la difuminación de la fluorescencia a lo largo del carril; tampoco se observan las bandas de mayor tamaño presentes en la imagen de la derecha, lo que evidencia que la DNAsa logró degradar el material genético que estaba contenido en la muestra.

Si bien, posterior a la aplicación de DNAsa es posible observar con mayor claridad las bandas de rRNA (encerradas en un recuadro blanco), se debe tener en cuenta que las bandas siguen sin ser intensas, y tampoco cumplen la relación de intensidad esperada entre ellas. Por tanto, se infiere que sí existió algún grado de degradación en el proceso de extracción del RNA, sin embargo, esto se considera usual cuando se utiliza el método aplicado, considerando la estructura del RNA y su estabilidad [\[47\]](#page-82-5).

En consecuencia, el RNA extraído y purificado mediante DNAsa pudo ser utilizado como templado para la síntesis de cDNA mediante RT-PCR, usando partidores poliT. Como dentro de la totalidad del cDNA producido se debe encontrar aquel correspondiente al gen de GtAGluc, este fue utilizado como templado para la amplificación del gen de interés a través de PCR. Dado que no se conocía con certeza la temperatura de apareamiento ideal para el mencionado gen, el programa utilizado en termociclador consideraba un gradiente para dicha temperatura, del cual se utilizaron 4 distintas. Así, cuando se observara el resultado, se podría evaluar aquella que entregara la mejor banda a la altura de los 3 kb, dado que el gen de interés tiene un largo de aproximadamente 3.030 pb [\[35\]](#page-81-0).

<span id="page-53-0"></span>En la Figura [4.6](#page-53-0) se presenta el resultado de la amplificación por PCR del gen de GtA-Gluc, observado a través del gel de agarosa al 0,8 % en el que se corrió una muestra del producto de la reacción. En la parte inferior de la misma imagen se muestra el control realizado, donde se usó como templado el resultado de la reacción de RT-PCR en la que se reemplazó la transcriptasa reversa por agua.

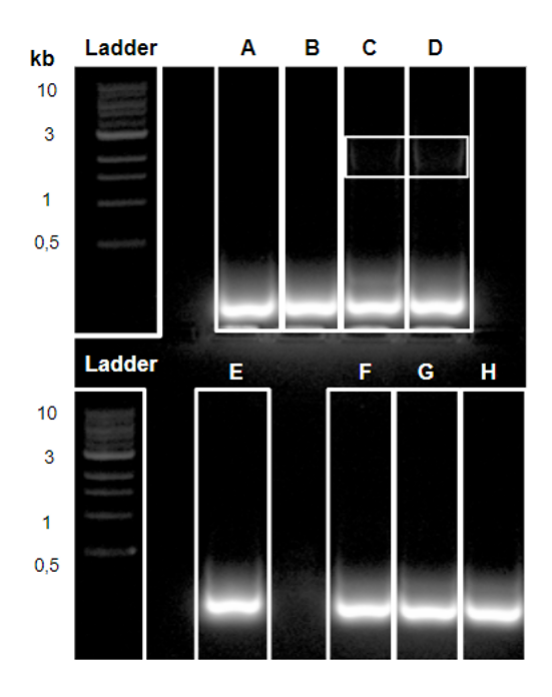

Figura 4.6: Gel de agarosa al 0,8 % corrido en electroforesis con muestra de PCR de amplificación del gen de GtAGluc, con partidores GH115\_F y GH115. R y evaluando distintas temperaturas de apareamiento. En los carriles de la mitad superior se cargó el resultado de las reacciones que usaban como templado el cDNA creado; las temperaturas de annealing fueron:  $58,2^{\circ}$ C en A y E,  $60,5^{\circ}$ C en B y F,  $62,7^{\circ}$ C en C y G, y  $65^{\circ}$ C en D y H. Los recuadros de C y D encierran las bandas correspondientes a los productos de PCR obtenidos. En los carriles de la mitad inferior se presenta el resultado del control, donde se usó como templado el producto de RT-PCR en que se reemplazó la transcriptasa reversa por agua.

De la Figura [4.6,](#page-53-0) se extrae que el control utilizado no generó ninguna amplificación por PCR (carriles E, F, G y H), utilizando los partidores GH115 F y GH115 R. Esto coincide con lo esperado, dado que en ausencia de transcriptasa reversa, no se debiera haber generado cDNA y, por tanto, la PCR no cuenta con un templado para amplificar. De esta forma se comprueba que en la muestra de RNA no existían fragmentos DNA que pudieran ser utilizados como templados en la reacción, y que pudieran interferir en el resultado de la amplificación de las muestras de interés.

De hecho, en los carriles A y B (con muestras del producto de PCR con los partidores mencionados partidores, que usaba como templado el cDNA creado), tampoco se observa ninguna amplificación. Sin embargo, en los carriles C y D se observan 2 bandas a la altura de los 3 kb, las cuales son poco intensas y más anchas de lo usual. Lo primero podría deberse a algún problema en la tinción ocupada para preparar las muestras (lo que explicaría que en ambas haya ocurrido lo mismo), mientras que lo segundo podría significar que la concentración de DNA era demasiado alta, lo que habría generado que la banda resultante se difuminara y se viera más hacia los bordes del carril.

A pesar de los problemas descritos, dado el resultado obtenido, es posible considerar que el gen de GtAGluc se logró amplificar adecuadamente, y que sería útil para continuar con las siguientes operaciones.

# **4.1.3. Clonación del gen de GtAGluc en pGEM-T Easy**

El gen ya amplificado por PCR, se ligó al vector pGEM-T Easy de Promega, para luego realizar una transformación química en *E. coli DH5*α. El producto de la transformación fue adecuadamente plaqueado en medio selectivo con ampicilina, de forma de poder identificar clones que hayan logrado incorporar el vector. Según lo descrito en el Anexo [A.1,](#page-84-0) aquellas bacterias que hayan logrado ser transformadas exitosamente con el producto de la ligación, debieran verse de color blanco, mientras que aquellas que hayan transformado con un vector carente de inserto (que haya sido capaz de autoligarse), serán de color azul.

De esta forma, en la Figura [4.7](#page-55-0) se presentan 2 placas resultantes de la transformación realizada. Además, como forma de control del método, se llevaron a cabo 2 transformaciones más; a modo de control negativo, se reemplazó el producto de ligación por agua, y como control positivo, dicho producto se reemplazó por un vector circular cerrado (pGEM-T Easy ligado al gen de la xilanasa GtXyn10A, disponible en el laboratorio). Ambas placas se presentan en la Figura [4.8.](#page-55-1)

<span id="page-55-0"></span>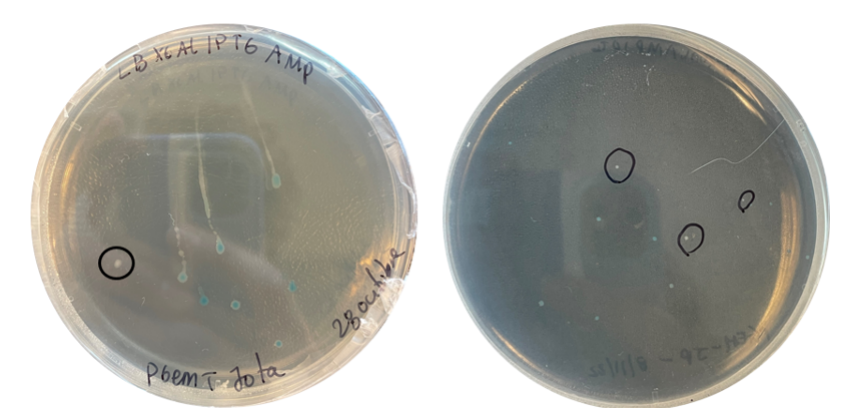

Figura 4.7: Placas resultantes de la transformación química de *E. coli* con producto de la ligación del inserto con el gen de GtAGluc, al vector pGEM-T Easy. En círculos negros se encierran colonias de color blanco.

<span id="page-55-1"></span>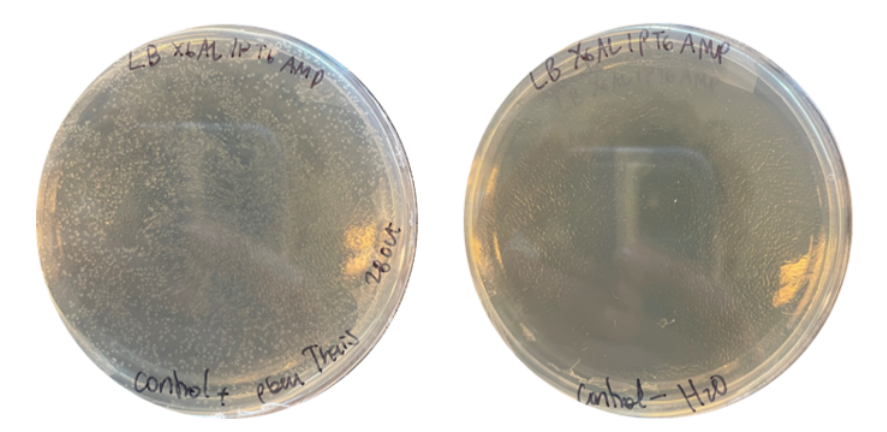

Figura 4.8: Placas controles de la transformación química de *E. coli* con producto de ligación de pGEM-T Easy con gen de GtAGluc. A la izquierda, el control negativo, donde se cambió el producto de ligación por agua. A la derecha, el control positivo, donde el mismo producto fue cambiado por un vector circular cerrado.

Del resultado de los controles, se puede deducir que la técnica se desarrolló de forma correcta y que las células eran efectivamente competentes, puesto que existió un alto número de clones en todo el área de la placa del control con DNA circular cerrado, mientras que no se aprecia ninguna colonia en el control sin DNA. De esto último también se infiere que no existía DNA contaminando las células y que estas eran sensibles al antibiótico.

En la Figura [4.7](#page-55-0) se observa que la placa de la izquierda presenta un total de 6 colonias, de las cuales 5 son azules y 1 blanca (en adelante denominada clon PGGH-0); la placa de la derecha presenta alrededor de 13 colonias, de las cuales sólo 3 son de color blanco (en adelante denominadas clones PGGH-1, PGGH-2 y PGGH-3, respectivamente). Todas las colonias blancas se encuentran encerradas en círculos negros.

# **4.1.4. Análisis de las secuencias de los fragmentos clonados en pGEM-T Easy**

Para poder corroborar que las clones obtenidos fuesen efectivamente transformantes, se envió a secuenciar muestras de plásmidos producidos por cada uno de ellos. Los resultados de la secuenciación completa de cada clon se presentan en el Anexo [C.2.1.](#page-96-2)

De forma de tener una base teórica que permitiera establecer un punto de comparación con la secuencia entregada, usando el sitio Benchling se realizó una ligación teórica del gen de GtAGluc (identificado en el Joint Genome Institute para la cepa de *Gloeophyllum trabeum* ATCC 11539, bajo el código de identificación de transcripción 121439 [\[48\]](#page-82-6)), con pGEM-T Easy (PG-GtAGluc). Utilizando la plataforma BLAST del NCBI, se realizaron alineamientos de cada secuenciación con el plásmido teórico resultante. Los resultados y análisis para cada uno de los clones se presentan en el Anexo [C.2.1.](#page-96-2)

Con toda esta información, se tiene que, de los 4 clones aislados, únicamente PGGH-0 es recombinante y tendría incorporado el gen de la enzima de interés de forma adecuada. Por esta razón, se decidió preservar este clon para continuar con el proceso de expresión recombinante de  $\alpha$ -glucuronidasa.

# **4.1.5. Clonación del gen de GtAGluc en pPIC9K**

El vector pPIC9K posee un mecanismo de expresión que permite la producción de proteínas recombinantes en *P. pastoris* (ver Anexo [A.2\)](#page-86-0), por lo que para lograr el objetivo general de esta memoria, el gen de GtAGluc debió ser clonado en pPIC9K.

En orden de poder llevar a cabo la clonación, primero se deben generar suficientes copias del gen que será utilizado como inserto, las cuales deben poder ser digeridas con 2 de las 4 posibles enzimas listadas en el Anexo [A.2.](#page-86-0) Por tanto, se amplificó por PCR el gen de GtAGluc clonado en PGGH-0, usando los partidores AvrII\_GH115F y NotIHIS\_GH115, que añadían los sitios de restricción para la enzimas AvrII en el extremo 5', y NotI en el extremo 3' del gen, respectivamente. De ocurrir esta reacción de manera exitosa, en el gel de agarosa correspondiente se debiera observar una banda a la altura de los 3 kb, al ser este el tamaño aproximado del gen de interés [\[35\]](#page-81-0).

En la Figura [4.9](#page-57-0) se presenta la imagen tomada al gel de agarosa al 0,8 % donde se corrieron las muestras resultantes de la amplificación por PCR, en donde se utilizó un gradiente de temperaturas para la temperatura de apareamiento, de las cuales se utilizaron 4 distintas. Se observa que la reacción fue exitosa para las 4 temperaturas utilizadas, dado que en todos los carriles usados se aprecian bandas intensas a la altura esperada (encerradas en un recuadro); por tanto, el gen se logró amplificar y en él se debiera haber incorporado los sitios de restricción correspondientes.

<span id="page-57-0"></span>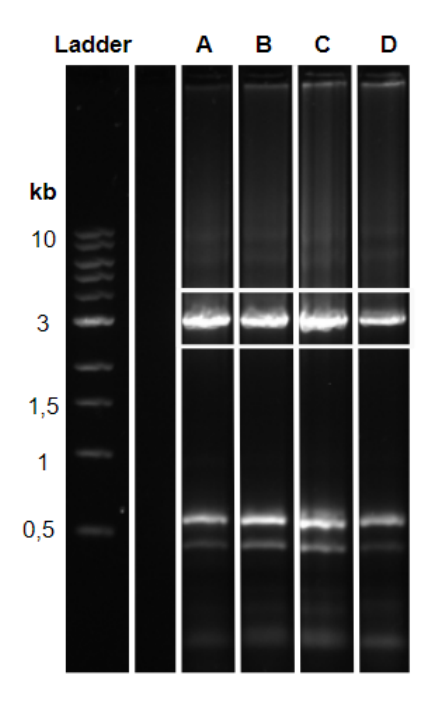

Figura 4.9: Gel de agarosa al 0,8 % corrido en electroforesis con muestra de amplificación de gen de GtAGluc clonado en PGGH-0, usando partidores AvrII\_GH115F y NotIHIS\_GH115. En cada uno de los carriles indicados, se corrieron muestras del producto de PCR generado con distintas temperaturas de annealing:  $58,2^{\circ}$ C en A,  $60,4^{\circ}$ C en B,  $61,6^{\circ}$ C en C y 62,3<sup>o</sup>C en D. El recuadro de la figura encierra los productos de PCR de interés obtenidos.

A pesar de que la reacción haya sido exitosa, en la Figura [4.9](#page-57-0) se observan más bandas a la altura de los 10, 6 y 4 kb, así como también desde los 0,5 kb hacia abajo. Las bandas de mayor tamaño podrían ser producto de amplificaciones inespecíficas generadas durante la PCR, como consecuencia de un exceso de DNA templado en la reacción. En el caso de las bandas de menor tamaño, si bien algunas podrían ser atribuidas a la misma razón antes descrita, también pueden corresponder a los partidores usados, los que también pueden haber estado en una concentración mayor a la necesaria.

De todas maneras, como fue posible amplificar el gen de GtAGluc y crear el inserto para el vector, se continuó con su purificación desde gel, lo que permitió remover otros fragmentos de DNA que se hubiesen generado, para así evitar posibles interferencias en las operaciones río abajo (por ejemplo, clonamientos indeseados en pPIC9K). Luego, el inserto fue digerido con las enzimas de restricción AvrII y NotI, según se describió anteriormente. No fue posible verificar mediante electroforesis este procedimiento, ya que los fragmentos removidos no superaban los 10 pb, y estos son imperceptibles en un gel de agarosa.

Como se detalló en el Anexo [A.2,](#page-86-0) tanto el inserto como el vector pPIC9K deben ser digeridos con las mismas enzimas de restricción, para así generar extremos cohesivos que faciliten su ligación. Por tanto, se llevó a cabo la digestión del mencionado vector con las enzimas AvrII y NotI, lo que fue verificado mediante una electroforesis en gel de agarosa al 0,8 %, en el cual se debía observar una única banda entre los 10 y 8 kb, dado <span id="page-58-0"></span>que el vector en cuestión tiene un largo de 9,3 kb [\[41\]](#page-82-0). En la Figura [4.10](#page-58-0) se presenta el resultado capturado desde el gel corrido; en el carril A se cargó como control una muestra de pPIC9K sin digerir, y en el carril B se cargó una muestra del producto de la digestión con mencionadas enzimas.

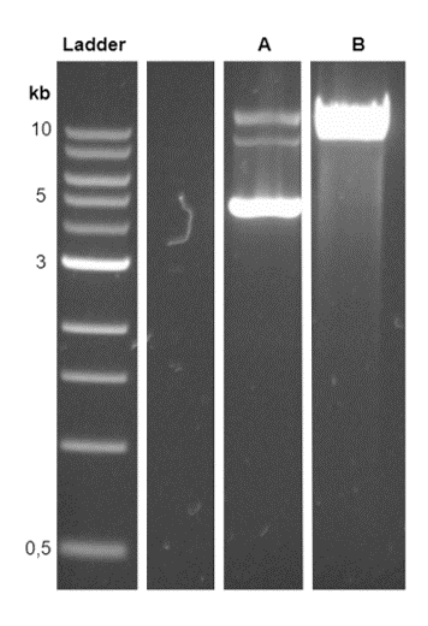

Figura 4.10: Gel de agarosa al 0,8 % corrido en electroforesis con muestra de pPIC9K digerido con AvrII y NotI (carril B), junto con muestra de pPIC9K sin digerir (carril A), como control de las digestiones.

En el carril A de la Figura [4.10](#page-58-0) se observan 3 bandas, una por sobre los 10 kb, otra a la altura de los 10 kb y la última, mucho más intensa, a la altura de los 5 kb. Esto se debe a que al tratarse de un vector circular cerrado, el DNA tiende a generar estructuras terciarias, enrollándose sobre sí mismo; debido a la variedad de estructuras que se pueden generar en estas cadena de DNA, es usual que dentro de una electroforesis se observe más de una banda para la misma secuencia [\[49\]](#page-82-7).

La mencionada característica resulta útil para comparar con la muestra digerida, dado que en el carril B se aprecia una única e intensa banda a la altura de los 10 kb, aproximadamente. Esto indica, por un lado, que el vector se digirió adecuadamente por al menos una de las dos enzimas utilizadas; no es posible asegurar mediante este gel que la digestión doble haya ocurrido, puesto que la diferencia sería menor a 10 pb (dado que los sitios de restricción de ambas enzimas se encuentran 1 pb de distancia). Por otro lado, se tiene que la intensidad de la banda puede ser consecuencia de haber cargado un exceso de DNA en la muestra, lo que ocasionaría que se observara más fluorescencia en la banda y, a la vez, su posición fuera menos precisa, en cuanto a la determinación de su tamaño mediante el ladder. De igual forma, el resultado se considera como suficiente para asegurar la digestión del vector.

Teniendo el inserto del gen de GtAGluc y el vector pPIC9K digeridos con las mismas enzimas de restricción, se pudo llevar a cabo su ligación y posterior transformación por electroporación en *E. coli TOP10*. La solución de células transformadas con el producto de ligación de pPIC9K con el gen de GtAGluc, fue separada en partes iguales y dispuesta en 2 placas de LB con ampicilina, las cuales se presentan en la Figura [4.11.](#page-59-0) En la misma Figura, se incluye la imagen de la placa utilizada como control positivo de la transformación, en la que se reemplazó el producto de ligación por el vector pPIC9K circular cerrado no recombinante.

<span id="page-59-0"></span>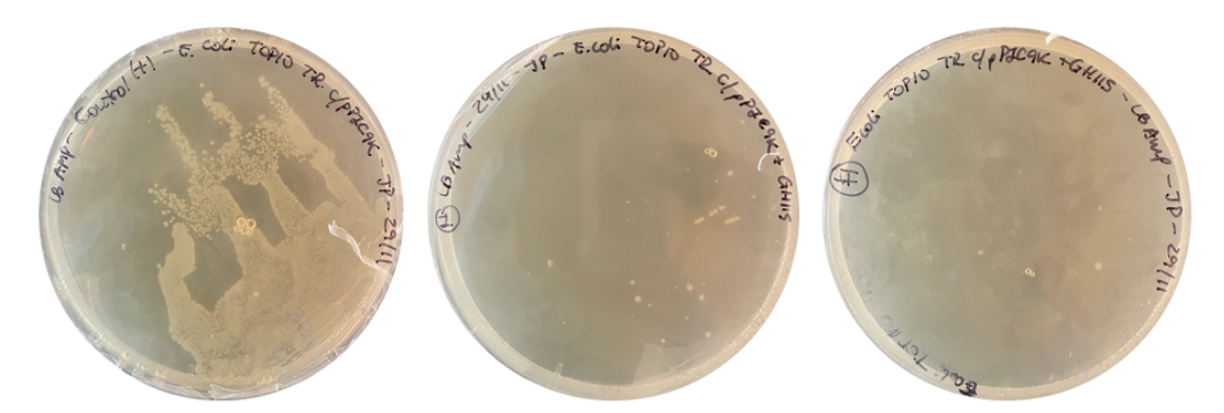

Figura 4.11: Placas de LB con ampicilina inoculadas con *E. coli* transformadas por electroporación. La placa de la izquierda es un control transformado con pPIC9K circular cerrado, mientras que las otras dos placas fueron inoculadas con células de la transformación con producto de ligación entre pPIC9K y el gen de GtAGluc amplificado con partidores Avrll GH115F y NotIHIS GH115.

Es posible observar que las células del control positivo fueron transformadas adecuadamente, creciendo colonias de forma abundante en la placa, lo que indicaría que el método funcionó adecuadamente; la distribución de dichas colonias (concentrada en un sector de la placa) dice relación con que la técnica utilizada para la dispersión de las células en el agar no fue la ideal, provocando que no se encuentren distribuidas de forma uniforme en todo el radio del medio.

Además, en la placa central de la Figura [4.11](#page-59-0) se aprecian al menos 10 colonias potencialmente portadoras del plásmido de interés, mientras que en la placa del extremo derecho se observan 2 colonias de las mismas características. Del total, se extrajeron 3 colonias para ser aisladas en sus propias placas de LB con ampicilina (desde ahora en adelante, llamadas Clon 1, Clon 2 y Clon 3), para posteriormente extraer sus plásmidos y verificar que fueran transformantes. Para ello, en primer lugar se llevó a cabo una amplificación del gen mediante PCR, en el cual se debía ver una banda clara a la altura de los 3 kb.

En la Figura [4.12](#page-60-0) se presenta el resultado de la mencionada reacción, corrida en una electroforesis en gel de agarosa al 0,8 %; en el carril A se corrió el producto de PCR para el Clon 1, en el carril B aquel del Clon 2, y el carril C es análogo para el Clon 3.

<span id="page-60-0"></span>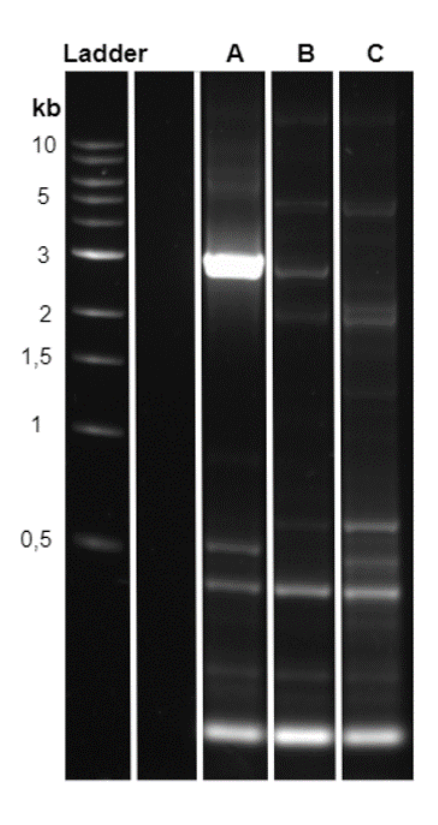

Figura 4.12: Gel de agarosa al 0,8 % de electroforesis con muestras de PCRs de amplificación de gen de GtAGluc, utilizando como templado los plásmidos extraídos desde colonias potencialmente transformantes. Cada carril corresponde al producto de PCR de: Clon 1 en A, Clon 2 en B y Clon 3 en C.

En el carril A se observa que el Clon 1 produjo una banda clara e intensa a la altura de los 3 kb, sin embargo, también se observan otras bandas a distintas alturas del gel. Esto podría deberse a que se cargó como templado de la reacción una cantidad excesiva de DNA, lo que habría generado amplificaciones inespecíficas durante la PCR; también se debe tener en cuenta que la concentración de DNA probablemente era alta en la muestra corrida, lo que explicaría la intensidad de la banda de 3 kb y que exista fluorescencia en los bordes del carril.

Junto a lo anterior, en el carril B también se aprecia una banda a la altura de 3 kb, aproximadamente. No obstante, la banda es menos intensa que aquella del carril A y también se observan varias bandas de distintos tamaños a lo largo de este carril, lo que podría deberse a las mismas razones expuestas anteriormente. En el caso del carril C, no existe ninguna banda con DNA del tamaño esperado, pero se mantienen las amplificaciones inespecíficas observadas en sus pares.

De forma de poder ratificar la información obtenida con la amplificación por PCR, se llevó a cabo una digestión del plásmido contenido en cada uno de los clones estudiados, utilizando las enzimas de restricción AvrII y NotI. De estas reacciones, se espera que al menos el DNA procedente de los Clones 1 y 2 sea digerido apropiadamente, lo que implicaría observar bandas, en un gel de agarosa, a altura de los 9 y 3 kb; el fragmento de 9 kb correspondería al vector pPIC9K por sí sólo [\[41\]](#page-82-0), mientras que aquel de 3 kb <span id="page-61-0"></span>sería el gen de GtAGluc [\[35\]](#page-81-0). En la Figura [4.13](#page-61-0) se presenta la imagen tomada del gel de agarosa al 0,8 % de la electroforesis de las muestras de las 3 digestiones hechas (Clon 1 en carril B, Clon 2 en carril C y Clon 3 en carril D), junto con dos controles: en el carril A se cargó el vector pPIC9K circular cerrado y en el carril E se cargó el gen de GtAGluc.

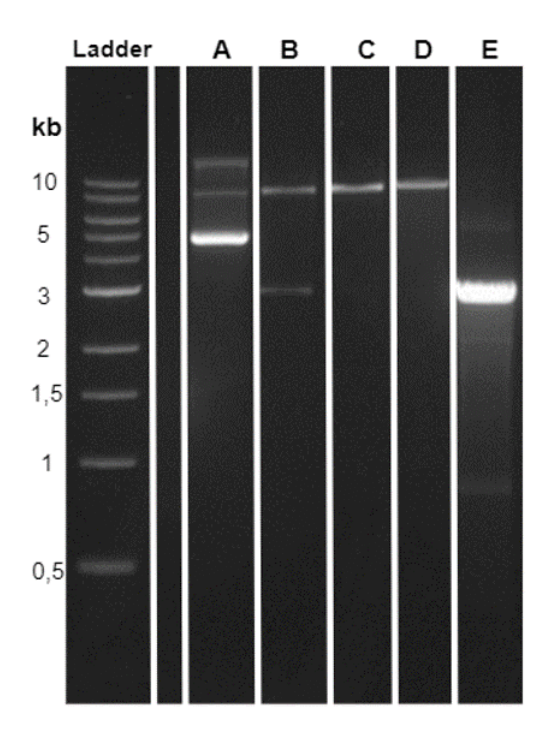

Figura 4.13: Gel de agarosa al 0,8 % de electroforesis con muestras de digestiones con las enzimas de restricción AvrII y NotI, de plásmidos extraídos desde Clon 1 (carril B), Clon 2 (carril C) y Clon 3 (carril D). Además, a modo de control, se cargó el vector pPIC9K circular cerrado en el carril A y el gen de GtAGluc en el carril E.

De la figura anterior se desprende que el único clon que cumple con el resultado esperado es el 1, ya que en el carril B se observa una banda ubicada entre los 10 y 8 kb, junto con otra banda de 3 kb. En ninguna de las otras muestras se aprecia el mismo comportamiento, dado que en ambas existe un único fragmento de aproximadamente 9 kb, lo que indicaría que los clones 2 y 3 no son recombinantes, sino que habrían sido transformados con vectores pPIC9K autoligados. Esto se puede asegurar considerando tanto el tamaño de la banda observada, como la ausencia de un fragmento de algún otro tamaño, el cual podría haberse insertado en lugar del gen de interés. Cabe mencionar que, a priori, se consideraba que la probabilidad de que un evento de autoligación ocurriera era bajo, considerando que el vector había sido digerido con dos enzimas de restricción distintas, y que los extremos que estas generaban no eran cohesivos entre sí. Por tanto, se asume que la reacción con alguna de las 2 enzimas no logró digerir la totalidad de pPIC9K añadido; es decir, habrían vectores digeridos con una única enzima de restricción, lo que dejaría extremos cohesivos que impedirían la ligación del inserto de interés y, a la vez, facilitaría la autoligación del vector.

Considerando el resultado obtenido y analizado, se considera que el Clon 1 debiera ser recombinante y contener el vector pPIC9KGluc. Por esta razón, se envió una muestra de

los plásmidos obtenidos desde este clon para ser secuenciados y confirmar el resultado obtenido mediante los métodos expuestos.

## **4.1.6. Análisis de la secuencia del fragmento clonado en pPIC9K**

El vector recombinante se envió a Macrogen Korea para ser secuenciado utilizando partidores AOX1 (Forward y Reverse) y los 2 partidores diseñados (GlucIn1 y GlucIn2). Estos últimos son necesarios para obtener la secuencia de aproximadamente 1000 pb, pertenecientes a la parte central del gen de GtAGluc, dado que por su longitud y las limitaciones de la técnica, no es posible obtener dicha secuencia utilizando únicamente los partidores AOX1. El detalle de las secuencias obtenidas en cada caso se presenta en las Tablas [C.10,](#page-111-0) [C.11,](#page-112-0) [C.12](#page-113-0) y [C.13](#page-114-0) del Anexo [C.3.1.](#page-109-0)

Para el análisis de las secuencias, se llevó a cabo una ligación teórica entre pPIC9K y el gen de GtAGluc obtenido desde JGI, según se mencionó anteriormente, entregando el vector pPIC9KGluc que se presenta en la Figura [C.15](#page-110-0) del Anexo [C.3.1.](#page-109-0)

Utilizando Clustal Omega, se realizaron alineamientos entre cada secuencia obtenida y la secuencia teórica de pPIC9KGluc, los cuales se presentan en las Figuras [C.16,](#page-115-0) [C.17,](#page-115-1) [C.18](#page-116-0) y [C.19](#page-116-1) del Anexo [C.3.1.](#page-109-0) En ellas, se observa que todas las secuencias coinciden con la secuencia teórica de pPIC9KGluc, lo que indicaría, a priori, que el Clon 1 posee el plásmido recombinante con el gen de GtAGluc adecuado.

Con el resultado obtenido, se intentó configurar la secuencia experimental del vector recombinante, la cual se presenta en detalle en la Figura [C.20](#page-117-0) del Anexo [C.3.1.](#page-109-0) Durante este análisis, se pudo extraer que existe un gap de 20 nucleótidos entre la secuencia entregada por AOX1 Forward y GlucIn1, respecto a la obtenida de forma teórica. Además, se observó que la secuencia entregada por el partidor GlucIn2 se sobrepone con aquella entregada por el partidor AOX1 Reverse, lo que indicaría que fue diseñado con la orientación errónea; es decir, en lugar de aportar para lograr completar la secuencia del gen de insertado en el vector, amplificó en la dirección contraria, entregando una secuencia ya conocida mediante el partidor AOX1 Reverse. Como consecuencia de este error de diseño, se tiene otro gap en la secuencia experimental de pPIC9KGluc (respecto a la secuencia teórica), de una longitud de 243 nucleótidos.

Luego, la secuencia experimental de pPIC9KGluc fue traducida a su secuencia aminoacídica correspondiente, utilizando la herramienta en Expasy, omitiendo los gaps presentes en ella. Es decir, se tradujo por separado cada segmento y se eligió, en cada caso, el marco de lectura con la mayor cantidad de aminoácidos y la menor cantidad de espacios entre ellos. Con esta secuencia aminoacídica, se realizó un alineamiento en Clustal Omega con la secuencia teórica de GtAGluc (obtenida desde el Joint Genome Insitute para la cepa de *Gloeophyllum trabeum* ATCC 11539, bajo el código de identificación de proteína 121308 [\[48\]](#page-82-6)), cuyo resultado se presenta en la Figura [4.14.](#page-63-0)

<span id="page-63-0"></span>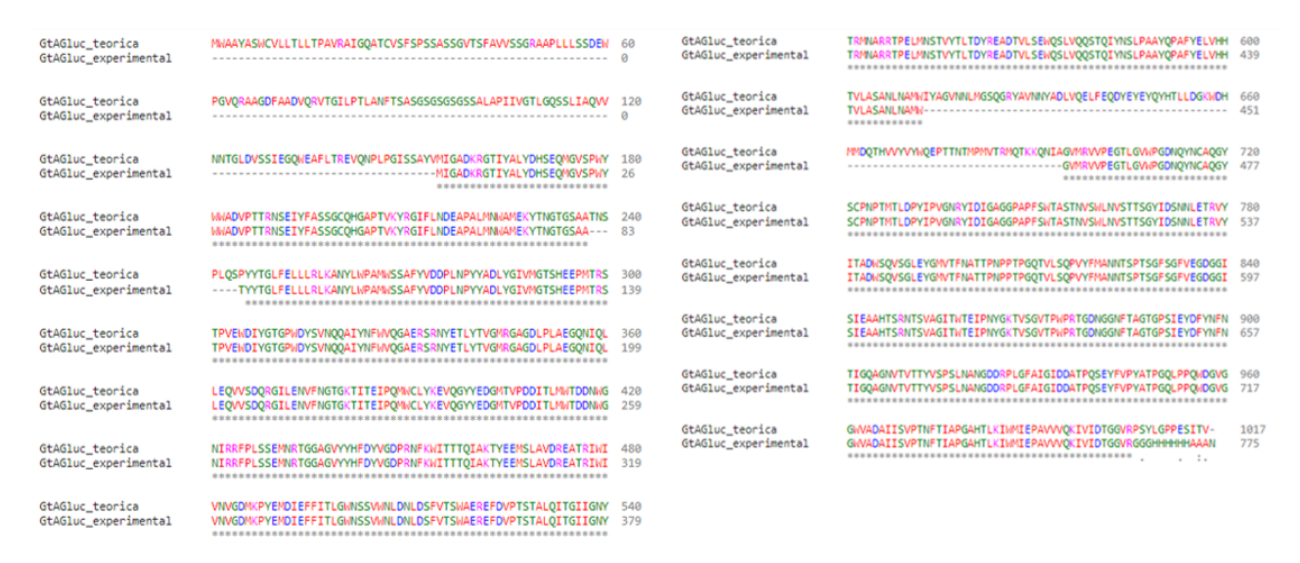

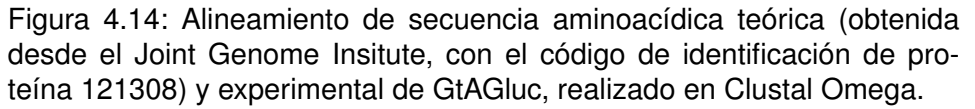

En la figura anterior, se observa que existen sólo 3 zonas donde no existe completa identidad entre ambas secuencias. La primera de ellas corresponde a, aproximadamente, los primeros 150 aminoácidos de la proteína teórica; esto coincide con lo esperado, ya que esta zona no estaba considerada dentro del fragmento de nucleótidos que se buscaba amplificar con los partidores GH115 F y GH115 R. La segunda zona está comprendida por un total de 7 aminoácidos en los que no hubo identidad, los cuales podrían corresponder a aquellos codificados por los 20 nucleótidos del primer gap de la secuencia experimental de pPIC9KGluc, dada la similaridad numérica existente entre ambos. La última zona sin identidad entre ambas secuencias de aminoácidos, está constituida por un total de 82 aminoácidos, los cuales, al igual que en el caso anterior, podrían ser codificados por los 243 nucleótidos del segundo gap de la secuencia experimental del gen de GtAGluc.

La misma secuencia aminoacídica experimental de GtAGluc, se introdujo en la plataforma Interpro, en la cual la proteína fue reconocida con los dominios necesarios para ser parte de la familia de enzimas GH115 [\[50\]](#page-82-8). Con esta información, y teniendo en cuenta todo lo anteriormente expuesto, se puede asegurar que el Clon 1 es recombinante, que ha logrado incorporar exitosamente el plásmido pPIC9KGluc, y que este es contiene el gen capaz de codificar la enzima GtAGluc. En consecuencia, el Clon 1 es útil para continuar con los operaciones siguientes, cumpliendo así el primer objetivo específico de esta memoria, al haber aislado apropiadamente el gen de GtAGluc de forma exitosa.

# **4.2. Clonación del gen de GtAGluc en** *P. pastoris*

Con el fin de desarrollar el segundo objetivo específico de esta memoria, que consiste en clonar el gen de GtAGluc en la levadura *P. pastoris*, el trabajo debió ser dividido en etapas, al igual que en el caso del primer objetivo abordado. En primer lugar, se debió obtener suficientes copias del vector pPIC9KGluc transformado en *E. coli TOP10*, para que este pudiera ser digerido, y así transformado en *P. pastoris* con pPIC9KGluc. Con

esto, se seleccionaron clones en Geneticina®, de forma de poder aislar aquellos que resulten ser recombinantes. A continuación, se detallan los resultados obtenidos en cada una de las etapas descritas.

# **4.2.1. Incorporación de pPIC9KGluc al genoma de** *P. pastoris*

Una vez el vector pPIC9KGluc se hubo construido y verificado, se encontraba en condiciones de ser clonado en *P. pastoris*. Para ello, desde el Clon 1 de *E. coli*, se extrajo el pPIC9KGluc y se digirió utilizando la enzima de restricción SacI, para ser linealizdo, debido al funcionamiento de la transformación por recombinación homóloga en *P. pastoris* (ver Anexo [A.2\)](#page-86-0).

<span id="page-64-0"></span>En el gel de agarosa en que se carguen muestras del producto de la digestión se debiera observar una única banda por sobre los 10 kb (fragmento de mayor tamaño representado en ladder), dado que el vector en cuestión tiene un tamaño de aproximadamente 12,3 kb (ver Figura [A.3\)](#page-86-1). En la Figura [4.15](#page-64-0) se presenta la imagen tomada al gel de agarosa al 0,8 % de la electroforesis en que se corrió la muestra del producto de la digestión con SacI (carril B), junto con el mismo vector sin ser digerido (carril A), a modo de control.

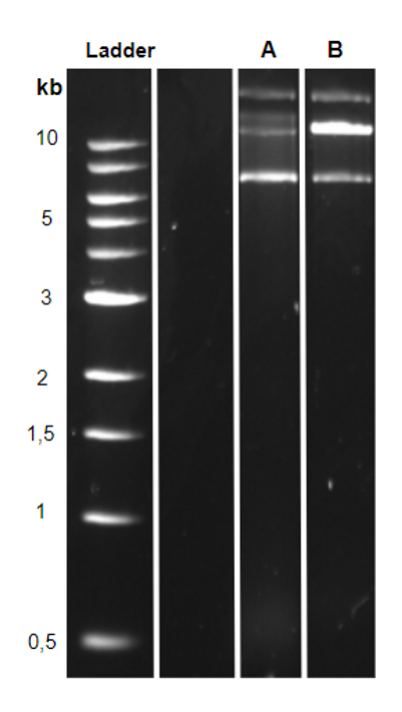

Figura 4.15: Gel de agarosa al 0,8 % corrido en electroforesis con muestra de pPIC9Kgluc digerido con SacI (carril B), junto con el mismo vector sin digerir como control (carril A).

En el carril A de la Figura [4.15](#page-64-0) se pueden ver 3 bandas, correspondientes a fragmentos de distintos tamaños; al igual que en el caso del control de la Figura [4.10,](#page-58-0) esto se debe al sobrenrollamiento que ocurre en el DNA circular cerrado, lo que ocasiona que el mismo plásmido migre a distancias distintas en el gel. Mientras tanto, en el carril B también se observan 3 bandas, sin embargo estas difieren de las presentes en el carril A, puesto que la banda que se encuentra justo sobre los 10 kb es más intensa que las otras dos del mismo carril, y que aquella del mismo tamaño ubicada en el carril A. Como consecuencia de esto, y considerando el tamaño del fragmento esperado, se asume que la digestión ocurrió, sin embargo, no lo hizo de forma completa. Esto explicaría la presencia de una banda más intensa a la altura esperada (DNA digerido), y dos bandas de DNA no digerido, análogas a las presentes en el control.

El problema suscitado en este caso, podría ser producto de la gran cantidad de DNA agregado a la reacción (aproximadamente 48 µg) y que este se trate de un plásmido circular cerrado; a pesar de haberse añadido un volumen de SacI tal, que en la reacción hubiese al menos 2 unidades de enzima por ug de DNA (el doble de lo necesario en una digestión estándar), el manual del fabricante indica que para este tipo de DNA puede ser necesario incluir hasta 5 veces más enzima de la requerida usualmente, dependiendo del sobrenrollamiento que el plásmido presente [\[51\]](#page-82-9). Así, de haber querido asegurar la digestión completa, se debiera haber agregado 50 µL de enzima a la reacción, lo que no se llevó a cabo teniendo en cuenta la disponibilidad de los recursos en el laboratorio.

Luego, como los resultados indican que sí se logró digerir pPIC9KGluc con la enzima SacI, el producto de la digestión se sometió a una precipitación con etanol, de forma de lograr concentrar el DNA para la electroporación de *P. pastoris*. Como resultado de esta operación, se obtuvo un total de 20 µg de pPIC9KGluc linealizado, lo que implicaría un rendimiento de aproximadamente 42 % en el proceso de preparación del DNA, teniendo en cuenta que la digestión se inició con 48 µg de DNA plasmidial.

Algunos de los factores que pueden haber influido en la pérdida de material genético son: la digestión incompleta del vector; que durante la purificación, el etanol no logre hacer precipitar la totalidad del DNA presente en la solución; o bien, que se pierda DNA en la resuspensión en buffer TE, considerando que el volumen utilizado es pequeño (10 µL) comparado con aquel del tubo en que se realiza el procedimiento (1,5 mL). A pesar de lo expuesto, se debe tener en cuenta que para conseguir que este procedimiento fuera exitoso, se debió llevar a cabo en repetidas ocasiones, y el rendimiento obtenido en la operación aquí descrita se constituye como el más alto registrado.

Teniendo el vector pPIC9KGluc en las condiciones deseadas, fue mezclado con *P. pastoris* electrocompetentes y se llevó a cabo la transformación de las células por electroporación. Para poder seleccionar en primera instancia aquellas que hubiesen logrado incorporar en su genoma el vector en cuestión, las mencionadas células deben ser plaqueadas en medio un medio carente de histidina, dadas las características del vector y la cepa celular utilizada (ver Anexo [A.2\)](#page-86-0). Por tanto, el producto de transformación de *P. pastoris* con pPIC9KGluc se dispuso en placas de RDB.

En la Figura [4.16](#page-66-0) se presentan las mencionadas placas; a la izquierda se muestra la placa inoculada con células extraídas directamente de la solución incubada tras la electroporación, mientras que a la derecha se encuentra la placa inoculada con la solución de células concentradas.

<span id="page-66-0"></span>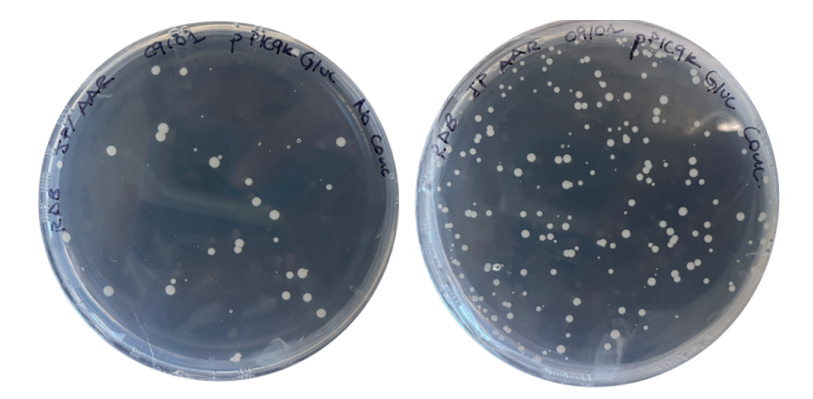

Figura 4.16: Placas de RDB inoculadas con *P. pastoris* transformadas con pPIC9KGluc. A la izquierda se muestra la placa inoculada directamente con las células electroporadas, mientras que a la derecha se encuentra la placa inoculada con la solución concentrada de las células.

Si bien en ambas placas se observan colonias, es claro que en la placa de la derecha el número de colonias es mayor. Este resultado coincide con lo esperado, ya que se inocularon todas las células que quedaban en el tubo, en contraste con la placa de la izquierda, en la que sólo se agregaron 100 µL de la solución sin concentrar, donde se espera que exista un menor número de células y, por tanto, un menor número de células recombinantes.

Luego, las células fueron resuspendidas en agua y traspasadas a placas de YPD con Geneticina® en tres concentraciones distintas (0,5 mg/mL, 1 mg/mL, 3 mg/mL), de forma de asegurar que las colonias crecidas fueran transformantes al evaluar su resistencia al antibiótico. Además, al existir una relación directa entre el nivel de resistencia a Geneticina® y la cantidad de copias del vector que la levadura haya logrado incorporar en su genoma (ver Anexo [A.2\)](#page-86-0), se espera que la cantidad de colonias sea decreciente a medida que aumenta la concentración de antibiótico. Es decir, se espera que exista un mayor número de colonias en la placa de YPD con Geneticina® 0,5 mg/mL, seguida por aquella con 1 mg/mL del antibiótico y, finalmente, aquella con 3 mg/mL del mismo. De hecho, se considera improbable que se observen colonias bajo esta última concentración, dado que no suele ser común que se desarrollen clones resistentes a concentraciones de Geneticina® que superen los 2 mg/mL [\[41\]](#page-82-0).

En la Figura [4.17](#page-67-0) se presentan las placas de YPD con Geneticina® en las que crecieron colonias, las cuales se encierran en círculos blancos. A la izquierda se encuentra aquella suplementada con 0,5 mg/mL del antibiótico, y a la derecha se encuentra la placa con Geneticina® 1 mg/mL. Se omitió la imagen de la placa con 3 mg/mL del antibiótico, dado que, tal como se esperaba, no creció ninguna colonia en ella.

<span id="page-67-0"></span>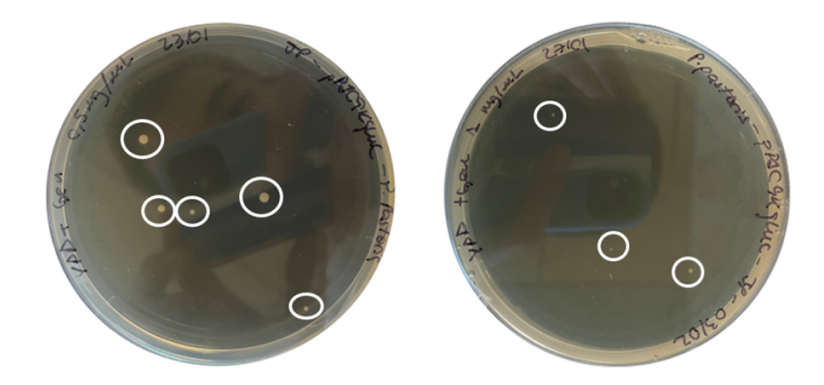

Figura 4.17: Placas de YPD con Geneticina® inoculadas con colonias recombinantes de *P. pastoris* crecidas en placas de RDB; a la izquierda se encuentra la placa suplementada con 0,5 mg/mL del antibiótico, y a la derecha aquella con 1 mg/mL del mismo antibiótico. En cada una se encierran en círculos blancos las colonias que lograron crecer.

Tal como se esperaba, la cantidad de colonias fue decreciente respecto a la concentración de Geneticina® en el medio, al tiempo que no crecieron colonias en la placa con 3 mg/mL de antibiótico. Antes de continuar con el proceso, la placa con 1 mg/mL de Geneticina® se incubó por 1 día más, de forma que las colonias tuvieran un tamaño adecuado para poder ser aisladas en placas de YPD propias.

<span id="page-67-1"></span>Con ambas placas listas, se seleccionó una colonia de manera aleatoria de la placa de la izquierda (cuyo clon desde ahora en adelante se nombrará como Clon 0,5), y en seguida, de la misma manera, se seleccionaron 2 colonias de la placa de la derecha (cuyos clones en adelante se aludirán como Clon 1 y Clon 2). Cada una de estas colonias fue dispuesta en una placa de YPD propia, las que resultaron análogas a la presentada en la Figura [4.18,](#page-67-1) correspondiente al Clon 2.

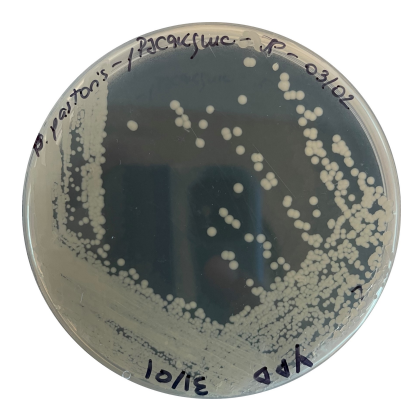

Figura 4.18: Placa de YPD en la que se aisló Clon 2 de *P. pastoris* transformada con pPIC9KGluc, proveniente de placa de YPD con Geneticina® 1 mg/mL.

Teniendo colonias aisladas como las observadas en la placa de la figura anterior, se pudo completar el segundo objetivo específico de esta memoria, puesto que se logró clonar el gen de GtAGluc en el genoma de *P. pastoris*, aislando 3 clones transformados.

# **4.3. Producción recombinante de GtAGluc en** *P. pastoris*

# **4.3.1. Cinética de producción de GtAGluc recombinante en cultivos de** *P. pastoris*

De forma de poder completar el último objetivo específico de esta memoria, relacionado a la expresión de GtAGluc en forma recombinante en *P. pastoris* y la evaluación de su producción, se llevaron a cabo 4 cultivos celulares en paralelo, siguiendo los pasos del sistema de inducción por metanol para la producción de proteínas recombinantes en *P. pastoris* (para detalles del funcionamiento del sistema, ver Anexo [A.2\)](#page-86-0).

De los mencionados cultivos, uno fue inoculado con *P. pastoris* transformada con pPIC9K no recombinante, para ser utilizado como control de la expresión de GtAGluc. Cada uno de los cultivos restantes, fue inoculado con uno de los clones recombinantes anteriormente aislados (Clon 0,5, Clon 1 y Clon 2). Desde los 4 cultivos, se extrajo una muestra diaria de sobrenadante, durante un total de 4 días desde iniciada la inducción, de forma de poder evaluar la evolución en la producción de la enzima de interés.

Las muestras extraídas fueron sometidas a ensayos de actividad  $\alpha$ -glucuronidasa, de forma de poder cuantificar la cantidad de GtAGluc generada en cada cultivo, ya que (tal como se mencionó en la discusión de los ensayos de actividad  $\alpha$ -glucuronidasa presentados anteriormente) existe una relación directa entre la concentración de enzima en el medio y el nivel de actividad enzimática registrado [\[45\]](#page-82-3). Además, para complementar este resultado, se llevó a cabo una medición de la concentración de proteínas en cada sobrenadante, mediante el Método de Bradford. Estos valores permiten obtener la actividad enzimática respecto a la cantidad de proteínas totales en el medio, pudiendo así inferir cuántas de las proteínas presentes podrían corresponder a GtAGluc.

En el Anexo [C.4.1](#page-117-1) se presentan las Tablas [C.14](#page-117-2) (que contiene de forma detallada el valor de cada ∆Abs calculado) y [C.15](#page-118-0) (con los valores respectivos de actividad enzimática, obtenidos desde los ∆Abs respectivos). Además, en el Anexo [C.4.2](#page-118-1) se presenta la Figura [C.21,](#page-119-0) con la curva de calibración de BSA construida y su respectiva ecuación de la recta, y la Tablas [C.19,](#page-119-1) [C.20,](#page-120-0) [C.21](#page-120-1) y [C.22,](#page-120-2) que muestran los valores de absorbancia a 595 nm medidos mediante la aplicación del Método de Bradford, en los sobrenadantes del control, Clon 0,5, Clon 1 y Clon 2, respectivamente. Con todos los datos mencionados, se pudo construir la Tabla [C.23,](#page-120-3) también presentada en el Anexo [C.4.2,](#page-118-1) donde se muestra la concentración de proteínas totales en cada sobrenadante evaluado.

Para resumir todos los resultados antes mencionados, en la Tabla [C.16](#page-118-2) se presenta el valor de la actividad enzimática obtenida para cada clon, en cada uno de los días en que fue evaluada. Con el objetivo de establecer una comparación clara de los valores de actividad enzimática obtenidos, en la Figura [4.19](#page-69-0) se presenta un gráfico de barras con la actividad enzimática diaria (en unidades de actividad enzimática por litro de cultivo) de cada uno de los clones estudiados, incluyendo también el control de *P. pastoris* transformada con pPIC9K no recombinante.

<span id="page-69-0"></span>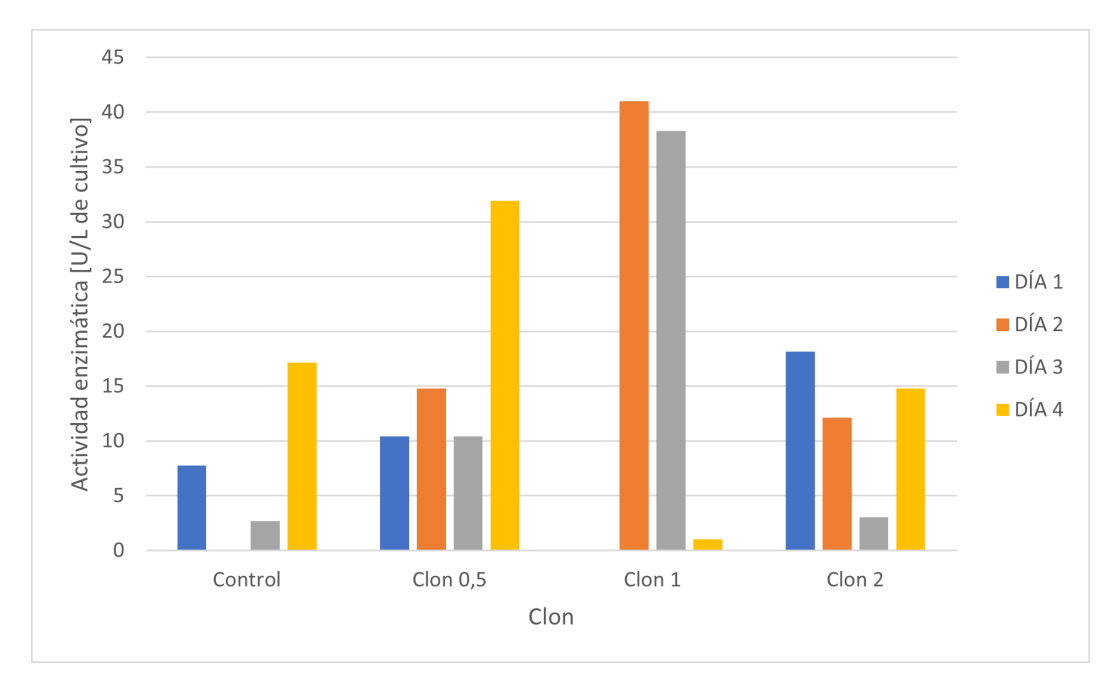

Figura 4.19: Gráfico de barras de cinética de producción enzimática de GtAGluc en cultivos de clones recombinantes de *P. pastoris*. Se incluye control de *P. pastoris* transformada con pPIC9KGluc no recombinante.

En la figura anterior se observa que, contrario a lo esperado, el control presentó actividad enzimática por sobre la unidad en 3 de los 4 días evaluados, lo que permite establecer que la medición realizada no resulta ser lo suficientemente precisa. De igual manera, se puede apreciar que de todos los clones estudiados, el Clon 1 es el que logra presentar la mayor actividad  $\alpha$ -glucuronidasa en los días 2 y 3, presentando además una tendencia en la actividad registrada. De hecho, si se compara los valores de actividad enzimática logrados por este clon, estos son superiores a los obtenidos desde los cultivos de *G. trabeum*, donde se produjo la proteína de forma nativa; el valor de actividad más alto producido por el Clon 1 de *P. pastoris* es 40,98 U/L, mientras que el símil en *G. trabeum* es de 17,37 U/L. Con esto, se podría establecer que fue posible producir una mayor cantidad de GtAGluc de forma recombinante, que de forma nativa. En otras palabras, el sistema de producción heteróloga de  $\alpha$ -glucuronidasa sería capaz de producir la enzima de interés e incluso, una mayor cantidad que en su organismo nativo.

A pesar de lo anterior, se debe tener en cuenta que el manual del kit utilizado para el ensayo de actividad  $\alpha$ -glucuronidasa, establece que para que los valores de actividad obtenidos sean significativos, deben ser calculados a partir de un valor de ∆Abs mayor o igual a 0,1 (ver detalle de estos términos en Anexo [B.3\)](#page-92-0). Como se observa en la Tabla [C.14](#page-117-2) del Anexo [C.4.1,](#page-117-1) en prácticamente ningún caso fue posible obtener valores que cumplieran con este requisito, lo que inmediatamente indicaría que los valores de actividad enzimática obtenidos no se calculan a partir de un valor lo suficientemente confiable.

También se puede extraer de la Figura [4.19](#page-69-0) que el Clon 0,5 si bien se mantiene relativamente estable durante los 3 primeros días, cuenta con un peak de actividad en el día 4. Sin embargo, ese mismo día se presenta un peak de actividad en el control, lo que podría indicar que la actividad medida podría ser menor a la actividad efectiva. También

se puede destacar que el Clon 2 presenta valores bajos de actividad y sin una tendencia clara.

## **4.3.2. Identificación de GtAGluc recombinante en cultivos de** *P. pastoris*

Para poder asegurar que la actividad enzimática registrada proviene de GtAGluc, se debe poder asegurar que la proteína está siendo secretada al medio de cultivo, como se espera que ocurra. Con este fin, se llevaron a cabo electroforesis en geles de poliacrilamida al 12,5 %, con muestras del sobrenadante del cultivo de cada clon (incluyendo el control transformado con pPIC9K no recombinante), en cada uno de los días estudiados. En estos geles se debiera observar una banda a la altura de los 120 kDa, dado que se estima que la GtAGluc tiene un peso molecular de aproximadamente 112 kDa [\[52\]](#page-82-10).

En la Figura [4.20](#page-70-0) se muestra la imagen del gel de poliacrilamida para las muestras del día 1. En el carril del Clon 1, se puede apreciar claramente la existencia de una banda intensa, de un tamaño comprendido entre 120 y 85 kDa y, paralelamente, se observan bandas menos definidas tanto sobre como bajo la mencionada banda. Considerando que, como se mencionó anteriormente, el tamaño de GtAGluc es de aproximadamente 112 kDa, es posible que al menos una de estas bandas representen la presencia de  $\alpha$ glucuronidasa en el medio. Sin embargo, los resultados del ensayo de actividad para la enzima indican que no hubo actividad en el sobrenadante extraído para este día, lo que contradice lo antes expuesto.

<span id="page-70-0"></span>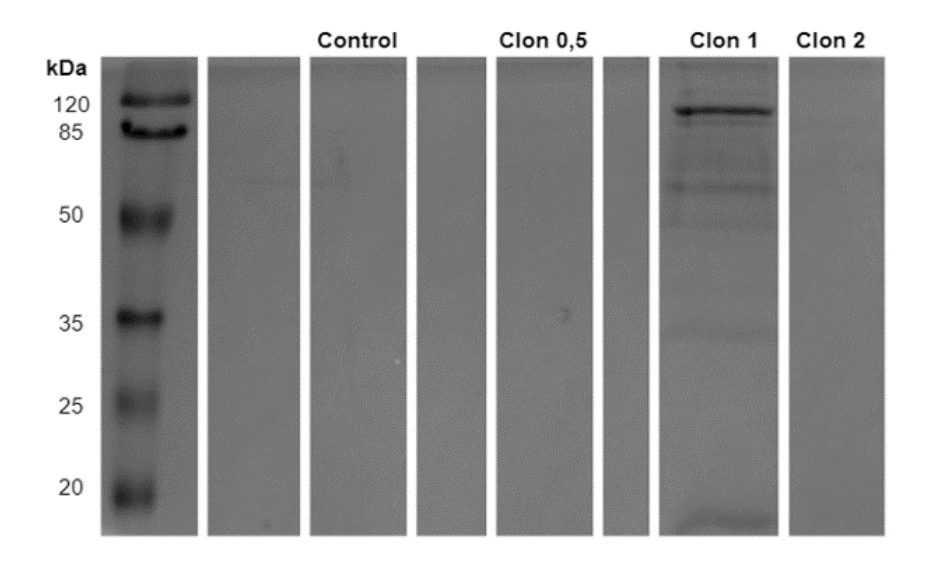

Figura 4.20: Gel de poliacrilamida al 12,5 %, en el que se llevó a cabo la electroforesis de muestras de sobrenadante de cultivos en medio inductor del día 1, tanto del control como de cada uno de los clones estudiados.

En la Figura [4.21](#page-71-0) se muestra la imagen del gel de poliacrilamida para las muestras del día 2. Se observa que, en comparación al día anterior, aparecen una serie de bandas en el carril del Clon 0,5, dentro de las cuales se puede destacar una banda tenue ubicada entre los 120 y 85 kDa, que podría corresponder a la enzima de interés. Esto coincide

<span id="page-71-0"></span>con un leve aumento en el valor de la actividad enzimática del clon, respecto del valor registrado para el día 1. En cuanto a las proteínas producidas por el Clon 1, se siguen observando bandas del tamaño esperado de la enzima, pero con menor intensidad que el día anterior.

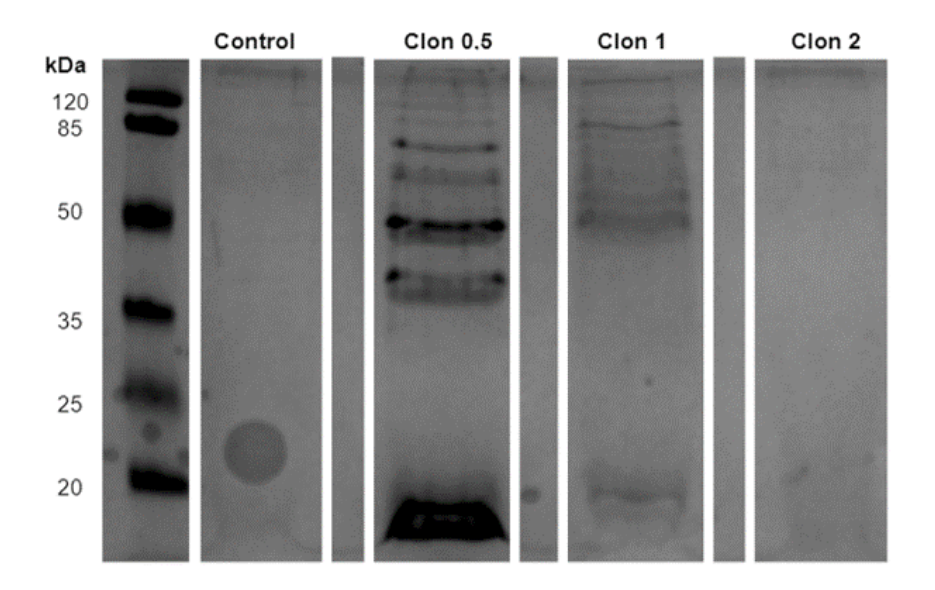

Figura 4.21: Gel de poliacrilamida al 12,5 %, en el que se llevó a cabo la electroforesis de muestras de sobrenadante de cultivos en medio inductor del día 2, tanto del control como de cada uno de los clones estudiados.

En la Figura [4.22](#page-72-0) se muestra la imagen del gel de poliacrilamida para las muestras del día 3. En el carril del Clon 0,5 se sigue observando una banda tenue a la altura esperada para la  $\alpha$ -glucuronidasa, lo que podría significar que la enzima está siendo secreta por el clon, aunque en bajas concentraciones; pero, nuevamente se contradice con lo observado en el ensayo de actividad, puesto que el valor obtenido es igual al del día 1, donde no existían bandas del tamaño esperado en el carril de este Clon.

Respecto al Clon 1, se observan las mismas bandas que el día anterior, pero aún más tenues. Esto permitiría establecer, por una parte, que la producción de la proteínas secretadas se detuvo o se redujo considerablemente y, por otro lado, que dichas proteínas no serían estables en el medio de cultivo, porque si lo fueran no se debiera observar una disminución gradual de su concentración en el medio. A pesar de esta disminución en la intensidad de las bandas, el ensayo de actividad registró el segundo peak de actividad del Clon 1 en este día.
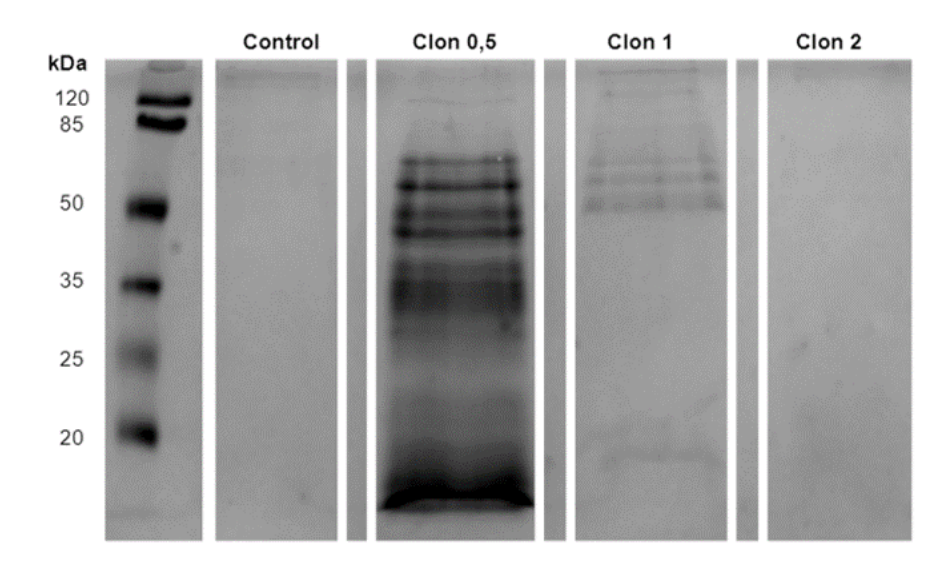

Figura 4.22: Gel de poliacrilamida al 12,5 %, en el que se llevó a cabo la electroforesis de muestras de sobrenadante de cultivos en medio inductor del día 3, tanto del control como de cada uno de los clones estudiados.

Finalmente, en la Figura [4.23](#page-73-0) se muestra la imagen del gel de poliacrilamida para las muestras del día 4. En el carril del Clon 0,5 se aprecia cómo se difuminaron las bandas observadas el día anterior y se puede observar una banda del tamaño esperado para GtAGluc, pero muy delgada y tenue; esta información se debe complementar con lo obtenido en el ensayo de actividad, dado que el día 4 fue el peak de actividad para el Clon 0,5.

El comportamiento del Clon 1 fue análogo al del día 3, y las mismas bandas de los días anteriores se encuentran muy poco intensas, lo que podría confirmar la hipótesis planteada anteriormente, respecto al nivel de producción y la posible degradación de las proteínas en el medio. En este caso, la información entregada por el ensayo de actividad coincide con lo observado en el gel, dado que no se reportó actividad ni presencia de una banda del tamaño esperado.

Por último, el Clon 2 mantuvo la banda por sobre los 120 kDa, la cual incluso se puede ver más intensa que los días anteriores. Además, mientras que este fue el clon que produjo una mayor concentración de la proteína de aproximadamente 70 kDa, no se registró la presencia de ninguna proteína del tamaño esperado para la  $\alpha$ -glucuronidasa. Este hecho podría indicar que el Clon 2 no es recombinante; si bien puede que haya logrado incorporar exitosamente el pPIC9KGluc en su genoma (lo que le permitió crecer en la placa de YPD con Geneticina® 1 mg/mL), es posible que en las replicaciones posteriores algunos clones hayan perdido la secuencia recombinante y uno de esos clones haya sido utilizado para inocular el medio en el que se estudió la expresión de la enzima.

<span id="page-73-0"></span>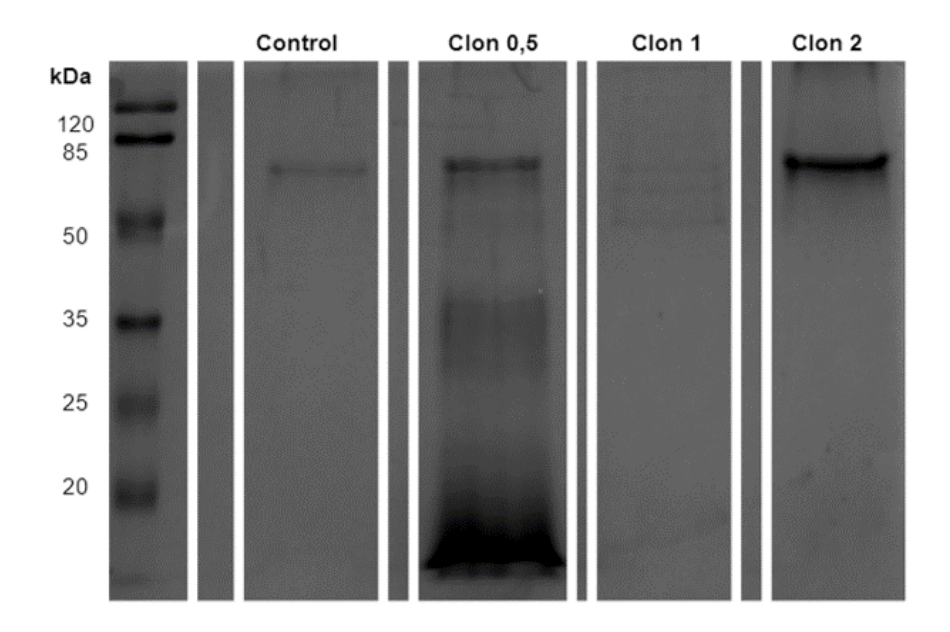

Figura 4.23: Gel de poliacrilamida al 12,5 %, en el que se llevó a cabo la electroforesis de muestras de sobrenadante de cultivos en medio inductor del día 4, tanto del control como de cada uno de los clones estudiados.

Para complementar la información expuesta anteriormente, se llevó a cabo un nuevo gel de poliacrilamida al 12,5 %, en el cual se quisieron observar únicamente las muestras del control (en los días 0 al 4) y del Clon 1 (en los días 1 a 4), teniendo en cuenta que este clon fue el que registró mayor actividad enzimática y, además, mostró bandas de proteínas en el rango del tamaño esperado para GtAGluc.

Es importante mencionar que las muestras usadas fueron obtenidas desde un concentrado de proteínas de los mencionados sobrenadantes, obtenidos a través de dispositivos de ultrafiltración Amicon® Ultra-2 con corte de 3 kDa. De esta forma, y habiendo, medido la concentración de proteínas totales en cada concentrado, en cada carril se cargó un total de 4 µg de proteína, lo que permite que la comparación de las intensidades de las bandas que se presenten en el gel sea más certera. Así, en la Figura [4.24](#page-74-0) se muestra el gel de poliacrilamida con 4 µg de proteína cargados en cada muestra del control, en los carriles A, B, C, D y E para los días 0, 1, 2, 3 y 4, respectivamente. Mientras que cada muestra de 4 µg del Clon 1, fue cargada en los carriles F, G, H e I, para los días 1, 2, 3 y 4, respectivamente.

<span id="page-74-0"></span>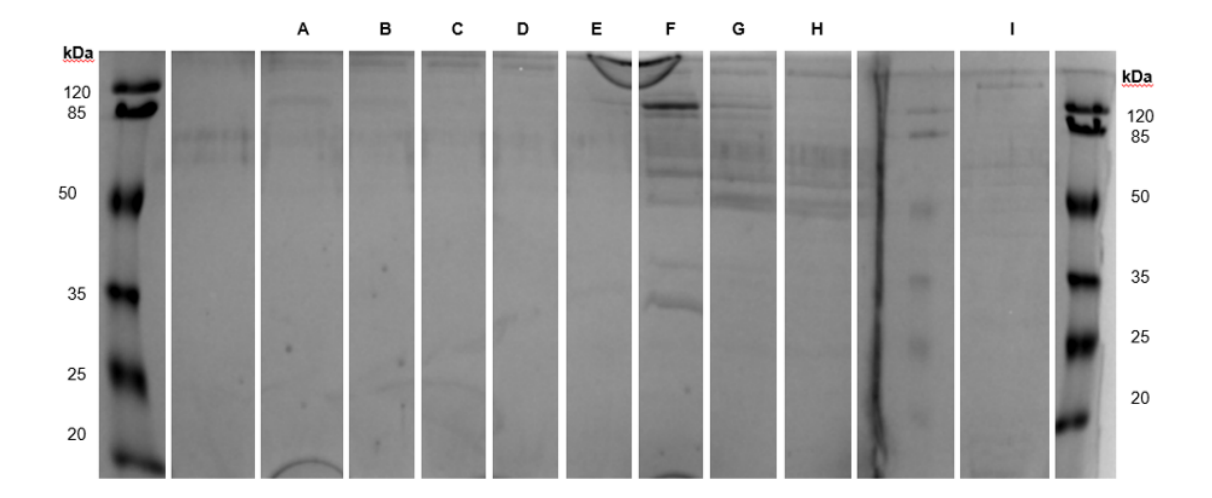

Figura 4.24: Gel de poliacrilamida al 12,5 %, en el que se llevó a cabo la electroforesis de muestras de 4 µg de proteína, tanto del control como del Clon 1. Las muestras del control corresponden a los carriles A (día 0), B (día 1), C (día 2), D (día 3) y E (día 4). Las muestras del Clon 1 corresponden a F (día 1), G (día 2), H (día 3) e I (día 4).

En la figura anterior se puede observar con claridad la misma banda ubicada entre 120 y 85 kDa, y producida por el Clon 1, que se observó en la Figura [4.20.](#page-70-0) Esto implicaría que, en comparación a las demás proteínas, esta se encuentra en una mayor concentración. Nuevamente, dado su tamaño y el nivel de expresión, se podría atribuir esta banda a GtAGluc, a pesar de que el resultado se contradiga con aquel del ensayo de actividad enzimática.

Sí se debe destacar que en los días 0 y 1 del control se observan bandas tenues, de una altura similar a la esperada para GtAGluc. Sin embargo, este resultado no permite conducir a hipótesis concluyentes respecto a la producción recombinante de la enzima de interés.

Finalmente, con toda la información expuesta y habiendo sido contrastada entre sí, se puede establecer que es probable que GtAGluc sí se produzca de forma recombinante, al menos en el Clon 1, pero que las cantidades producidas de enzima son bajas. Esto se desprende de la existencia de bandas que podrían representar a GtAGluc en el gel de poliacrilamida, pero contrastando el resultado del ensayo de actividad  $\alpha$ -glucuronidasa, donde los resultados obtenidos no fueron concluyentes.

Una de las razones que podrían explicar los resultados obtenidos, dice relación con el tamaño del gen de GtAGluc y, por tanto, de la proteína codificada. Esto implica que, al transcribirse el gen, los mRNA sean menos estables y puedan degradarse en su tránsito del núcleo al citoplasma. También tiene que ver con que, una vez formada la proteína, para la célula sea más complejo realizar su correcto plegamiento y las modificaciones post-traduccionales necesarias, de forma que se produzcan proteínas funcionales.

Otra posible explicación radica en la naturaleza del ensayo enzimático del kit utiliza-do. Según indica el fabricante [\[45\]](#page-82-0), el ensayo está diseñado para  $\alpha$ -glucuronidasas de la familia GH67; si bien, se indica que este sí puede ser efectivo en enzimas de la familia GH115, la eficiencia se vería disminuida respecto a sus pares de la otra familia. Teniendo esto en cuenta y, además, que probablemente las concentraciones de GtAGluc secretadas a los medios de cultivo son bajas, el obtener valores de actividad enzimática significativos resulta aún más complejo.

Una última razón puede estar relacionada a los aminoácidos que componen a GtA-Gluc. Si bien, *G. trabeum* y *P. pastoris* son eucariontes del reino fungi, puede que los aminoácidos que se usan con mayor frecuencia en uno, sean distintos a los del otro. Esto repercutiría en que, al intentar expresar GtAGluc en *P. pastoris*, la célula carecería de los suficientes tRNAs para la síntesis de eficaz de la cadena aminoacídica de la proteína, provocando que la velocidad de expresión se viera reducida y que, por tanto, se produjeran bajas cantidades de enzima recombinante.

Con todo lo anteriormente expuesto, es posible establecer que se logró cumplir con el tercer objetivo específico de este trabajo de título, al haber evaluado la producción recombinante de GtAGluc en *P. pastoris*, aunque haya resultado en niveles bajos de expresión.

# **Capítulo 5**

## **Conclusiones**

Al estudiar el medio inductor ideal para la expresión de GtAGluc en *G. trabeum*, mediante la medición de actividad enzimática en los cultivos líquidos del hongo, y observando la cantidad de biomasa generada en cada caso, se establece que, de las alternativas estudiadas, la mejor fuente de carbono es la paja de trigo pretratada con NaOH al 0,5 %. Con esta fuente de carbono, es posible obtener una actividad enzimática de 17,37 U/L de GtAGluc, de lo que además se extrae que el gen de interés es efectivamente funcional, puesto que no se encontraron registros previos que documenten la expresión de GtAGluc de *G. trabeum*.

Dentro de este contexto, también se determina que, contrario a lo esperado, utilizar una concentración del 0,1 % de glucosa no inhibe totalmente la producción de GtAGluc. Por tanto, para inducir la expresión de GtAGluc en *G. trabeum*, es posible utilizar un medio inductor suplementado con paja de trigo pretratada al 0,8 % y glucosa al 0,1 % como fuentes de carbono. Así, se genera el material genético adecuado para lograr la clonación del gen de GtAGluc en el vector pGEM-T Easy y, mediante análisis de los resultados de la secuenciación del plásmido producido, determinar que el clon se transforma con la secuencia esperada de forma teórica.

Con lo anterior, se logra clonar el gen de interés en el vector pPIC9K (pPIC9KGluc) y, mediante análisis de los resultados de la secuenciación del plásmido, se determina que el gen se incorpora de forma adecuada en el vector, ya que la secuencia de aminoácidos codificados coinciden con aquellos de la secuencia teórica de GtAGluc. Con todo esto, se cumple el primer objetivo específico de este trabajo de título, al aislar adecuadamente el gen de GtAGluc de *G. trabeum*.

Teniendo el gen aislado, es posible generar clones recombinantes de *P. pastoris*, de los que se obtuvieron clones resistentes a concentraciones de 0,5 mg/mL y 1 mg/mL de Geneticina®. A partir de este resultado, se puede establecer que la metodología aplicada para la generación de los clones recombinantes fue adecuada, lo que permite completar el segundo objetivo específico planteado, al clonar el gen de GtAGluc en *P. pastoris* de forma exitosa.

El tercer objetivo específico se completa al evaluar la producción recombinante de GtAGluc en cultivos de *P. pastoris*, de lo cual se concluye que es muy probable que la enzima de interés se produzca, pero que esto ocurra en bajas cantidades, haciéndola una proteína de difícil expresión. Lo anterior, se desprende de que en los geles de poliacrilamida realizados, se observa una proteína de un tamaño aproximado cercano a aquel de la  $\alpha$ -glucuronidasa (112 kDa), pero en la mayoría de los casos en que se observa dicha banda, los niveles de actividad  $\alpha$ -glucuronidasa registrados no respaldan dicha observación. Se postula que esta situación puede deberse, por un lado, a que el gen de GtAGluc es de gran longitud (alrededor de 3 kb), lo que hace susceptible al transcrito de mRNA a la degradación en su tránsito desde el núcleo al citoplasma, en el interior de la célula. También se cree que producto de la longitud del gen en cuestión, puede ser posible que la proteína codificada tenga problemas para su correcta formación, al contar con más de 1000 aminoácidos en su estructura.

Finalmente, se concluye que el objetivo general de esta memoria es cumplido, al clonarse y expresarse en forma recombinante el gen de α-glucuronidasa de *G. trabeum*, para luego evaluar su actividad enzimática.

# **Capítulo 6**

## **Proyecciones futuras**

Se espera que en el futuro se pueda optimizar la producción recombinante de  $\alpha$ glucuronidasa en *P. pastoris*. Para ello, se recomienda evaluar un nuevo método de ensayo de actividad enzimática, de forma de poder obtener valores más certeros de este parámetro. También se recomienda estudiar la composición aminoacídica de GtAGluc, de forma de poder verificar que sus aminoácidos no sean de baja frecuencia de uso en *P. pastoris*, lo que permitiría descartar una hipótesis respecto a los resultados obtenidos.

Además de lo anterior, se espera que se puedan establecer métodos eficientes de purificación de la enzima desde los cultivos celulares en que se produzca, para luego realizar su caracterización completa a nivel de su actividad y parámetros cinéticos.

De forma adicional, y considerando el propósito inicial de la producción recombinante de esta enzima, que dice relación con su utilización como enzima auxiliar en la producción de XOS desde BLC, se espera que se pueda evaluar el rendimiento de GtAGluc en esta operación, comparando el rendimiento del proceso antes y después de su incorporación en él.

# **Bibliografía**

- [1] Carvalho, A. F. A., de Oliva Neto, P., da Silva, D. F., y Pastore, G. M., "Xylooligosaccharides from lignocellulosic materials: Chemical structure, health benefits and production by chemical and enzymatic hydrolysis," Food Research International, vol. 51, pp. 75–85, 2013, [doi:10.1016/j.foodres.2012.11.021.](https://dx.doi.org/10.1016/j.foodres.2012.11.021)
- [2] Amorim, C., Silvério, S. C., Pratherb, K. L., y Rodrigues, L. R., "From lignocellulosic residues to market: Production and commercial potential of xylooligosaccharides," Biotechnology Advances, vol. 9, 2019, [doi:10.1016/j.biotechadv.2019.05.003.](https://dx.doi.org/10.1016/j.biotechadv.2019.05.003)
- [3] Poletto, P., Pereira, G. N., Monteiro, C. R., Pereira, M. A. F., Bordignon, S. E., y de Oliveira, D., "Xylooligosaccharides: Transforming the lignocellulosic biomasses into valuable 5-carbon sugar prebiotics," Process Biochemistry, 2020, [doi:10.1016/j.procbi](https://dx.doi.org/10.1016/j.procbio.2020.01.005) [o.2020.01.005.](https://dx.doi.org/10.1016/j.procbio.2020.01.005)
- [4] Henriquez, C., "Caracterización de la hidrólisis enzimática de xilano mediante herramientas experimantales y modelación en el marco de la producción de xilooligosacáridos," Memoria para optar al Título de Ingeniera Civil en Biotecnología e Ingeniera Civil Química, Facultad de Ciencias Físicas y Matemáticas, Universidad de Chile, 2021.
- [5] Ruiz, C., RASTROJOS DE CULTIVOS Y RESIDUOS FORESTALES. Boletín INIA N <sup>o</sup>308, 2015.
- [6] Han, J., Cao, R., Zhou, X., y Xu, Y., "An integrated biorefinery process for adding values to corncob in coproduction of xylooligosaccharides and glucose starting from pretreatment with gluconic acid," Bioresource Technology, vol. 307, 2020, [doi:10.1](https://dx.doi.org/10.1016/j.biortech.2020.123200) [016/j.biortech.2020.123200.](https://dx.doi.org/10.1016/j.biortech.2020.123200)
- [7] Singh, R. S., Singhania, R. R., Pandey, A., Larroche, C., Biomass, Biofuels, Biochemicals: Advances in Enzyme Technology. Elsevier, 2019.
- [8] McKee, L. S., Sunner, H., Anasontzis, G. E., Toriz, G., Gatenhol, P., Bulone, V., Vilaplana, F., y Olsson, L., "A GH115  $\alpha$ -glucuronidase from Schizophyllum commune contributes to the synergistic enzymatic deconstruction of softwood glucuronoarabinoxylan," Biotechnology for Biofuels, 2016, [doi:10.1186/s13068-015-0417-6.](https://dx.doi.org/10.1186/s13068-015-0417-6)
- [9] Presley, G. N. y Schilling, J. S., "Distinct Growth and Secretome Strategies for Two Taxonomically Divergent Brown Rot Fungi," Applied and Enviromental Microbiology, 2017, [doi:10.1128/AEM.02987-16.](https://dx.doi.org/10.1128/AEM.02987-16)
- [10] Santibáñez, L., Henríquez, C., Corro-Tejeda, R., Bernal, S., Armijo, B., y Salazar, O., "Xylooligosaccharides from lignocellulosic biomass: a comprehensive review," Carbohydrate Polymers, vol. 251, 2021, [doi:10.1016/j.carbpol.2020.117118.](https://dx.doi.org/10.1016/j.carbpol.2020.117118)
- [11] Quigley, M. E., Hudson, G. J., y Englyst, H. N., "Determination of resistant short-chain carbohydrates (non-digestible oligosaccharides) using gas–liquid chromatography," Food Chemistry, vol. 65, 1999, [doi:10.1016/S0308-8146\(98\)00178-2.](https://dx.doi.org/10.1016/S0308-8146(98)00178-2)
- [12] Gibson, G.R. y Rastall, R. A., Prebiotics: Development Application. John Wiley Sons Ltd., 2006.
- [13] Crittenden, R. y Playne, M., "Production, properties and applications of food-grade oligosaccharides," Trends in Food Science Technology, vol. 7, 1996, [doi:10.1016/S0](https://dx.doi.org/10.1016/S0924-2244(96)10038-8) [924-2244\(96\)10038-8.](https://dx.doi.org/10.1016/S0924-2244(96)10038-8)
- [14] Shahidi, F., "Functional Foods: Their Role in Health Promotion and Disease Prevention," Journal of Food Science, vol. 69, 2004, [doi:10.1111/j.1365-2621.2004.tb107](https://dx.doi.org/10.1111/j.1365-2621.2004.tb10727.x) [27.x.](https://dx.doi.org/10.1111/j.1365-2621.2004.tb10727.x)
- [15] Otieno, D. O. y Ahring, B. K., "A thermochemical pretreatment process to produce xylooligosaccharides (XOS), arabinooligosaccharides (AOS) and mannooligosaccharides (MOS) from lignocellulosic biomasses," Bioresource Technology, vol. 112, pp. 285–292, 2012, [doi:10.1016/j.biortech.2012.01.162.](https://dx.doi.org/10.1016/j.biortech.2012.01.162)
- [16] "Hemicelluloses," en Encyclopedia of Food Sciences and Nutrition (Holtzapple, M., ed.), pp. 3060–3071, Academic Press, 2004, [doi:10.1016/B0-12-227055-X/00589-7.](https://dx.doi.org/10.1016/B0-12-227055-X/00589-7)
- [17] Ebringerová, A., "Structural Diversity and Application Potential of Hemicelluloses," Macromolecular Symposia, vol. 232, pp. 1–12, 2006, [doi:10.1002/masy.200551401.](https://dx.doi.org/10.1002/masy.200551401)
- [18] Vázquez, M., Alonso, J., Domınguez, H., y Parajó, J., "Xylooligosaccharides: manufacture and applications," Trends in Food Science Technology, vol. 11, pp. 387–393, 2000, [doi:10.1016/S0924-2244\(01\)00031-0.](https://dx.doi.org/10.1016/S0924-2244(01)00031-0)
- [19] Na M.H. y Kim W.K., "Effects of Xylooligosaccharide Intake on Fecal Bifidobacteria, Lactic acid and Lipid Metabolism in Korean Young Women," Korean Journal of Nutrition, vol. 40, pp. 154–161, 2007, [https://www.koreamed.org/SearchBasic.php?RID=2](https://www.koreamed.org/SearchBasic.php?RID=2078411) [078411.](https://www.koreamed.org/SearchBasic.php?RID=2078411)
- [20] Akpinar, O., Erdogan, K., y Bostanci, S., "Production of xylooligosaccharides by controlled acid hydrolysis of lignocellulosic materials," Carbohydrate Research, vol. 344, pp. 660–666, 2009, [https://doi.org/10.1016/j.carres.2009.01.015.](https://doi.org/10.1016/j.carres.2009.01.015)
- [21] Gullón, B., Yáñez, R., Alonso, J., y Parajó, J., "Production of oligosaccharides and sugars from rye straw: A kinetic approach," Bioresource Technology, vol. 101, pp. 6676– 6684, 2010, [https://doi.org/10.1016/j.biortech.2010.03.080.](https://doi.org/10.1016/j.biortech.2010.03.080)
- [22] Kabel, M. A., Kortenoeven, L., Schols, H. A., y Voragen, A. G. J., "In Vitro Fermentability of Differently Substituted Xylo-oligosaccharides," Journal of Agricultural and Food Chemistry, vol. 50, pp. 6205–6210, 2002, [https://doi.org/10.1021/jf020220r.](https://doi.org/10.1021/jf020220r)
- [23] Kumar, V. y Satyanarayana, T., "Generation of xylooligosaccharides from microwave irradiated agroresidues using recombinant thermo-alkali-stable endoxylanase of the polyextremophilic bacterium *Bacillus halodurans* expressed in *Pichia pastoris*," Bioresource Technology, vol. 179, pp. 382–389, 2015, [https://doi.org/10.1016/j.biortech](https://doi.org/10.1016/j.biortech.2014.12.049) [.2014.12.049.](https://doi.org/10.1016/j.biortech.2014.12.049)
- [24] Hong, C., Corbett, D., Venditti, R., Jameel, H., y Park, S., "Xylooligosaccharides as prebiotics from biomass autohydrolyzate," LWT, vol. 111, pp. 703–710, 2019, [https:](https://doi.org/10.1016/j.lwt.2019.05.098) [//doi.org/10.1016/j.lwt.2019.05.098.](https://doi.org/10.1016/j.lwt.2019.05.098)
- [25] Aachary, A. A. y Prapulla, S. G., "Xylooligosaccharides (XOS) as an Emerging Prebiotic: Microbial Synthesis, Utilization, Structural Characterization, Bioactive Properties, and Applications," Comprehensive Reviews in Food Science and Food Safety, vol. 10, pp. 2–16, 2010, [https://doi.org/10.1111/j.1541-4337.2010.00135.x.](https://doi.org/10.1111/j.1541-4337.2010.00135.x)
- [26] Kucharska, K., Rybarczyk, P., Hołowacz, I., *C*ukajtis, R., Glinka, M., Kamiński, M., "Pretreatment of Lignocellulosic Materials as Substrates for Fermentation Processes," Molecules, vol. 23, pp. 2–16, 2018, [https://doi.org/10.3390/molecules23112937.](https://doi.org/10.3390/molecules23112937)
- [27] Bragatto, J., Segato, F., Squina, F. M, "Production of xylooligosaccharides (XOS) from delignified sugarcane bagasse by peroxide-HAc process using recombinant xylanase from Bacillus subtilis," Industrial Crops and Products, vol. 51, p. 123–129, 2013, [https://doi.org/10.1016/j.indcrop.2013.08.062.](https://doi.org/10.1016/j.indcrop.2013.08.062)
- [28] Chen, H., Liu, J., Chang, X., Chen, D., Xue, Y., Liu, P., Lin, H., Han, S., "A review on the pretreatment of lignocellulose for high-value chemicals," Fuel Processing Technology, vol. 160, p. 196–206, 2017, [https://doi.org/10.1016/j.fuproc.2016.12.007.](https://doi.org/10.1016/j.fuproc.2016.12.007)
- [29] Kim, J. S., Lee, Y. Y., Kim, T. H., "A review on alkaline pretreatment technology for bioconversion of lignocellulosic biomass," Bioresource Technology, vol. 199, p. 42– 48.
- [30] de Freitas, C., Carmona, E., Brienzo, M., "Xylooligosaccharides production process from lignocellulosic biomass and bioactive effects," Bioactive Carbohydrates and Dietary Fibre, vol. 18.
- [31] Samanta, A. K., Senani, S., Kolte, A. P., Sridhar, M., Sampath, K. T., Jayapal, N., Devi, A., "Production and in vitro evaluation of xylooligosaccharides generated from corn cobs," Food and Bioproducts Processing, vol. 90, p. 466–474, 2012, [https:](https://doi.org/10.1016/j.fbp.2011.11.001) [//doi.org/10.1016/j.fbp.2011.11.001.](https://doi.org/10.1016/j.fbp.2011.11.001)
- [32] Juturu, V. y Wu, J. C., "Microbial xylanases: Engineering, production and industrial applications," In Biotechnology Advances, vol. 30, p. 1219–1227, 2012, [https://doi.or](https://doi.org/10.1016/j.biotechadv.2011.11.006) [g/10.1016/j.biotechadv.2011.11.006.](https://doi.org/10.1016/j.biotechadv.2011.11.006)
- [33] Alokika y Singh, B., "Production, characteristics, and biotechnological applications of microbial xylanases," Applied Microbiology and Biotechnology, vol. 103, p. 8763– 8784, 2019, [https://doi.org/10.1007/s00253-019-10108-6.](https://doi.org/10.1007/s00253-019-10108-6)
- [34] Drula, E., Garron, M.-L., Dogan, S., Lombard, V., Henrissat, B., y Terrapon, N., "The carbohydrate-active enzyme database: functions and literature," Nucleic Acids Research, vol. 50, p. 571–577, 2022, [https://pubmed.ncbi.nlm.nih.gov/34850161/.](https://pubmed.ncbi.nlm.nih.gov/34850161/)
- [35] Francis Schell, J. A., "Análisis teórico-bioinformático de una enzima con potencial actividad α-glucuronidasa del hongo *Gloeophyllum trabeum* y clonamiento del gen," Seminario de Título para optar al Título de Ingeniero en Biotecnología Molecular, Facultad de Ciencias, Universidad de Chile, 2022.
- [36] Salinas, A., Vega, M., Lienqueo, M. E., Garcia, A., Carmona, R., y Salazar, O., "Cloning of novel cellulases from cellulolytic fungi: Heterologous expression of a family 5 glycoside hydrolase from *Trametes versicolor* in *Pichia pastoris*," Enzyme and Microbial Technology, vol. 49, pp. 485–491, 2011, [doi:10.1016/j.enzmictec.2011.10.003.](https://dx.doi.org/10.1016/j.enzmictec.2011.10.003)
- [37] Umezawa, K., Niikura, M., Kojima, Y., Goodell, B., y Yoshida, M., "Transcriptome analysis of the brown rot fungus *Gloeophyllum trabeum* during lignocellulose degra-

dation," Plos One, vol. 15.

- [38] Rosa, L., Ravanal, M. C., Mardones, W., y Eyzaguirre, J., "Characterization of a recombinant α-glucuronidase from *Aspergillus fumigatus*," Fungal Biology, vol. 117, p. 380–387, 2013, [https://doi.org/10.1016/j.funbio.2013.04.002.](https://doi.org/10.1016/j.funbio.2013.04.002)
- [39] Cregg, J. M., Tolstorukov, I., Kusari, A., Sunga, J., Madden, K., y Chappell, T., "Chapter 13: Expression in the Yeast *Pichia pastoris*," Guide to Protein Purification. 2da Edición, 2009, [doi:10.1016/s0076-6879\(09\)63013-5.](https://dx.doi.org/10.1016/s0076-6879(09)63013-5)
- [40] Yang, S., Kuang, Y., Li, H., Liu, Y., Hui, X., Li, P., Jiang, Z., Zhou, Y., Wang, Y., Xu, A., Li, S., Liu, P., y Wu, D., "Enhanced Production of Recombinant Secretory Proteins in *Pichia pastoris* by Optimizing Kex2 P1' site," Plos One, 2013, [doi:10.1371/journal.po](https://dx.doi.org/10.1371/journal.pone.0075347) [ne.0075347.](https://dx.doi.org/10.1371/journal.pone.0075347)
- <span id="page-82-1"></span>[41] Invitrogen, "Multi-Copy Pichia Expression Kit," 2010, [https://tools.thermofisher.com/](https://tools.thermofisher.com/content/sfs/manuals/pichmulti_man.pdf) [content/sfs/manuals/pichmulti\\_man.pdf.](https://tools.thermofisher.com/content/sfs/manuals/pichmulti_man.pdf) [consulta: 02 marzo 2023].
- [42] Schumann, U., Smith, N. A., y Wang, M.-B., "A fast and efficient method for preparation of highquality RNA from fungal mycelia," BMC Research Notes, vol. 6, 2013, [doi:10.1186/1756-0500-6-71.](https://dx.doi.org/10.1186/1756-0500-6-71)
- [43] Carvajal Loren, G. N., "Búsqueda de enzimas LPMO de hongos para la producción de bioetanol a partir de material lignocelulósico," Master's thesis, Facultad de Ciencias Físicas y Matemáticas, Universidad de Chile.
- [44] Chouiter, R., Roy, I., y Bucke, C., "Optimisation of  $\beta$ -glucuronidase production from a newly isolated *Ganoderma applanatum*," Journal of Molecular Catalysis B: Enzymatic, vol. 50, pp. 114–120, 2008, [doi:10.1016/j.molcatb.2007.09.015.](https://dx.doi.org/10.1016/j.molcatb.2007.09.015)
- <span id="page-82-0"></span>[45] Megazyme, " $\alpha$ -GLUCURONIDASE ASSAY PROCEDURE FOR THE MEASURE-MENT OF  $\alpha$ -GLUCURONIDASE," 2019, [https://www.megazyme.com/documents](https://www.megazyme.com/documents/Assay_Protocol/K-AGLUA_DATA.pdf) [/Assay\\_Protocol/K-AGLUA\\_DATA.pdf.](https://www.megazyme.com/documents/Assay_Protocol/K-AGLUA_DATA.pdf) [consulta: 02 marzo 2023].
- [46] Thermo Fisher Scientific, "Is Your RNA Intact? Methods to Check RNA Integrity," 2022, [t.ly/N4DGf.](#page-0-0) [consulta: 02 marzo 2023].
- [47] Life in the Lab Staff, "14 Tips for a Successful RNA Extraction," 2021, [https://www.ther](https://www.thermofisher.com/blog/life-in-the-lab/14-tips-for-a-successful-rna-extraction/) [mofisher.com/blog/life-in-the-lab/14-tips-for-a-successful-rna-extraction/.](https://www.thermofisher.com/blog/life-in-the-lab/14-tips-for-a-successful-rna-extraction/) [consulta: 02 marzo 2023].
- <span id="page-82-2"></span>[48] DOE Joint Genome Institute JGI Mycocosm, "Browse Gloeophyllum trabeum v1.0," MycoCosm: the fungal genomic resource, 2023, [https://mycocosm.jgi.doe.gov/cgi-b](https://mycocosm.jgi.doe.gov/cgi-bin/dispGeneModel?db=Glotr1_1&id=121307) [in/dispGeneModel?db=Glotr1\\_1&id=121307.](https://mycocosm.jgi.doe.gov/cgi-bin/dispGeneModel?db=Glotr1_1&id=121307) [consulta: 02 marzo 2023].
- [49] Cebrián, J., Kadomatsu-Hermosa, M., Castán, A., Martínez, V., Parra, C., Fernández-Nestosa, M. J., Schaerer, C., Martínez-Robles, M.-L., Hernández, P., Krimer, D. B., Stasiak, A., y Schvartzman, J. B., "Electrophoretic mobility of supercoiled, catenated and knotted dna molecules," Nucleic Acid Research, vol. 43, 2015, [doi:https://doi.or](https://dx.doi.org/https://doi.org/10.1093%2Fnar%2Fgku1255) [g/10.1093\%2Fnar\%2Fgku1255.](https://dx.doi.org/https://doi.org/10.1093%2Fnar%2Fgku1255)
- [50] InterPro, "InterProScan Search Result," Classification of protein families.
- [51] Thermo Fisher Scientific, "Product information: Sacl, ER1135," 2012, [t.ly/8e5m.](#page-0-0) [consulta: 02 marzo 2023].
- [52] UniProt, "S7Q7H4 S7Q7H4\_GLOTA," 2023, [https://www.uniprot.org/uniprotkb/S7Q7](https://www.uniprot.org/uniprotkb/S7Q7H4/entry)

[H4/entry.](https://www.uniprot.org/uniprotkb/S7Q7H4/entry) [consulta: 02 marzo 2023].

- <span id="page-83-0"></span>[53] Promega, "PCR Cloning with Blue/White Selection and Easy Insert Excision," pGEM-T Easy Vector Systems.
- <span id="page-83-1"></span>[54] Merck, "Blue-White Screening Protocols for Colony Selection," Cloning Expression.
- <span id="page-83-2"></span>[55] Soto-Aguilar Tamm, J. I., "Evaluació del efecto de la mezcla de proteínas con actividad tipo expansina y xilanasas sobre la acción hidrolítica de celulasas en residuos lignocelulósicos," Tesis presentada para optar al grado de Magíster en Bioquímica área de Especialización Ambiental y Memoria para optar al Título de Bioquímica, Facultad de Ciencias Químicas y Farmacéuticas, Universidad de Chile, 2016.
- <span id="page-83-3"></span>[56] Thermo Fisher Scientific, "Thermo Scientific GeneJET Gel Extraction Kit," 2015, [http](https://www.thermofisher.com/document-connect/document-connect.html?url=https://assets.thermofisher.com/TFS-Assets%2FLSG%2Fmanuals%2FMAN0012661_GeneJET_Gel_Extraction_UG.pdf) [s://www.thermofisher.com/document-connect/document-connect.html?url=https:](https://www.thermofisher.com/document-connect/document-connect.html?url=https://assets.thermofisher.com/TFS-Assets%2FLSG%2Fmanuals%2FMAN0012661_GeneJET_Gel_Extraction_UG.pdf) [//assets.thermofisher.com/TFS-Assets\%2FLSG\%2Fmanuals\%2FMAN0012661\\_](https://www.thermofisher.com/document-connect/document-connect.html?url=https://assets.thermofisher.com/TFS-Assets%2FLSG%2Fmanuals%2FMAN0012661_GeneJET_Gel_Extraction_UG.pdf) GeneJET Gel Extraction UG.pdf. [consulta: 02 marzo 2023].
- <span id="page-83-4"></span>[57] Thermo Fisher Scientific, "Thermo Scientific GeneJET Plasmid Miniprep Kit," 2014, [https://tools.thermofisher.com/content/sfs/manuals/MAN0012655\\_GeneJET\\_Plasm](https://tools.thermofisher.com/content/sfs/manuals/MAN0012655_GeneJET_Plasmid_Miniprep_UG.pdf) id Miniprep UG.pdf. [consulta: 02 marzo 2023].
- <span id="page-83-5"></span>[58] Floudas, D., et al., "The paleozoic origin of enzymatic lignin decomposition reconstructed from 31 fungal genomes," Science, vol. 336, 2012, [doi:10.1126/science.12](https://dx.doi.org/10.1126/science.1221748) [21748.](https://dx.doi.org/10.1126/science.1221748) [consulta: 02 marzo 2023].

## **Anexos**

## **Anexo A. Vectores génicos utilizados**

#### **A.1. pGEM-T Easy**

El vector de clonación pGEM-T Easy de Promega es utilizado para clonar productos de PCR de forma exitosa. Este vector tiene la particularidad de poseer una timina no apareada en los dos extremos 3' del sitio de clonación, los cuales facilitan la ligación de fragmentos amplificados usando la Taq Polimerasa, dada su capacidad de añadir una adenina no apareada en el extremo 3' del amplificado [\[53\]](#page-83-0).

Además, el vector posee los promotores T7 y SP6 de RNA polimerasas flanqueando su Sitio de Clonamiento Múltiple (MCS), el que, a la vez, se encuentra dentro de la región codificante del péptido  $\alpha$  de la  $\beta$ -galactosidasa. Esto permite que, de insertarse el gen de interés en el MCS, se puedan aislar colonias mediante Blue-White Screening [\[53\]](#page-83-0).

Este sistema de screening se basa en que la presencia de lactosa en el medio en que se crece *E. coli* gatilla el funcionamiento del operón lacZ, y su actividad resulta en la producción de β-galactosidasa. El vector pGEM-T Easy (al igual que otros vectores) posee un fragmento de la secuencia de la mencionada enzima, mientras que la cepa bacteriana debe contar con el resto de la secuencia; así, cuando el vector es transformado en ella, la enzima funcional es producida. Por tanto, si es que la secuencia de la  $\beta$ -galactosidasa es interrumpida en el vector transformado, producto de la inserción de un gen, la enzima no se producirá de forma funcional [\[54\]](#page-83-1).

Dado lo anterior, para un screening exitoso, en la placa de agar se debe añadir X-gal e IPTG. El primero es un sustrato cromogénico que al ser hidrolizado produce un pigmento azul, mientras que el segundo es un análogo no metabolizable de la galactosidasa, capaz de inducir al operón lacZ. Al estar ambos en la placa, si la colonia de células transformadas contiene el vector recombinante, la colonia será blanca (no se metabolizará X-gal por ausencia de  $\beta$ -galactosidasa funcional); mientras que, si las células fueron transformadas por un vector sin inserto, la colonia será azul [\[54\]](#page-83-1).

Además de todo lo descrito, el vector pGEM-T Easy posee el gen de resistencia a la ampicilina, permitiendo así realizar la selección de recombinantes mediante este antibiótico, posterior al screening de colonias según sus colores. En la Figura [A.1](#page-85-0) se presenta la secuencia del MCS del vector, mientras que en la Figura [A.2](#page-85-1) se muestra el mapa del vector.

<span id="page-85-0"></span>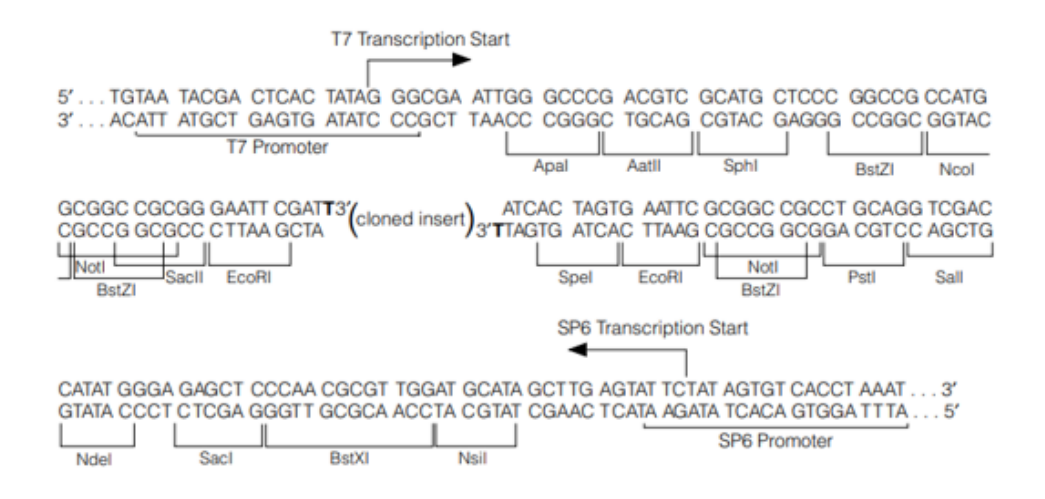

<span id="page-85-1"></span>Figura A.1: Secuencia y detalle del MCS del vector pGEM-T Easy de Promega. Se detallan los sitios de restricción y promotores del vector [\[53\]](#page-83-0).

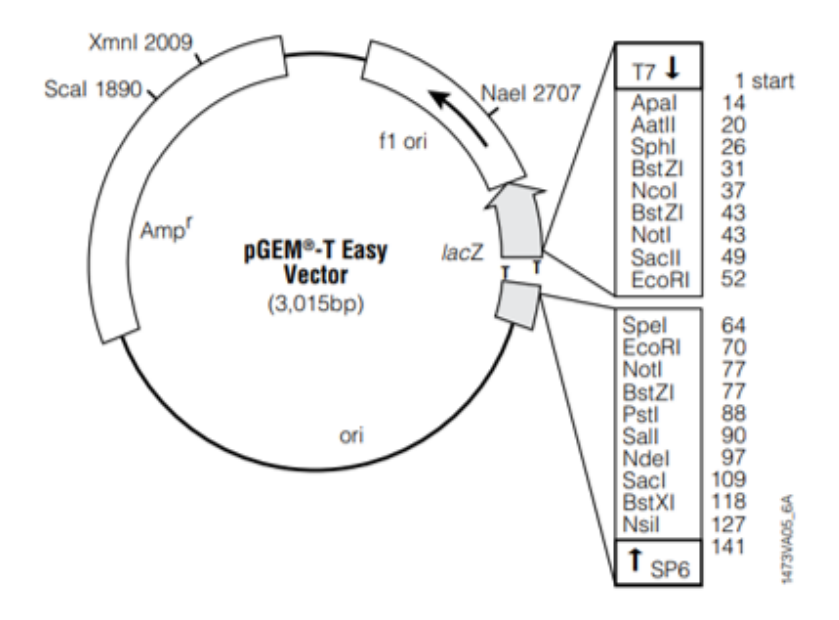

Figura A.2: Mapa del vector pGEM-T Easy de Promega. Se detallan los sitios de restricción de todo el vector incluyendo el MCS y el origen de replicación. También se muestran el gen de resistencia a la ampicilina y el operón lacZ [\[53\]](#page-83-0).

#### **A.1.1. Ligación a pGEM-T Easy**

Para que una ligación a este vector sea exitosa, se deben agregar 100 ng de inserto, y una cantidad proporcional en peso molecular en relación 1:1 con el inserto que se quiere ligar. Esto quiere decir que:

$$
\frac{ng \, vector}{kb \, vector} = \frac{ng \, inserto}{kb \, inserto}
$$

$$
\frac{100 \, ng}{3 \, kb} = \frac{ng \, inserto}{kb \, inserto}
$$

Dado que en el caso estudiado, el inserto tiene un largo de aproximadamente 3.030 pb, se tenía que:

$$
\frac{100\,ng}{3\,kb}=\frac{ng\,inseto}{3\,kb}
$$

Por tanto, se debieron agregar al menos 100 ng de inserto. Dado que se tenía una concentración de 12 ng/µL, se agregaron 10 µL de DNA, de forma de incluir un exceso de inserto y mejorar la probabilidad de que ocurriera la ligación.

### **A.2. pPIC9K**

El vector pPIC9K contenido en el Multicopy Pichia Expression Kit de Invitrogen, cuenta con el mecanismo de expresión que utiliza el promotor de la alcohol oxidasa 1 para generar un alto nivel de producción de proteínas recombinantes, detallado en la Sección **??**. Este vector cuenta, dentro de su estructura, con la secuencia del factor  $\alpha$ , la que permite la secreción al medio extracelular de la proteína recombinante, si es que el gen se copia en el marco de lectura correspondiente. Para lograr esto, tanto el vector como el inserto deben ser digeridos con las enzimas SnaBI, EcoRI, AvrII y/o Not I, las cuales cuentan con sitios de restricción únicos, diseñados para este fin. Al estar ambas secuencias digeridas con las mismas enzimas, se generan extremos cohesivos, lo que facilita su ligación para la generación de un plásmido recombinante [\[41\]](#page-82-1). En la Figura [A.3](#page-86-0) se presenta el mapa del vector pPIC9K.

<span id="page-86-0"></span>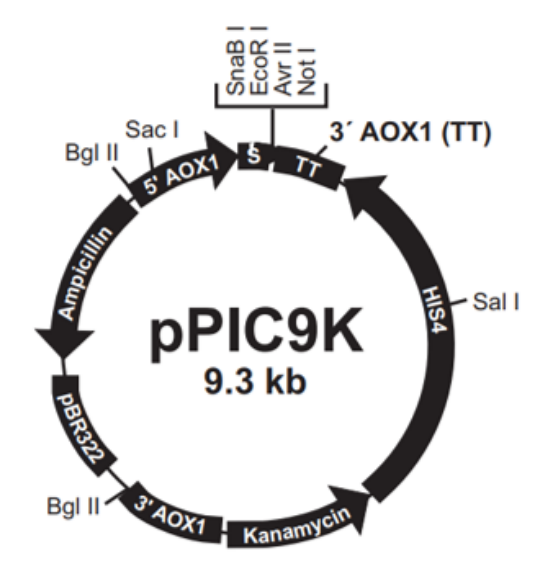

Figura A.3: Mapa del vector pPIC9K de Invitrogen. Se detallan los sitios de restricción de todo el vector, las secuencias de partidores, los genes de resistencia a antibióticos y el gen HIS4 [\[41\]](#page-82-1).

Además, el vector cuenta con 2 sistemas que permiten llevar a cabo la selección de *P. pastoris* transformantes. El primero tiene que ver con que la inserción del vector en las células se lleva a cabo mediante recombinación homóloga, la cual se ve facilitada al contar con un vector linealizado. Para ser linealizado, la secuencia del vector cuenta con sitios de restricción que permiten el alineamiento de la secuencia en distintas zonas del genoma de la levadura. En el caso de utilizar la cepa KM71 de *P. pastoris*, el vector puede ser digerido con las enzimas SacI y SalI; la primera permite la inserción del vector en el sitio de AOX1, mientras que la segunda lo hace en el sitio his4. En cualquiera de los dos casos, se generan cepas que producen histidina (a diferencia de las cepas sin el vector), lo que permite su selección en medios carentes de histidina [\[41\]](#page-82-1).

El segundo sistema de selección dice relación con la presencia en el vector del gen de kanamicina bacteriana, que en *P. pastoris* otorga resistencia al antibiótico Geneticina® . El nivel de resistencia a este antibiótico depende del número de genes de kanamicina integrados; esto se explica teniendo en cuenta que el vector se integra al genoma por recombinación homóloga, evento que puede repetirse más de una vez, tal como se ilustra en la Figura [A.4.](#page-87-0)

<span id="page-87-0"></span>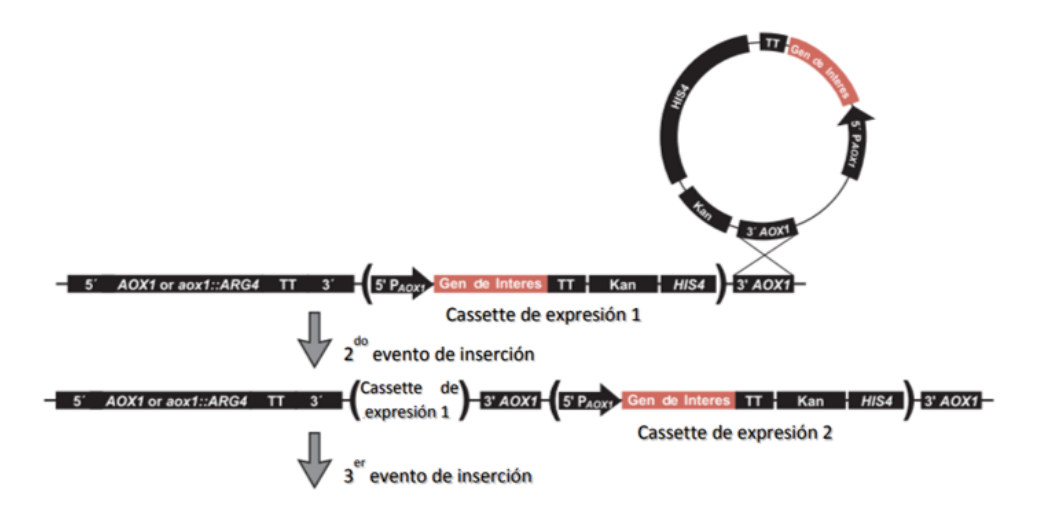

Figura A.4: Representación de eventos de inserción múltiple del cassette de expresión en el genoma de *P. pastoris*. El cassette incluye al promotor del gen AOX1, al gen de interés, la resistencia a geneticina (Kan) y el gen de histidinol deshidrogenasa (HIS4). Adaptación de Soto-Aguilar, J. (2016) [\[55\]](#page-83-2) [\[41\]](#page-82-1).

Así, una sola copia de pPIC9K integrada en el genoma de *P. pastoris* confiere resistencia a Geneticina® hasta un nivel de cercano a 0,25 mg/ml, y con más copias se puede aumentar el nivel de resistencia en un rango entre 0,5 mg/ml y 4 mg/ml. Luego, se puede inferir que mientras mayor sea la resistencia al antibiótico en cuestión, mayor será el número de copias del vector que tiene el clon, lo que, al mismo tiempo, indicaría una mayor expresión de la proteína recombinante, cuya secuencia fue integrada en el vector [\[41\]](#page-82-1).

#### **A.2.1. Ligación a pPIC9K**

Para que una ligación a este vector sea exitosa, se deben agregar 100 ng de inserto, y una cantidad proporcional en peso molecular en relación 3:1 con el inserto que se quiere ligar. Esto quiere decir que:

$$
3 \cdot \frac{ng \, vector}{kb \, vector} = \frac{ng \, inserto}{kb \, inserto}
$$

$$
\frac{100 \, ng}{9 \, kb} = \frac{ng \, inserto}{kb \, inserto}
$$

Dado que en el caso estudiado, el inserto tiene un largo de aproximadamente 3.030 pb, se tenía que:

$$
\frac{100 \, ng}{3 \, kb} = \frac{ng \, inserto}{3 \, kb}
$$

Por tanto, se debieron agregar al menos 100 ng de inserto. Dado que se tenía una concentración de 25 ng/µL, se agregaron 4 µL de inserto para completar la masa necesaria.

## **Anexo B. Metodologías experimentales**

### **B.1. Electroforesis en gel de agarosa**

En términos generales, el protocolo que se llevó a cabo en las electroforesis en gel de agarosa fue el mismo. Este consistió en disolver en 100 ml de buffer Tris-Acetato-EDTA (TAE) 1X (disponible en el laboratorio) la cantidad correspondiente de agarosa, dependiendo del porcentaje p/v necesario; luego la solución se calienta en microondas hasta que se vuelva transparente, y después de unos minutos se le añadieron 5 µL de tinción *GelRed*. En seguida, la solución es vertida en una cubeta con una peineta y se deja secar hasta que gelifique. Una vez gelificado, la cubeta se dispone en una cámara de electroforesis y el gel se cubre con buffer TAE 1X, para luego ser cargado con 2 µL del Ladder DNA 1 kb de Invitrogen y con todas las muestras adecuadamente preparadas con la tinción correspondiente (*Blue Dye* o *Purple Dye*). En estas condiciones, el gel es sometido a una corriente determinada por un tiempo establecido.

## **B.2. Medios de cultivo estándares**

#### <span id="page-89-2"></span>**B.2.1. LB**

<span id="page-89-0"></span>En la Tabla [B.1](#page-89-0) se presenta la composición para un medio líquido de 100 ml de LB, el que debe ser esterilizado una vez agregados todos sus componentes.

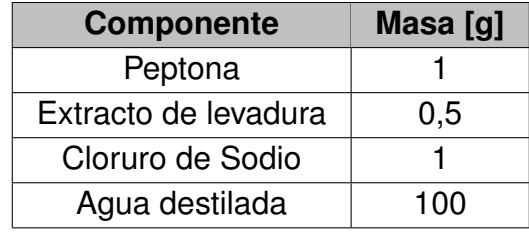

Tabla B.1: Composición para 100 ml de medio LB líquido.

En caso de ser necesario, también puede agregar ampicilina al cultivo. Para ello, se disuelven 100 mg de ampicilina en 1 ml de agua destilada estéril, lo que luego es filtrado mediante jeringa para su esterilización. En estas condiciones, se debe agregar 1 µL de ampicilina por cada 1 ml de cultivo, luego que el cultivo ha sido esterilizado y enfriado.

### <span id="page-89-1"></span>**B.2.2. LB Agar**

Para la generación de LB sólido, se agregan los mismos componentes presentes en la Tabla [B.1,](#page-89-0) adicionándose 1,5 g de agar a la mezcla, para luego ser esterilizada. En caso de requerirse la adición de ampicilina, se lleva a cabo de forma análoga a la descrita para el caso de LB líquido, sin embargo, se debe cuidar el agregar el antibiótico cuando el medio se encuentre a una temperatura tal que no degrade el antibiótico y que no solidifique el agar. Luego de su adición, el medio debe ser vertido inmediatamente en placas petri.

#### **B.2.3. LB para selección de colonias**

En aquellos casos en que se necesitó realizar selección de colonias transformantes, se debió generar placas de LB Agar con ampicilina, X-Gal e IPTG. El segundo reactivo se preparó disolviendo 20 mg de X-Gal en 1 ml de dimetilformamida, cuidando de envolver en aluminio el tubo de la solución. Mientras tanto, 0,024 g de IPTG se disolvieron en 1 ml de agua destilada estéril (solución 100 mM), para luego ser filtrado con jeringa para su esterilización.

Una vez que se preparó el LB Agar según se describió en [B.2.2,](#page-89-1) se le añadió ampicilina, X-Gal e IPTG al mismo tiempo y bajo las condiciones antes descritas para el antibiótico.

#### <span id="page-90-3"></span>**B.2.4. TB**

<span id="page-90-0"></span>En la Tabla [B.2](#page-90-0) se presenta la composición para un medio líquido de 1 L de TB, el que debe ser esterilizado una vez agregados todos sus componentes.

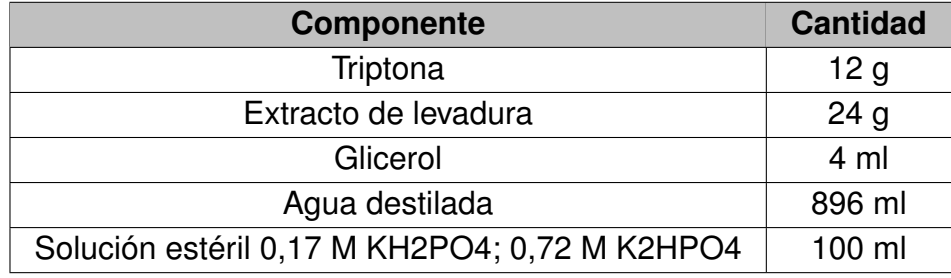

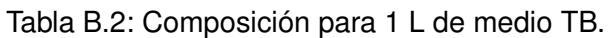

En caso de ser necesario, también se puede agregar ampicilina al cultivo, de forma análoga a lo descrito en el Anexo [B.2.1.](#page-89-2)

#### <span id="page-90-2"></span>**B.2.5. YPD**

<span id="page-90-1"></span>En la Tabla [B.3](#page-90-1) se presenta la composición para un medio líquido de 1 L de YPD. Es importante destacar que, previamente, se debe preparar una solución de 100 ml de dextrosa al 20 % (10X), la cual es esterilizada por filtración con jeringa. Para completar el medio, esta solución se agrega al cultivo una vez que los demás componentes han sido esterilizados por autoclave.

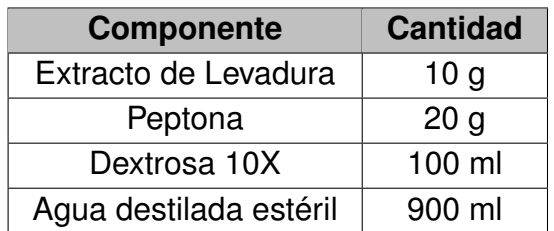

Tabla B.3: Composición para 1 L de medio YPD líquido.

#### **B.2.6. YPD Agar**

Para la preparación de YPD sólido, a la mezcla sin dextrosa, descrita en el Anexo [B.2.5,](#page-90-2) se agregan 20 g de agar, para luego ser esterilizada, y eventualmente adicionarle la cantidad correspondiente de Dextrosa 10X. Luego de su adición, el medio debe ser vertido inmediatamente en placas petri, de forma de evitar su solidificación.

#### **B.2.7. RDB Agar**

Las placas de RDB Agar contienen un medio carente de histidina que permite el crecimiento de colonias *P. pastoris* en las que la transformación con pPIC9K recombinante haya sido exitosa. Para su preparación, primero se debieron alistar todas las soluciones previamente requeridas, cuya composición se detalla en la Tabla [B.4.](#page-91-0) Todas fueron filtradas con jeringa para su esterilización y luego almacenadas a 4°C.

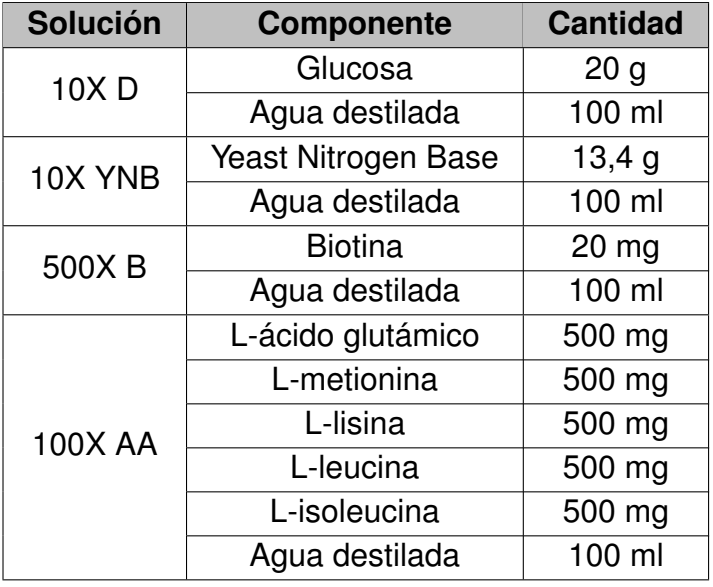

<span id="page-91-0"></span>Tabla B.4: Soluciones requeridas para preparación de placas de RDB Agar, con el detalle de su composición.

Luego, en 700 ml de agua destilada se disolvieron 186 g de Sorbitol y 20 g de agar, para ser esterilizados por autoclave. Tras esto, se mantuvo la solución a una temperatura de alrededor de 60°C, de forma de poder completarla con las soluciones previamente preparadas, según se detalla en la Tabla [B.5.](#page-91-1) Inmediatamente después, y bajo condiciones de esterilidad, se vertió la solución completa en placas petri, para que luego de haber gelificado, se almacenaran a 4°C hasta ser usadas.

<span id="page-91-1"></span>Tabla B.5: Composición de solución de 1 L para placas de RDB.

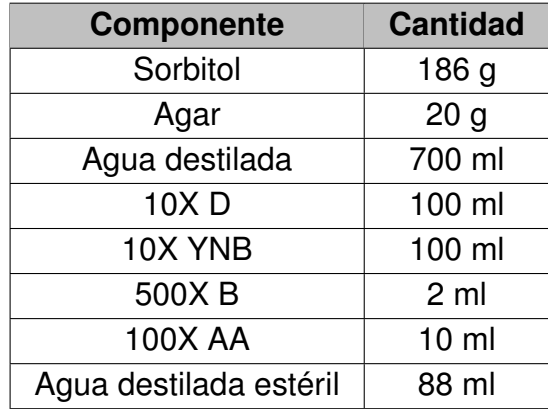

#### **B.2.8. BMGY/BMMY**

Ambos medios se preparan de forma prácticamente análoga, variando únicamente la fuente de carbono agregada: mientras que BMGY utiliza glicerol (G), BMMY usa metanol (M). Para completar ambos medios, se necesita preparar con antelación las soluciones presentadas en la Tabla [B.6,](#page-92-0) las cuales una vez terminadas fueron filtradas con jeringa para su esterilización y almacenadas a 4°C. Cabe mencionar que para ajustar el pH del Buffer Fosfatos de Potasio se utilizó hidróxido de potasio (KOH) 5 M.

<span id="page-92-0"></span>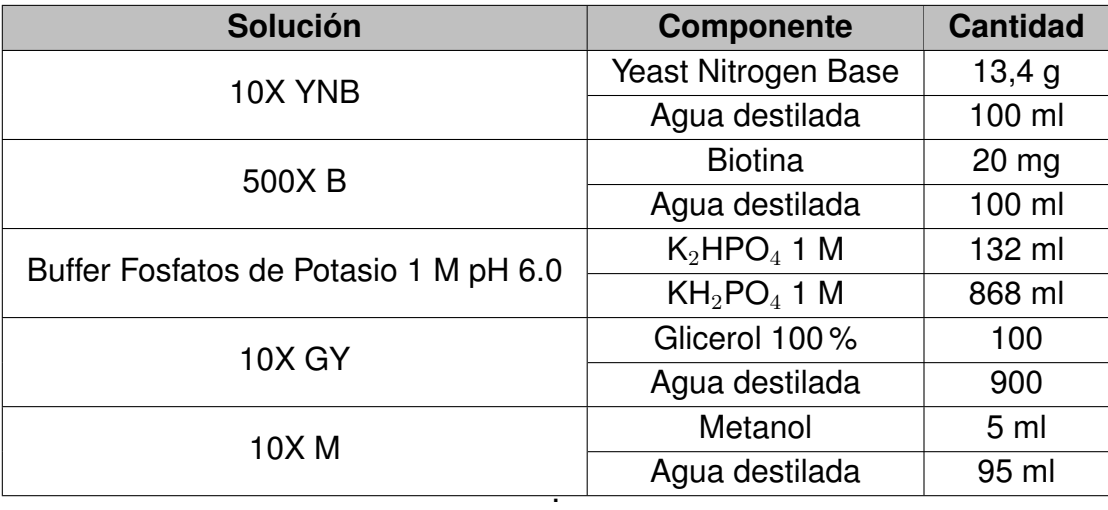

Tabla B.6: Soluciones requeridas para preparación de medios BMGY y BMMY, con el detalle de su composición.

Luego, en 700 mL de agua destilada se disolvieron 10 g de Extracto de Levadura y 20 g de Peptona, para luego esterilizarlos por autoclave. Posteriormente, y una vez enfriado, se agregaron las soluciones antes preparadas, según se detalla en la Tabla [B.7.](#page-92-1) Se destaca que se listan de forma intercambiable el glicerol y el metanol, considerando que se usa la misma cantidad de cada uno, dependiendo si se trata de BMGY o BMMY.

> <span id="page-92-1"></span>Tabla B.7: Soluciones requeridas para preparación de 1 L de BMGY o BMMY, dependiendo de la fuente de carbono incorporada.

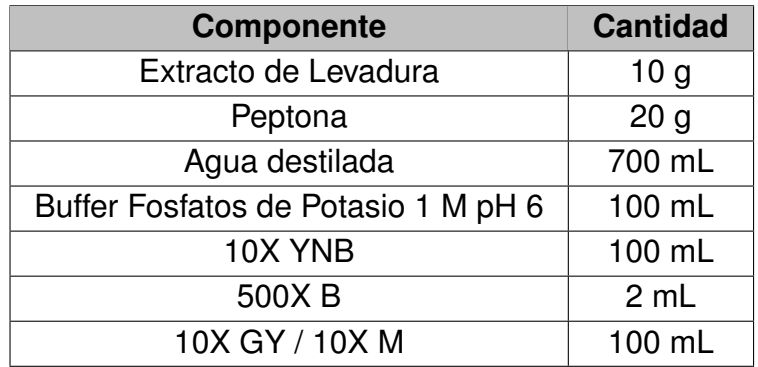

### **B.3. Ensayos de actividad enzimática** α**-glucuronidasa**

Para evaluar la producción de  $\alpha$ -glucuronidasa en los sobrenadantes de los medios estudiados, se midió la actividad enzimática en los sobrenadantes extraídos utilizando el  $\alpha$ -Glucuronidase Assay Kit de Megazyme, siguiendo las instrucciones del manual [\[45\]](#page-82-0). Además de los reactivos incluidos dentro del kit, se debió preparar un buffer de extracción adecuado al pH de la enzima estudiada, cuya composición se detalla en la Tabla [B.8.](#page-93-0) Es importante mencionar que el pH del buffer debe ser ajustado a un valor comprendido entre 5,5 y 6,7 luego de haber agregado el primer componente de la tabla, utilizando hidróxido de sodio 1 M (NaOH). Por tanto, para preparar 50 mL de buffer, primero se añadieron 25 mL de agua destilada, se ajustó el pH y, luego de agregar los demás componentes, se añadieron 20 mL de agua destilada, se comprobó nuevamente el pH y finalmente se aforó con el volumen de agua destilada necesario para completar los 50 mL totales.

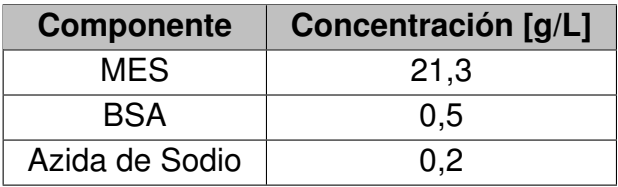

<span id="page-93-0"></span>Tabla B.8: Composición buffer de extracción para ensayos de actividad enzimática utilizando el alpha*-Glucuronidase Assay* Kit de Megazyme.

Los ensayos de actividad se realizaron, al menos, por duplicado, utilizando una placa de 96 pocillos. En ellos se consideró cada muestra y su blanco, además de un estándar y su blanco, según se detalla a continuación:

- 1. A cada pocillo se le agregaron 25 µL de la solución de ácido aldotetraurónico (solución 1) del kit, y luego 125 µL del buffer de extracción preparado, mezclando por aspiración con pipeta.
- 2. Sólo a los pocillos que actuaron de blanco, se agregaron 125 µL del buffer de stop (solución 3) del kit, mezclando apropiadamente.
- 3. La placa se incubó a 40°C por 5 minutos.
- 4. A las placas del estándar, se agregaron 25 µL de  $\alpha$ -glucuronidasa (solución 2) del kit y, paralelamente y según correspondiera, se agregaron 25 µL de sobrenadante a cada muestra y su blanco. Se mezcló todo cuidadosamente.
- 5. Se incubó la reacción enzimática a 40°C durante 10 minutos.
- 6. Se detuvieron las reacciones añadiendo a cada muestra 125 µL del buffer de stop (no a los blancos, dado que ya se les había agregado en el paso 2) y mezclando adecuadamente.
- 7. La placa se dejó enfriar a temperatura ambiente por 10 minutos.
- 8. A todos los pocillos en estudio se les agregaron 50  $\mu$ L de NAD<sup>+</sup> (solución 4) del kit, mezclando adecuadamente.
- 9. Luego de 3 minutos, se mide la absorbancia (A1) a 340 nm de todos los pocillos.
- 10. La segunda reacción enzimática se inicia añadiendo 5 µL a todos los pocillos en estudio, de la suspensión de uronato deshidrogenasa (UDH, solución 5) del kit, y se dejó incubar por 10 minutos.
- 11. Se midió la absorbancia (A2) a 340 nm.

Para obtener el valor de la actividad enzimática tanto del estándar como de los sobrenadantes de cada medio, se debe restar A2 menos A1; con estos nuevos valores se realiza una resta de cada muestra menos su blanco, obteniéndose  $\Delta A_{abs}$ . La actividad enzimática, medida en [U/mL] se obtiene sún la siguiente ecuación:

$$
Actividad [U/mL] = \frac{\Delta A_{abs}(muestra)}{\Delta A_{abs}(estandar)} \cdot [U/mL] est and ar \cdot F
$$

Donde *[U/mL] estándar* corresponde 0,17 U/mL, según indica el fabricante del kit, y F corresponde al factor de dilución que se pueda haber aplicado en la muestra enzimática agregada.

#### <span id="page-94-0"></span>**B.4. Purificación de DNA por geles de agarosa**

El GeneJET Gel Extraction Kit de Thermo Scientific cuenta con un protocolo detallado dentro de su manual de usuario [\[56\]](#page-83-3), sin embargo, para este trabajo de título se usó de forma consistente el protocolo estándar entregado por el fabricante, pero implementando algunas modificaciones. Este inicia observando el gel en un transiluminador UV, de forma de identificar adecuadamente la banda correspondiente al fragmento de interés, para luego proceder a cortarla utilizando un bisturí y cuidando de no exponer el gel a la luz UV por tiempos prolongados, y así evitar la degradación del material genético.

Luego de haber extraído el trozo de gel de agarosa, este se dispone en un tubo adecuado, donde debe ser masado. Según el resultado, se le añade un volumen de Binding Buffer 1:1; es decir, por cada 1 g de gel se añade 1 ml del mencionado buffer. La mezcla es calentada durante 20 min a 60°Cy luego es agitada en vórtex durante 20 s. En seguida se transfiere la solución a una columna de purificación GeneJET y se centrifuga a 14.000 rpm durante 1 min; se descarta el líquido pasado, se devuelve la columna al tubo colector y se agregan 700 µL de Wash Buffer. Se repite la centrifugación bajo las mismas condiciones anteriores, volviéndose a descartar lo que traspasó la columna, para inmediatamente volver a centrifugar a 14.000 rpm, pero esta vez durante 2 min y sin añadir ningún reactivo. Sigue traspasar la columna a un tubo de 1,5 ml nuevo y adicionarle 50 µL de Elution Buffer, para luego centrifugar bajo las mismas condiciones iniciales, y finalmente descartar la columna. El material genético purificado puede ser almacenado a -20°Chasta que se vaya a utilizar.

Cabe mencionar que también se utilizó este kit para purificar material genético sin necesidad de haber llevado a cabo previamente una electroforesis en gel de agarosa. Para ello, se añade directamente la solución de DNA a un tubo y se le agrega Binding Buffer en relación 1:1 en volumen; dada la ausencia de gel, también se puede omitir la incubación a 60°C, y continuar con el resto del protocolo tal como se describió anteriormente.

Otra variación que también se aplicó en ciertas ocasiones tenía relación con el vo-

lumen de Elution Buffer utilizado, dado que se utilizaron variaciones entre 20 y 50 µL, dependiendo de los procesos río abajo a los que se debiera someter el material genético.

### **B.5. Extracción de DNA plasmidial por miniprep**

Para obtener DNA plasmidial de las bacterias transformadas, se realizó un cultivo en LB o TB (dependiendo de la cantidad de DNA que se necesitara para las etapas río abajo del proceso), inoculado ya sea mediante stock glicerol o desde una placa adecuada, suplementado con ampicilina (ver Anexo [B.2.1](#page-89-2) o [B.2.4\)](#page-90-3) e incubado toda la noche a 37°Ccon agitación de 200 rpm. Una vez listo el cultivo celular, se centrifuga a 8.000 rpm por 5 minutos y se descarta el sobrenadante. En seguida, se continúa con el Protocolo A del manual del GeneJET Plasmid Miniprep Kit de Thermo Scientific [\[57\]](#page-83-4), el cual permite purificar hasta 10 mL de cultivo por columna.

Así, al pellet celular se añadieron 250 µL de Resuspention Solution, tras lo cual las células fueron resuspendidas mediante agitación por vórtex. Luego, se agregaron 250 µL de Lysis Solution y se mezcló completamente invirtiendo el tubo entre 8 a 10 veces, hasta que la solución estuviese viscosa y clara. Siguió agregar 350 µL de Neutralization Solution para inmediatamente después mezclar invirtiendo el tubo entre 8 a 10 veces, hasta observar la formación de un pellet blanco. Esta solución se centrifugó por 10 minutos a 14.000 rpm para hacer precipitar adecuadamente el pellet formado.

De la centrifugación, se transfirió el sobrenadante a una columna GeneJET Spin del kit, la cual se centrifugó a 14.000 rpm por 1 minuto, para luego descartar la solución que pasó la columna. Después, se agregaron 500 µL de Wash Solution y se centrifugó a 14.000 rpm por 1 minuto, tras lo cual se descartó la solución que pasó la columna y se repitió el lavado, para que posterior a él se realizara una centrifugación sin agregar ningún reactivo, a 14.000 rpm durante 3 min. Finalmente, se descartó el tubo colector y se transfirió la columna a un tubo eppendorf de 1,5 mL, donde se le agregaron 50 µL de Elution Buffer, se incubó la columna por 5 minutos a temperatura ambiente y se centrifugó a 14.000 rpm por 2 minutos.

Cabe mencionar que, al igual que en el protocolo del Anexo [B.4,](#page-94-0) se utilizaron variaciones entre 20 y 50 µL, dependiendo de los procesos río abajo a los que se debiera someter el material genético.

## **Anexo C. Resultados y Discusión**

### **C.1. Ensayos de actividad** α**-glucuronidasa en cultivos líquidos de** *G. trabeum*

En la Tabla [C.1](#page-96-0) se presentan los resultados de actividad enzimática en cultivos líquidos de *G. trabeum*, junto a su desviación estándar y el coeficiente de variación correspondiente.

> Tabla C.1: Producción de GtAGluc en cultivos de *G. trabeum* en presencia de distintas fuentes de carbono en una concentración de 8 g/L, evaluada mediante ensayos de actividad enzimática de proteínas concentradas desde sobrenadantes de los cultivos.

<span id="page-96-0"></span>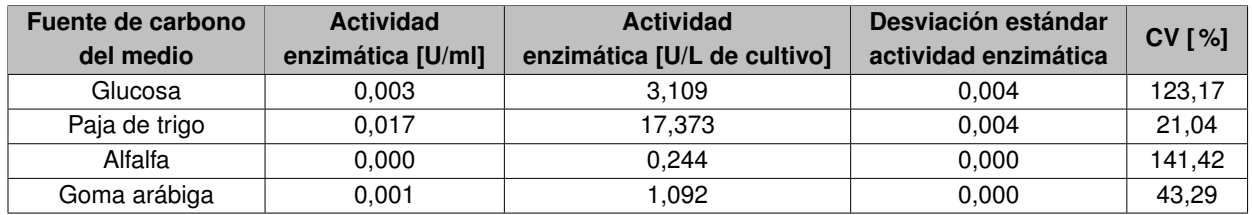

## **C.2. Clonación del gen en pGEM-T Easy**

#### **C.2.1. Análisis de secuencias de fragmentos clonados en pGEM-T Easy**

<span id="page-96-1"></span>En la Figura [C.1](#page-96-1) se presenta el diagrama del plásmido resultante de la ligación teórica hecha en Benchling, para el gen de α-glucuronidasa de *G. trabeum* y el vector pGEM-T Easy.

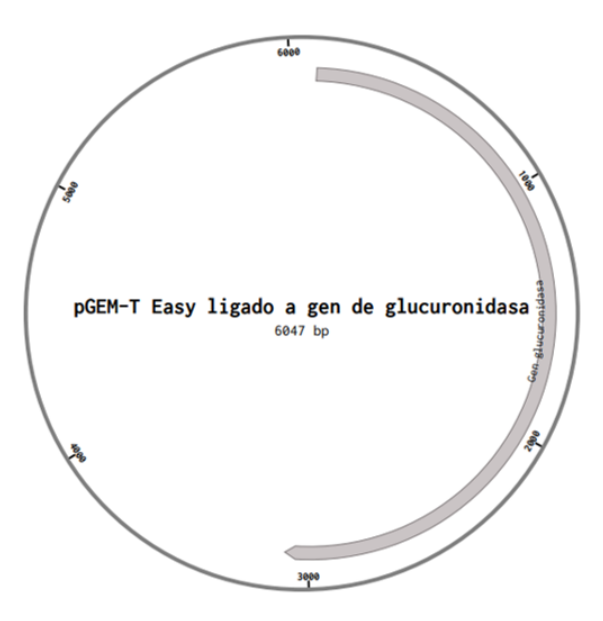

Figura C.1: Diagrama de plásmido resultante de ligación teórica hecha en Benchling, para GtAGluc y el vector pGEM-T Easy (PG-GtAGluc).

En las Tablas [C.2,](#page-97-0) [C.3,](#page-98-0) [C.4,](#page-98-1) [C.5,](#page-99-0) [C.6,](#page-99-1) [C.7,](#page-100-0) [C.8](#page-100-1) y [C.9](#page-101-0) se presentan las secuencias nucleotídicas, en orientación 5'-3', obtenidas a partir de partidores M13 de plásmido extraído de cada clon proveniente de una colonia blanca transformada con producto de ligación de pGEM-T Easy con el gen de α-glucuronidasa de *G. trabeum*.

> Tabla C.2: Secuencia nucleotídica con orientación 5'-3' de clon PGGH-0, obtenida utilizando partidor M13F.

<span id="page-97-0"></span>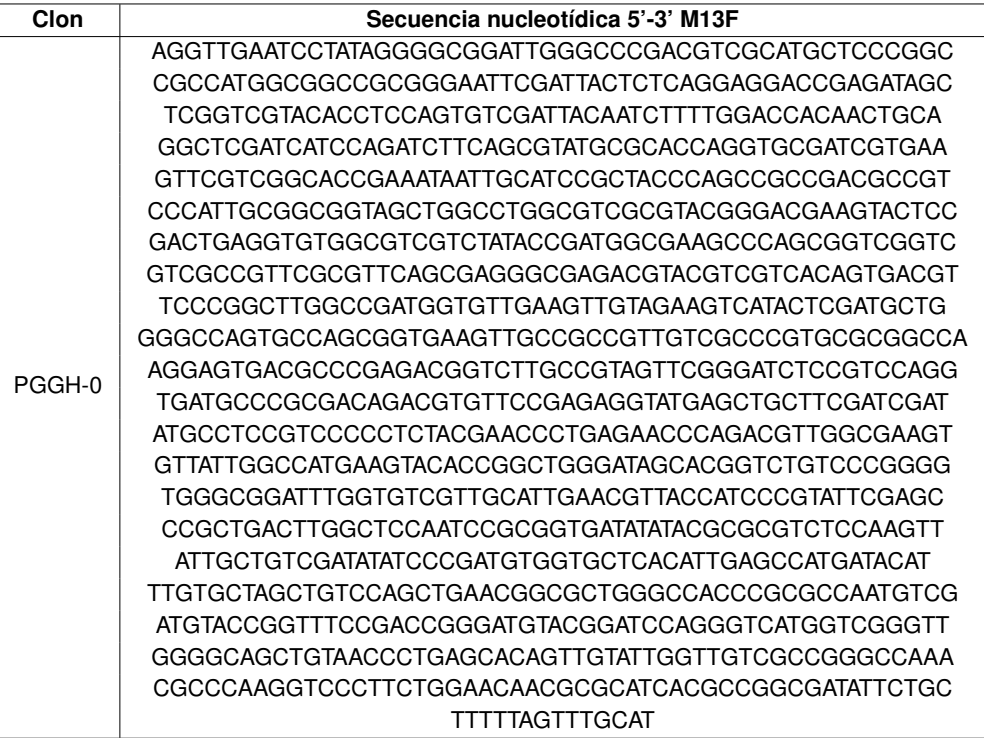

Tabla C.3: Secuencia nucleotídica con orientación 5'-3' de clon PGGH-0, obtenida utilizando partidor M13R.

<span id="page-98-0"></span>

| Clon   | Secuencia nucleotídica 5'-3' M13R                  |
|--------|----------------------------------------------------|
| PGGH-0 | TAGATGTCCCACTCGACGGGGGTGGAGCGCGTCATTGGTTCTTCGTGACT |
|        | AGTTCCCATCACAATGCCGTACAGGTCGGCATAGTACGGGTTAAGAGGAT |
|        | CGTCAACGTAGAATGCGCTGCTCCACATTGCAGGCCACAAATAATTCGCC |
|        | TTCAGTCTGAGCAGCAACTCAAACAAGCCTGTATAATAGGGTGACTGCAG |
|        | GGGCGAGTTAGTCGCAGCAGAGCCCGTTCCATTGGTATATTTCTCCATAG |
|        | CCCAGTTCATCAGTGCTGGGGCCTCGTCATTGAGGAAGATACCGCGGTAC |
|        | TTGACTGTCGGTGCGCCATGCTGGCAGCCAGAGGAGGCGAAGTATATTTC |
|        | CGAGTTGCGCGTGGTAGGTACGTCCGCCCACCAGTACCAGGGAGAAACGC |
|        | CCATCTGCTCAGAGTGATCGTACAACGCGTAAATAGTCCCCCTCTTGTCC |
|        | GCGCCGATCATCACATACGCGCTGGAGATACCAGGAAGCGGGTTCTGCAC |
|        | CTCCCTCGTCAAGAACGCCTCCCACTGTCCCTCAATCGAGGATACGTCCA |
|        | GTCCGGTATTATTCACAACCTGTGCGATCAGCGAAGACTGGCCCAGAGTT |
|        | CCGACTATGATGGGTGCAAGCGCACTGCTCCCACTACCGCTCCCTGAGCC |
|        | AGAGGCAGACGTGAAGTTGGCTAGGGTAGGCAATATACCAGTTACGCGCT |
|        | GGACGTCCGCCGCAAAGTCGCCCGCGGCACGTTGGACGCCCGGCCATTCA |
|        | TCAGACGAGAGCAGGAGGGGTGCAGCGCGGCCACTGCTGACGACCGCAAA |
|        | CGACGTCACTCCGGAAGACGCTGAGGATGGCGAGAACGAGACGCAGGTCG |
|        | CCTGTCCAATCGCACGAACGGCGGGGGTGAGCAGGGTGAGCAGGACGCAC |
|        | CAAGACGCGTAATCACTAGTGAATTCGCGGCCGCCTGCAGGTCGACCATA |
|        | TGGGAGAGCTCCCAACGCGTTGGATGCATAGCTTGAGTATTCTATAGTGT |
|        | CACCTAAATAGCTTGGCGTAATTCATGTTCAATTTCTT             |

Tabla C.4: Secuencia nucleotídica con orientación 5'-3' de clon PGGH-1, obtenida utilizando partidor M13F.

<span id="page-98-1"></span>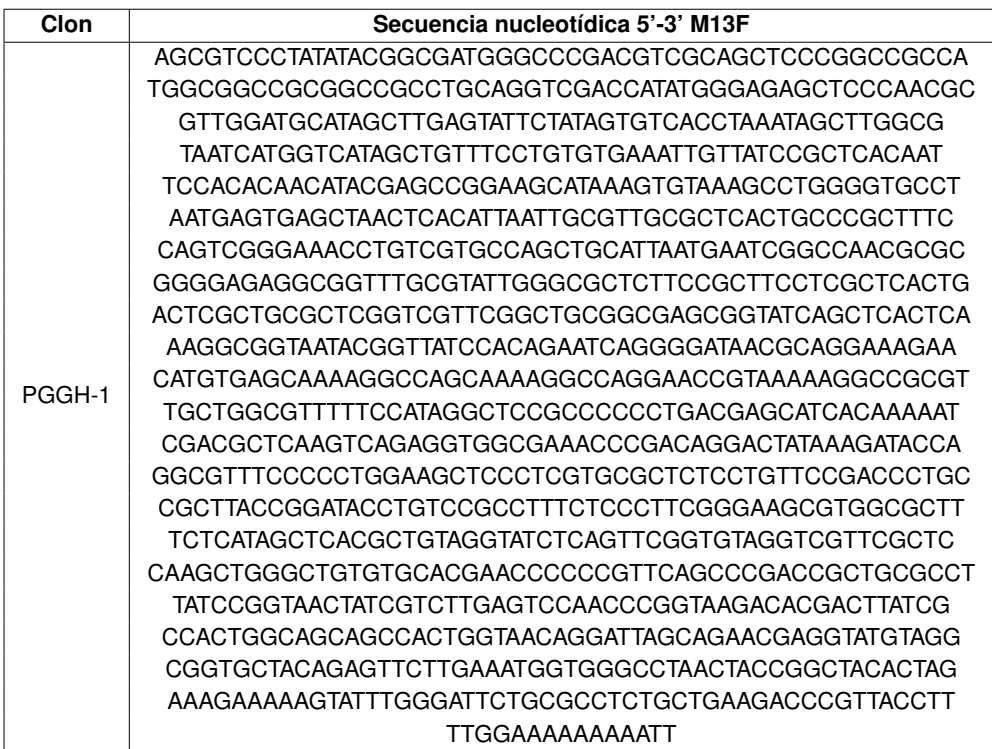

Tabla C.5: Secuencia nucleotídica con orientación 5'-3' de clon PGGH-1, obtenida utilizando partidor M13R.

<span id="page-99-0"></span>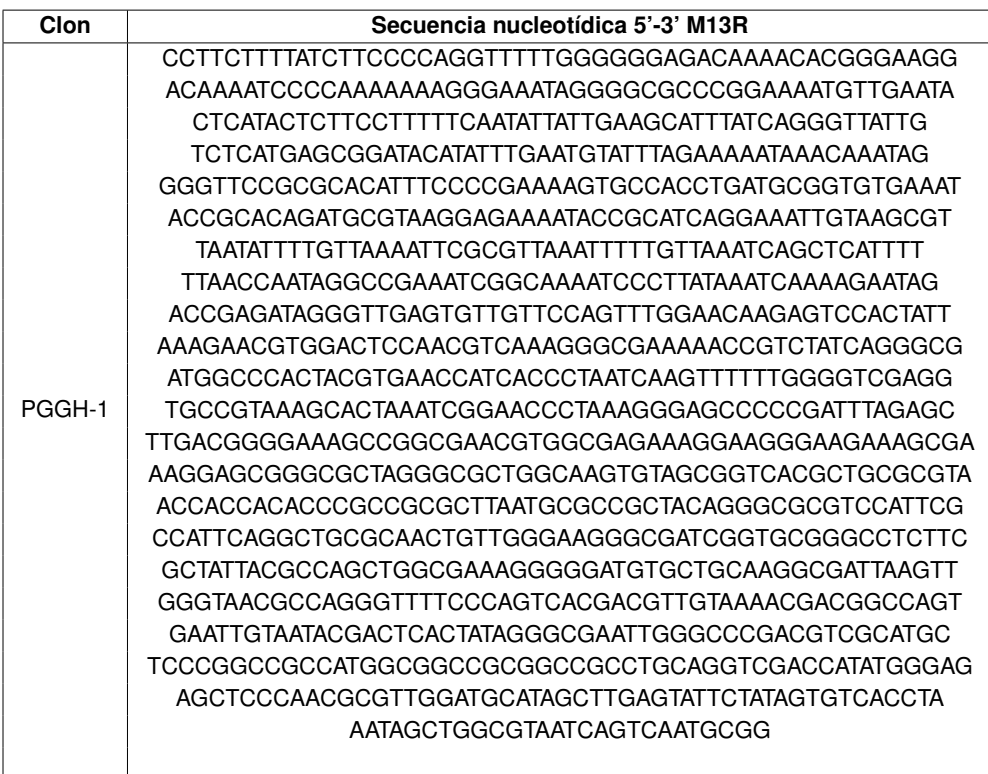

Tabla C.6: Secuencia nucleotídica con orientación 5'-3' de clon PGGH-2, obtenida utilizando partidor M13F.

<span id="page-99-1"></span>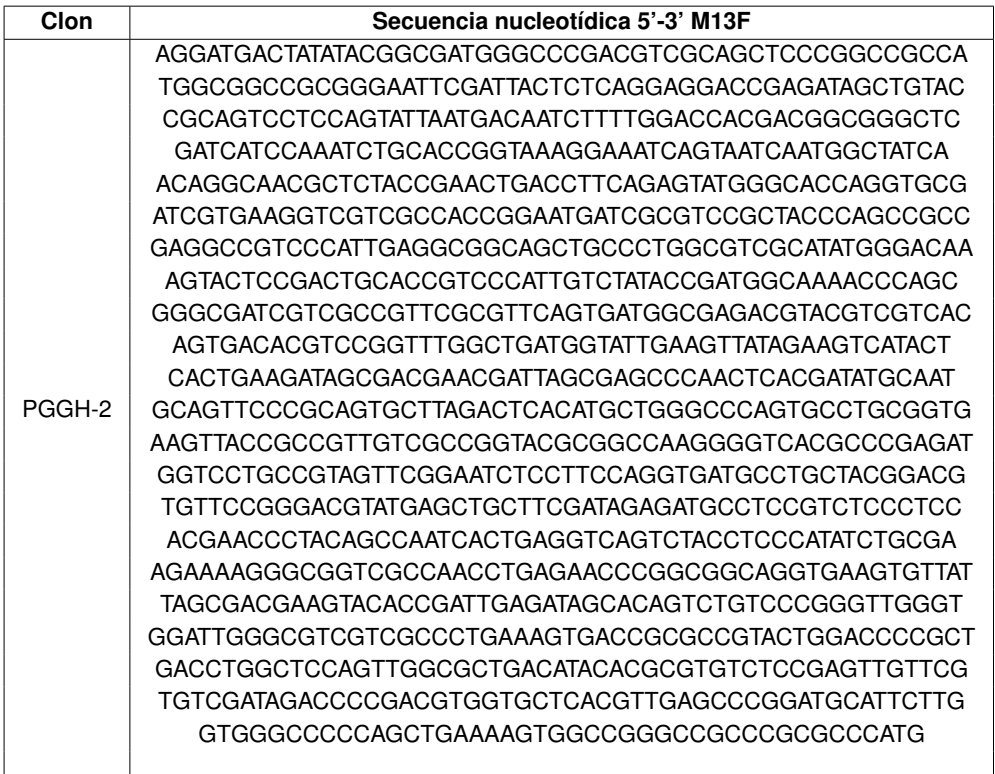

Tabla C.7: Secuencia nucleotídica con orientación 5'-3' de clon PGGH-2, obtenida utilizando partidor M13R.

<span id="page-100-0"></span>

| Secuencia nucleotídica 5'-3' M13R                  |
|----------------------------------------------------|
| ACTCCACTGGCGGGGCCCCAGTCCTTGCGGGGAAAGTTACCCCCCGTTGT |
| TCGCCGGTACGCGGCCCAAGGGGTCACGCCCGAGATGGTCCTGCCGTAGT |
| TTGGAATCTCCTTCCAGGTGATGCCTGCTACGGACGTGTTCCGGGACGTA |
| TGAGCTGCTTCGATAGAGATGCCTCCGTCTCCCTCCACGAACCCTACAGC |
| CAATCACTGAGGTCAGTCTACCTCCCATATCTGCGAAGAAAAGGGCGGTC |
| GCCAACCTGAGAACCCGGCGGCAGGTGAAGTGTTATTAGCGACGAAGTAC |
| ACCGATTGAGATAGCACAGTCTGTCCCGGGTTGGGTGGATTGGGCGTCGT |
| CGCCCTGAAAGTGACCGCGCCGTACTGGACCCCGCTGACCTGGCTCCAGT |
| TGGCGCTGACATACACGCGTGTCTCCGAGTTGTTCGTGTCGATAGACCCC |
| GACGTGGTGCTCACGTTGAGCCAGGATGCATTCGTGCTGGCCCTCCAGCT |
| GAACGGTGCCGGGCCGCCTGCGCCAATGTCGACGTACCGGTTCCCGAACG |
| GCATGTACGGATCTAGGGTTATAGGGCAGTTGGCGCAATTGTATTTGTTA |
| TCGCCAGGCCTGTGCACCAGCGCGTTAAAAGGTAGATCCTCCGGGAGGAT |
| ATTGAGTAATCGTACCACGCGCCCATGGTGCCTTCTGGCACAATACGCAT |
| TACACCGGCAATATTCTCCTTTCTGGCCTGCATACGAGTTATCATGGGCA |
| TGCTAAGATTATGCGGTTAGTCATGCTGTAAGTCGTGACCCTGCTAGACA |
| CACTTGTTGGTCGTTGGCTGGTCCCAGAAGACGTATCCGACATGCGTTTG |
| ATCCATCATGCTACATAGGGGTCTTGTAGATGTGTCCAGGCCATCACAGC |
| AGCACTCACTGATCCCATTTCCCTGTGAGATTTCCCGCCAGATTAACCCA |
| ATACGTGATTGTGTGGCACCGGAGACGCACCAAGACGCGTAATCACTAGT |
| GAATTCGCGGCCGCCTGCAGGTCGACCATATGGGAGAGCTCCCAACGCGT |
| TGGATGCATAGCTTGAGTATTCTATAGTGTCACCTAAATAGCTGGCGTAT |
| CATTTCCGTGCGG                                      |
|                                                    |

Tabla C.8: Secuencia nucleotídica con orientación 5'-3' de clon PGGH-3, obtenida utilizando partidor M13F.

<span id="page-100-1"></span>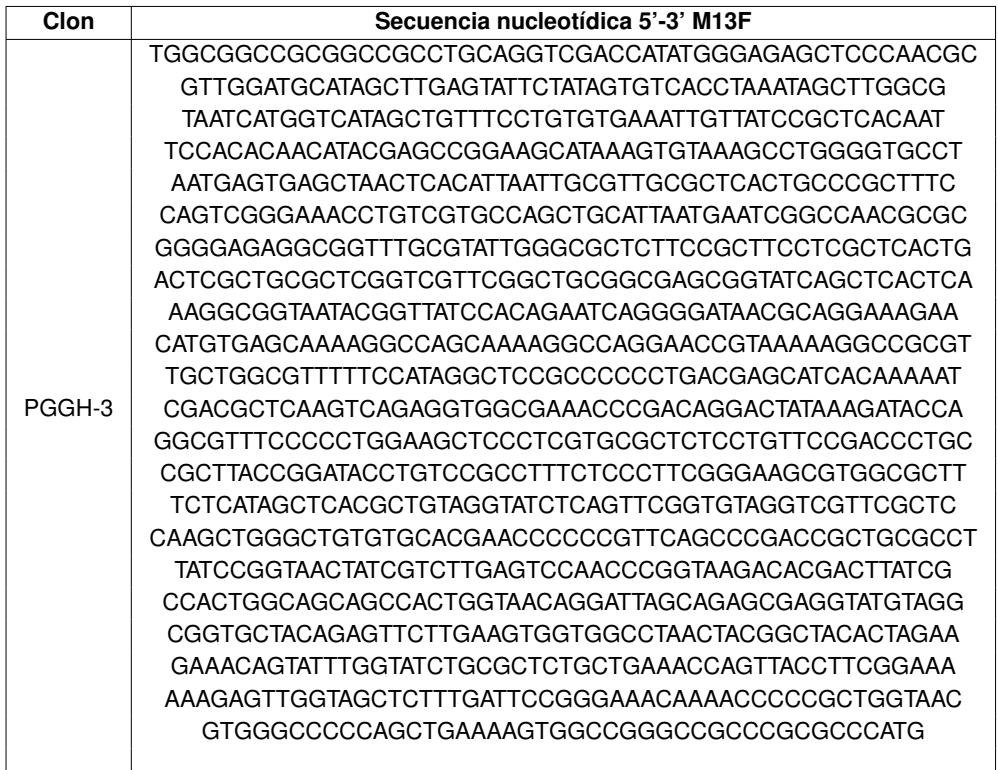

Tabla C.9: Secuencia nucleotídica con orientación 5'-3' de clon PGGH-3, obtenida utilizando partidor M13R.

<span id="page-101-0"></span>

| Clon   | Secuencia nucleotídica 5'-3' M13R                   |
|--------|-----------------------------------------------------|
|        | TTTTAAGCTTTTTTTTATTTTCACCAGGTTTTTTGGGGAGAGCAAAAACA  |
|        | GGAAGGCAAAATCCCGCAAAAAAGGGAATAAGGGCGACACGGAAATGTTG  |
|        | AATACTCATACTCTTCCTTTTTCAATATTATTGAAGCATTTATCAGGGTT  |
|        | ATTGTCTCATGAGCGGATACATATTTGAATGTATTTAGAAAAATAAACAA  |
|        | ATAGGGGTTCCGCGCACATTTCCCCGAAAAGTGCCACCTGATGCGGTGTG  |
|        | AATACCGCACAGATGCGTAAGGAGAAATACCGCATCAGGAAATTGTAA    |
|        | GCGTTAATATTTTGTTAAAATTCGCGTTAAATTTTTGTTAAATCAGCTCA  |
|        | TTTTTTAACCAATAGGCCGAAATCGGCAAAATCCCTTATAAATCAAAAGA  |
|        | ATAGACCGAGATAGGGTTGAGTGTTGTTCCAGTTTGGAACAAGAGTCCAC  |
|        | TATTAAAGAACGTGGACTCCAACGTCAAAGGGCGAAAAACCGTCTATCAG  |
| PGGH-3 | GGCGATGGCCCACTACGTGAACCATCACCCTAATCAAGTTTTTTGGGGTC  |
|        | GAGGTGCCGTAAAGCACTAAATCGGAACCCTAAAGGGAGCCCCCGATTTA  |
|        |                                                     |
|        | GCGAAAGGAGCGGGCGCTAGGGCGCTGGCAAGTGTAGCGGTCACGCTGCG  |
|        | CGTAACCACCACACCCGCCGCGCTTAATGCGCCGCTACAGGGCGCGTCCA  |
|        | TTCGCCATTCAGGCTGCGCAACTGTTGGGAAGGGCGATCGGTGCGGGCCT  |
|        | CTTCGCTATTACGCCAGCTGGCGAAAGGGGGATGTGCTGCAAGGCGATTA  |
|        | AGTTGGGTAACGCCAGGGTTTTCCCAGTCACGACGTTGTAAAACGACGGC  |
|        | CAGTGAATTGTAATACGACTCACTATAGGGCGAATTGGGCCCGACGTCGC  |
|        | ATGCTCCCGGCCGCCATGGCGGCCGGCGGCCGCCTGCAGGTCGACCATATG |
|        | GGAGAGCTCCCAACGCGTTGGATGCATAGCTTGAGTATTCTATAGTGTCA  |
|        | CCTAAATAGCTTGGCGTAATCAGTCATGGCCG                    |
|        |                                                     |

Utilizando la plataforma BLAST del NCBI, se realizaron alineamientos de cada secuenciación con el plásmido teórico resultante. Para las secuencia de PGGH-0 obtenida con el partidor M13F, se encontró identidad en 990 nucleótidos (74-1064), de un total de 1064 presentes en la secuencia, mientras que para el mismo clon, utilizando el partidor M13R, existió una coincidencia en 912 nucleótidos (1-912) de un total de 1038 de la secuencia. En ambos casos, se notó que el alineamiento generado se hacía en orientaciones opuestas; es decir, la secuencia principal se orientaba en sentido 5'-3', mientras que la secuencia consultada lo hacía en sentido 3'-5'. Teniendo esto como antecedente, se realizó un alineamiento en Clustal Omega con las mismas secuencias, cuyo resultado se presenta en las Figuras [C.2](#page-102-0) y [C.3](#page-102-1) para la secuencia obtenida con M13F y M13R, respectivamente.

<span id="page-102-0"></span>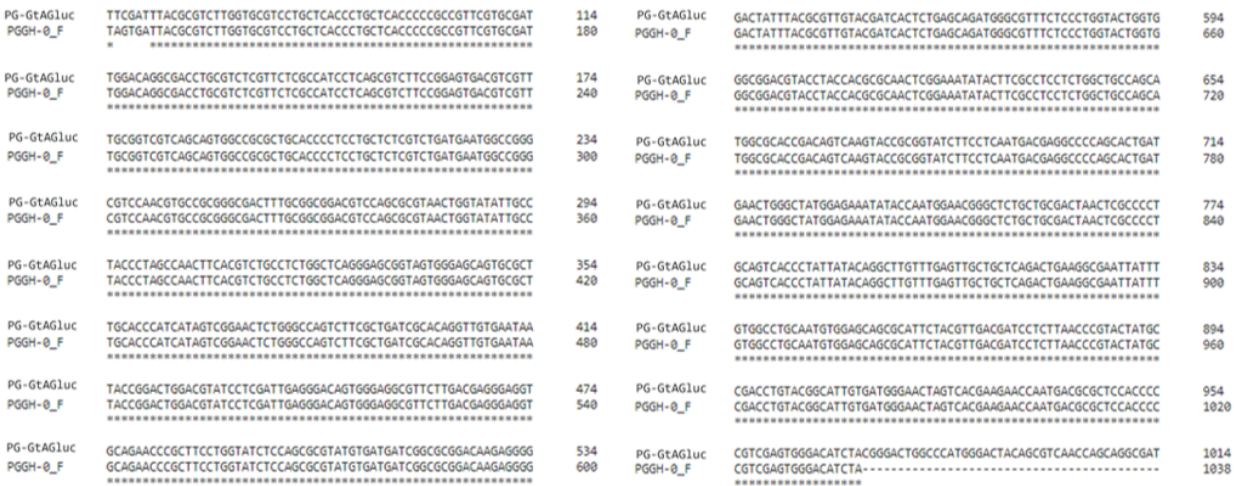

#### Figura C.2: Alineamiento realizado en Clustal Omega, entre la secuencia de PG-GtAGluc y la secuencia entregada por el partidor M13F para PGGH-0.

<span id="page-102-1"></span>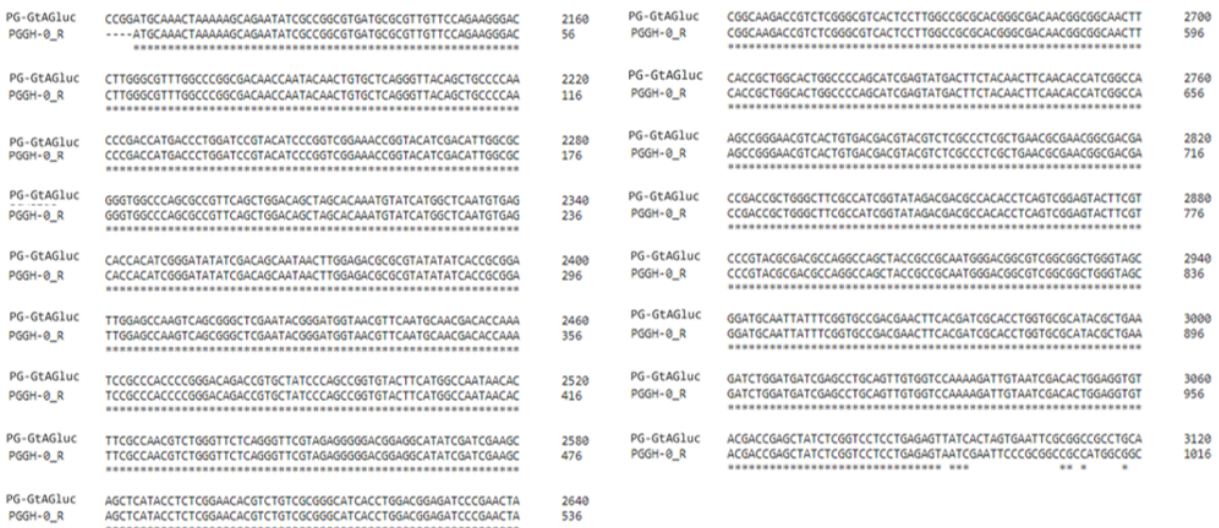

Figura C.3: Alineamiento realizado en Clustal Omega, entre la secuencia de PG-GtAGluc y la secuencia entregada por el partidor M13R para PGGH-0.

De las estos alineamientos, se extrae que ambas secuencias coinciden prácticamente en su totalidad con la secuencia teórica y que, dada la posición de los alineamientos (considerando lo presentado en el mapa del plásmido de la Figura [C.1\)](#page-96-1), corresponden a la secuencia del gen de GtAGluc. Cabe mencionar que, por el tamaño del gen y las limitaciones de la técnica, no se logró secuenciar la parte central del gen insertado; sin embargo, esta evidencia se considera suficiente para asegurar que el clon PGGH-0 es recombinante y contiene el gen de interés, pero clonado en el sentido contrario al esperado. Esto último no resulta ser un problema para el uso futuro de este clon, dado que la correcta amplificación del fragmento no se afectada por este hecho.

Para ambas secuencias de PGGH-1 se repitió la operación anterior; en el caso de aquella entregada usando M13F, existieron 988 identidades entre los nucleótidos 58 al 1059 de la secuencia, mientras que con la secuencia obtenida con M13R, hubo 903 identidades entre los nucleótidos 4 a 923. De los alineamientos con el plásmido teórico, que se muestran en las Figuras [C.4](#page-103-0) y [C.5,](#page-103-1) se puede extraer que el clon en realidad fue transformado con un vector pGEM-T Easy autoligado, dado que, a diferencia del plásmido de PGGH-0, la secuencias resultantes se alinean con los segmentos aledaños al sitio de inserción del gen (ver Figura [C.1](#page-96-1) para comparar posiciones de cada fragmento). Así, se puede confirmar que el clon PGGH-1 no es recombinante y, por tanto, se debe descartar para operaciones río abajo del proceso.

<span id="page-103-0"></span>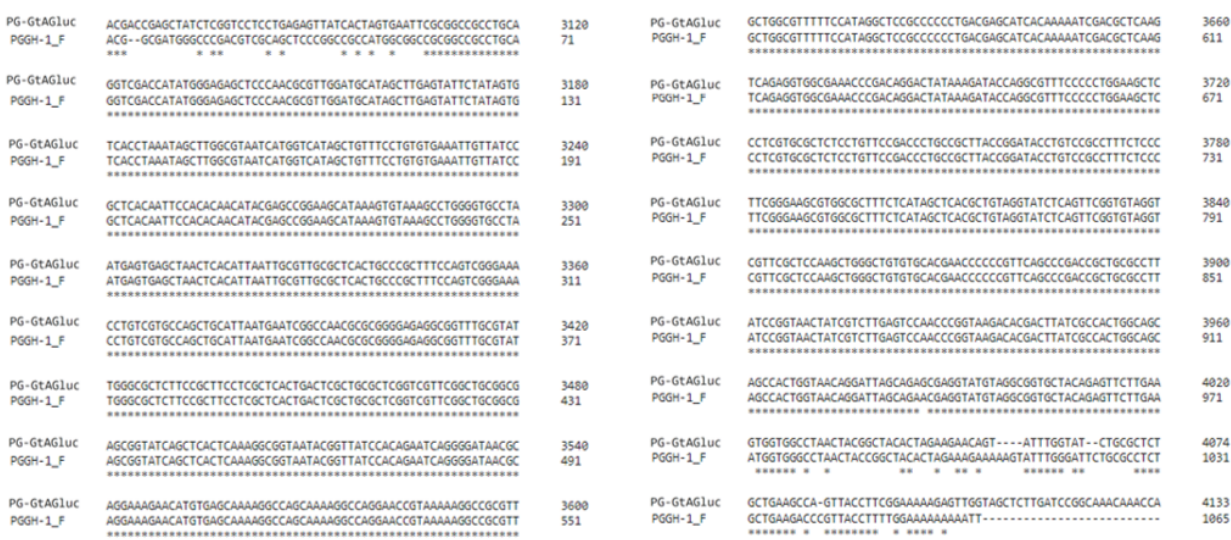

Figura C.4: Alineamiento realizado en Clustal Omega, entre la secuencia de PG-GtAGluc y la secuencia entregada por el partidor M13F para PGGH-1.

<span id="page-103-1"></span>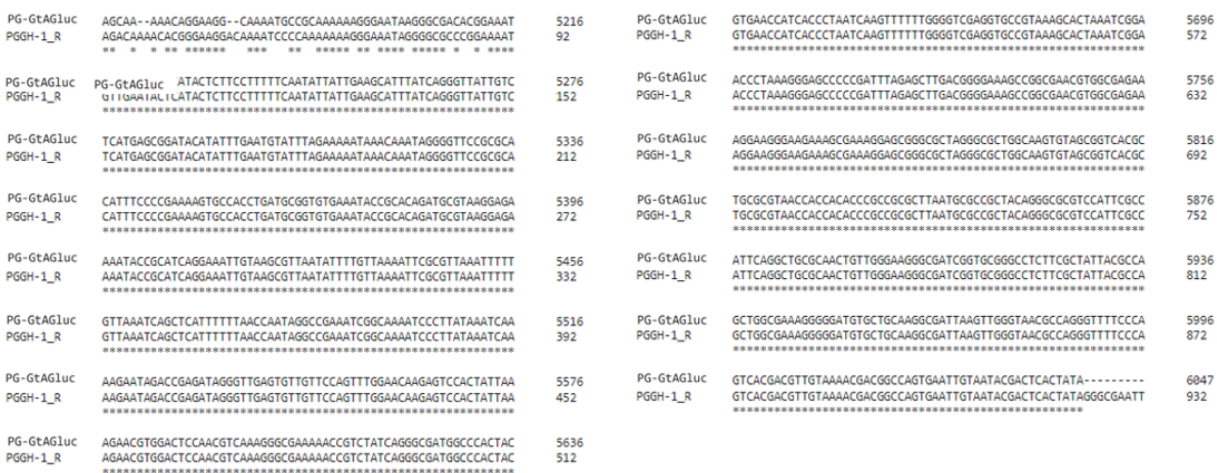

Figura C.5: Alineamiento realizado en Clustal Omega, entre la secuencia de PG-GtAGluc y la secuencia entregada por el partidor M13R para PGGH-1.

Para las secuencias de PGGH-2 obtenida con el partidor M13F, se obtuvo identidad en sólo 57 nucleótidos (entre las posiciones 16 y 72 de la secuencia), mientras que para su par con M13R la identidad ocurrió en 114 pb entre las posiciones 989 y 1103 de la secuencia. A pesar de esto, al realizar los alineamientos en Clustal Omega, en ambos casos se observa un mayor número de coincidencias, lo que podría deberse a las diferencias de ambos programas para considerar identidades entre las secuencias comparadas (en Clustal se agregan más espacios entre las secuencias, de forma de lograr un mayor cantidad de identidades). El resultado de estos alineamientos se presenta en las Figuras [C.6](#page-104-0) y [C.7](#page-105-0)

<span id="page-104-0"></span>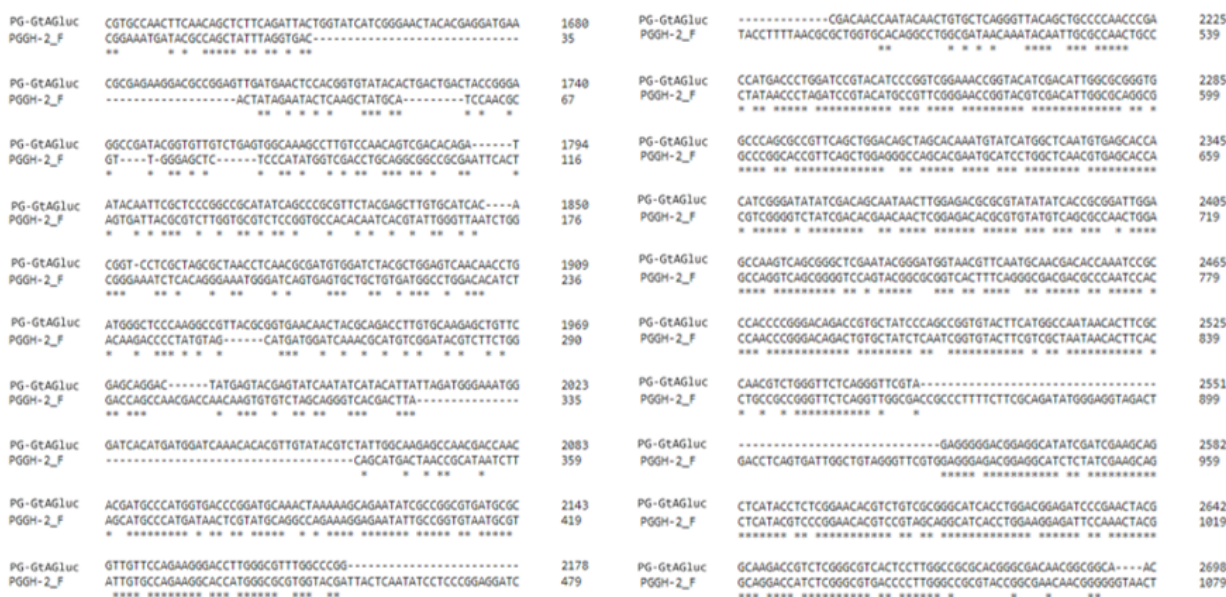

Figura C.6: Alineamiento realizado en Clustal Omega, entre la secuencia de PG-GtAGluc y la secuencia entregada por el partidor M13F para PGGH-2.

<span id="page-105-0"></span>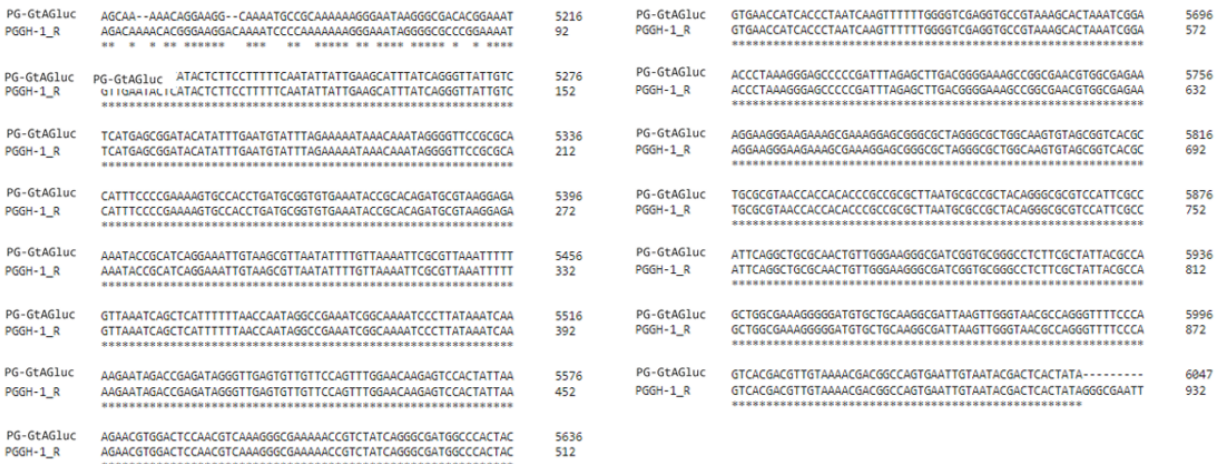

Figura C.7: Alineamiento realizado en Clustal Omega, entre la secuencia de PG-GtAGluc y la secuencia entregada por el partidor M13R para PGGH-2.

Ahora bien, si sólo se consideran los alineamientos entregados en BLAST, se puede observar que los fragmentos que logran ser alineados con el vector se encuentran justo previo al inicio de cada extremo del gen, lo que podría indicar que, en la misma posición, se insertó una secuencia de DNA distinta a la correspondiente a la enzima de interés. Si esto se integra con los resultados de las Figuras [C.6](#page-104-0) y [C.7,](#page-105-0) se tiene que este nuevo gen insertado debiera tener una gran cantidad de similitudes con el gen de GtAGluc.

Para intentar descubrir si existe alguna proteína de *G. trabeum* cuya secuencia nucleotídica coincida en algún nivel con el resultado de la secuenciación de PGGH-2, cada secuencia se analizó en BLAST restringiendo la búsqueda al genoma del hongo en cuestión. De esta búsqueda resultó que, ambas secuencias, coincidían en más de 200 pb con una proteína hipotética de *G. trabeum*, detectada en un estudio donde se analizó el mRNA de este microorganismo [\[58\]](#page-83-5). El alineamiento de nucleótidos se presenta en las Figuras [C.8](#page-106-0) y [C.9.](#page-106-1) También mediante BLAST, se analizó la secuencia completa de aminoácidos de esta proteína hipotética, comparándola con la secuencia aminoacídica de la otra potencial enzima de *G. trabeum* que también pertenecería la familia GH115 (GH115\_2) [\[48\]](#page-82-2), resultando que se trataba de la misma enzima.

#### <span id="page-106-0"></span>Gloeophyllum trabeum ATCC 11539 hypothetical protein partial mRNA

Sequence ID: XM 007867776.1 Length: 3234 Number of Matches: 4

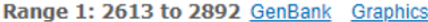

V Next Match A Previous Match

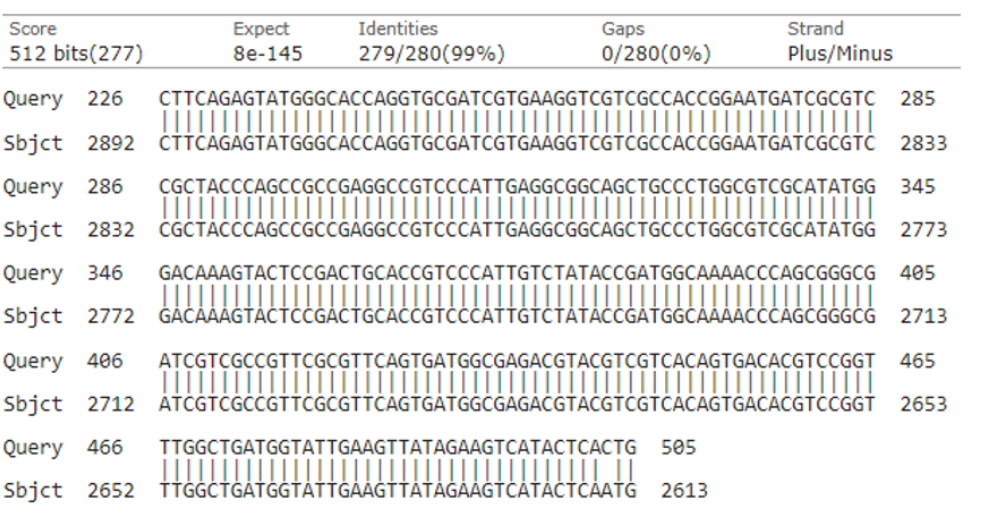

Figura C.8: Alineamiento de secuencia de PGGH-2, obtenida utilizando partidor M13F, con la secuencia nucleotídica de una potencial enzima de la familia GH115 producida por *G. trabeum*

## <span id="page-106-1"></span>Gloeophyllum trabeum ATCC 11539 hypothetical protein partial mRNA

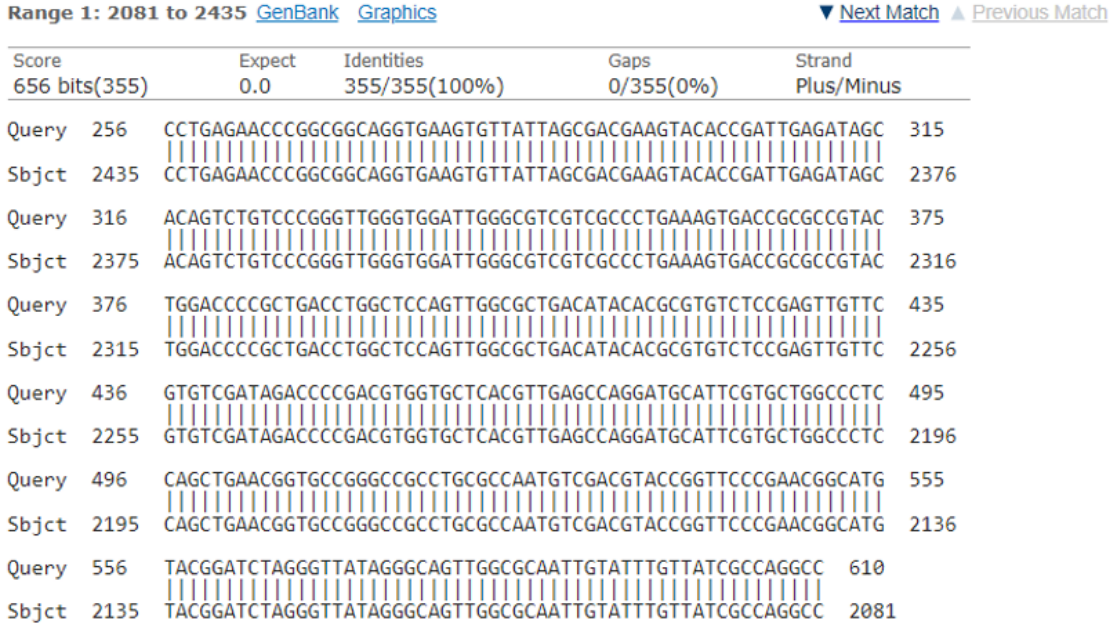

Sequence ID: XM\_007867776.1 Length: 3234 Number of Matches: 4

Figura C.9: Alineamiento de secuencia de PGGH-2, obtenida utilizando partidor M13R, con la secuencia nucleotídica de una potencial enzima de la familia GH115 producida por *G. trabeum*

Al evaluar si los partidores GH115 F y GH116 R (usados en la amplificación por PCR del gen, que usó como templado el cDNA producto del RT-PCR realizado) eran capaces de amplificar el gen de esta enzima hipotética, resultó que GH115\_F es complementario a una secuencia de la parte inicial de la secuencia de esta nueva proteína, mientras que el partidor GH115\_R era complementario a 13 nucleótidos de la segunda mitad de la mencionada secuencia. Ambos alineamientos se presentan en la Figura [C.10.](#page-107-0)

<span id="page-107-0"></span>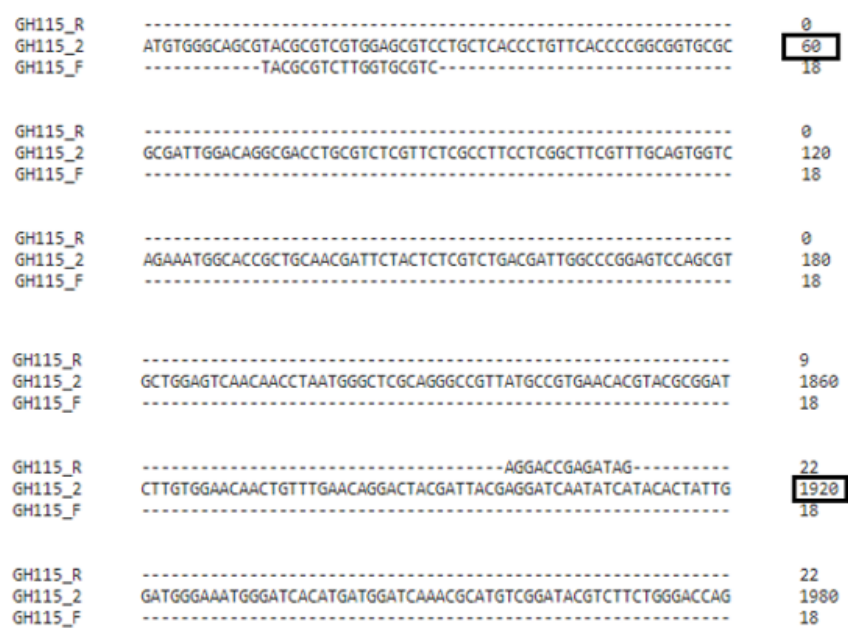

Figura C.10: Alineamiento realizado en Clustal Omega, entre la secuencia nucleotídica teórica de la enzima GH115\_2, y los partidores GH115\_F y GH115\_R.

Con lo anterior, se podría explicar por qué parte de la secuencia logró ser amplificada y luego insertada en el vector. Para poder comparar el nivel de alineamiento de las secuencias de PGGH-2 con la secuencia nucleotídica de GH115\_2, se realizaron alineamientos de las secuencias en Clustal Omega, los que se presentan en las Figuras [C.11](#page-108-0) y [C.12.](#page-108-1)
<span id="page-108-0"></span>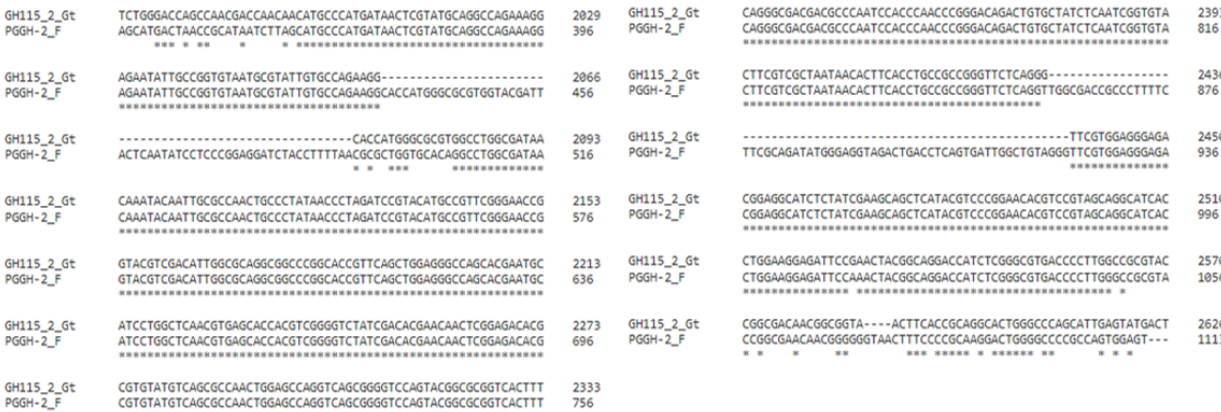

#### Figura C.11: Alineamiento realizado en Clustal Omega, entre la secuencia teórica del gen de GH115\_2 y la secuencia entregada por el partidor M13F para PGGH-2.

<span id="page-108-1"></span>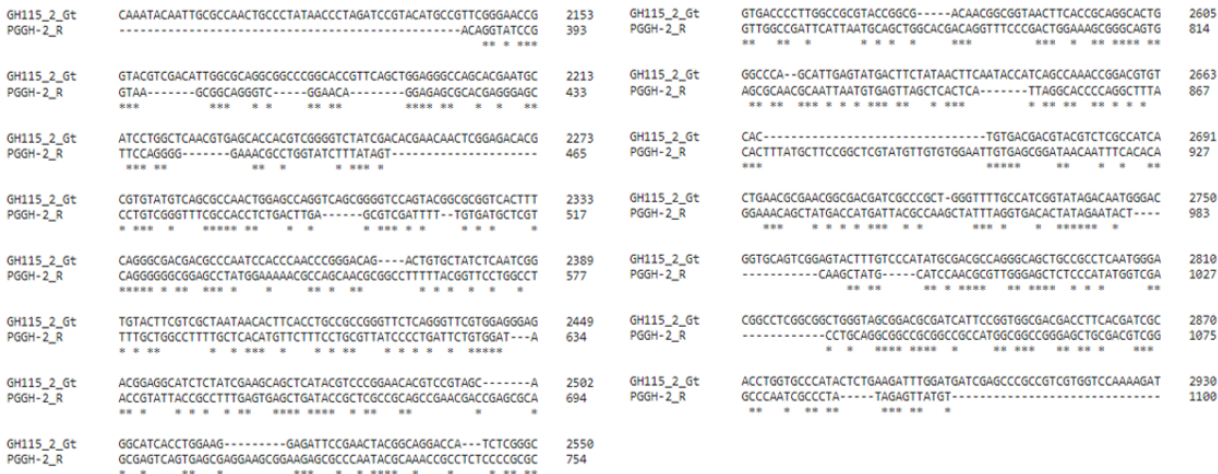

Figura C.12: Alineamiento realizado en Clustal Omega, entre la secuencia teórica del gen de GH115\_2 y la secuencia entregada por el partidor M13R para PGGH-2.

Si bien en la Figura [C.11](#page-108-0) se observa un nivel de coincidencia mucho mayor, existiendo alrededor de 300 pb en que la identidad se logra sin espacios intermedios, en la Figura [C.12](#page-108-1) se mantiene un nivel de alineamiento con identidades poco continuas, similar a lo ocurrido con la secuencia nucleotídica teórica de GtGlucA. Esto podría indicar que este gen analizado puede haber sido mutado o, incluso, podría tratarse de una secuencia distinta, con la que existe una alta coincidencia de pares de bases.

Por último, se repitió el mismo procedimiento de análisis para las secuencias de PGGH-3; con aquella obtenida con el partidor M13F, se obtuvo identidad en 1033 nucleótidos, entre las posiciones 58 y 1098 de la secuencia, mientras que para su par con M13R la identidad ocurrió en 908 pb, ubicadas entre las posiciones 13 y 927 de la secuencia. En las Figura [C.13](#page-109-0) y [C.14](#page-109-1) se presenta el alineamiento de ambas secuencias con PG-GtAGluc.

<span id="page-109-0"></span>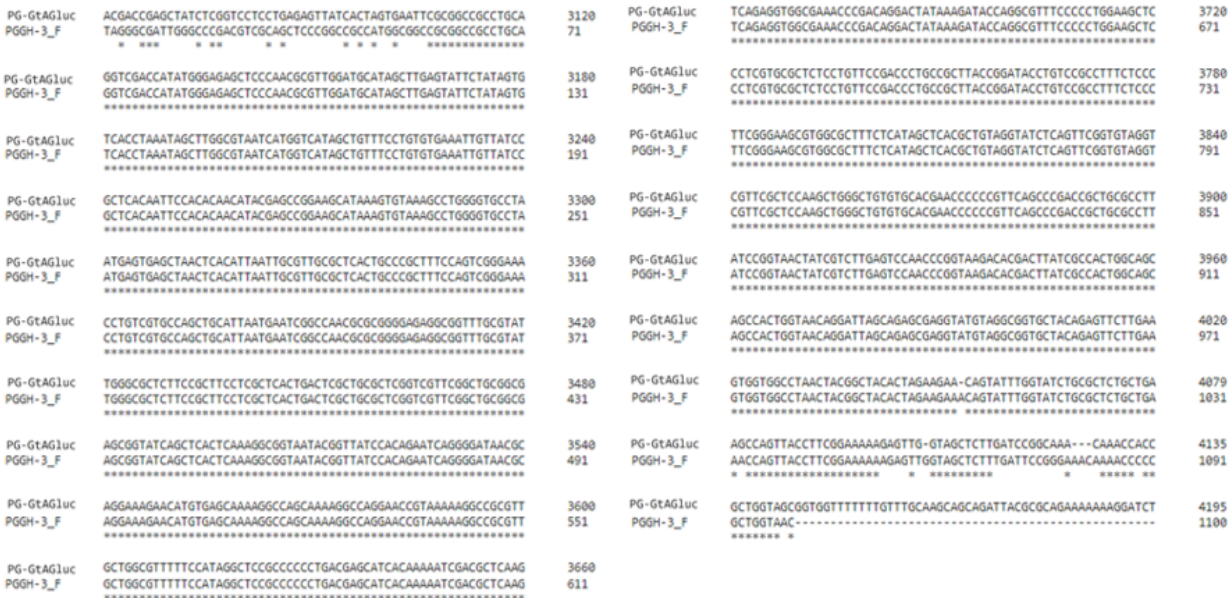

#### Figura C.13: Alineamiento realizado en Clustal Omega, entre la secuencia de PG-GtAGluc y la secuencia entregada por el partidor M13F para PGGH-3.

<span id="page-109-1"></span>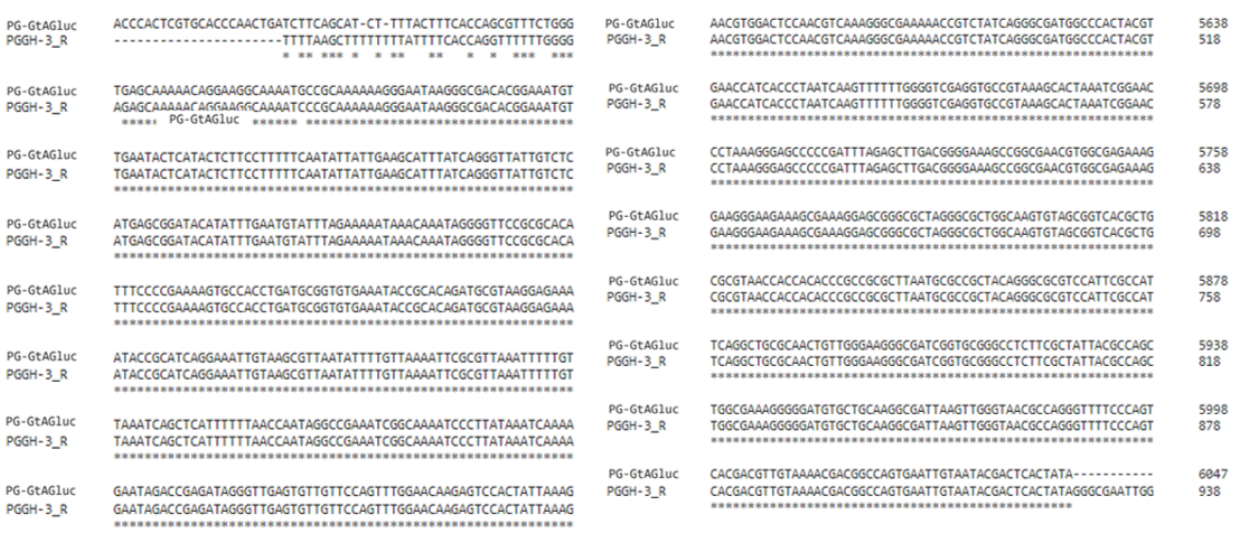

Figura C.14: Alineamiento realizado en Clustal Omega, entre la secuencia de PG-GtAGluc y la secuencia entregada por el partidor M13R para PGGH-3.

De forma análoga a lo ocurrido en el caso del clon PGGH-1, se observa que las secuencias se alinearon con los sitios aledaños a los extremos del gen en PG-GtAGluc, por lo que también se trata de un vector autoligado (donde no se añadió ningún inserto) que, por tanto, se debe descartar como candidato para continuar con los procesos de clonamiento del gen de GtAGluc.

## **C.3. Clonación del gen en pPIC9K**

## **C.3.1. Análsis de secuencia de fragmento clonado en pPIC9K**

<span id="page-110-0"></span>En la Figura [C.15](#page-110-0) se presenta el mapa del vector pPIC9KGluc ligado teóricamente a través de la plataforma Benchling.

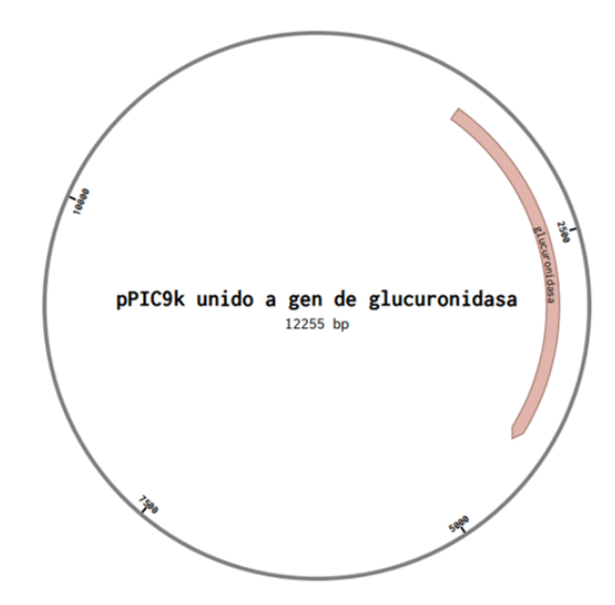

Figura C.15: Diagrama de plásmido resultante de ligación teórica hecha en Benchling, para gen de GtAGluc y el vector pPIC9K (pPIC9KGluc).

En las Tablas [C.10,](#page-111-0) [C.11,](#page-112-0) [C.12](#page-113-0) y [C.13](#page-114-0) se presentan las secuencias nucleotídicas, en orientación 5'-3', de plásmido extraído del Clon 1 de *E. coli* transformada con pPIC9KGluc, obtenidas a partir de los partidores AOX1, GlucIn1 y GlucIn2.

Tabla C.10: Secuencia nucleotídica con orientación 5'-3' de Clon 1, obtenida utilizando partidor AOX1 Forward.

<span id="page-111-0"></span>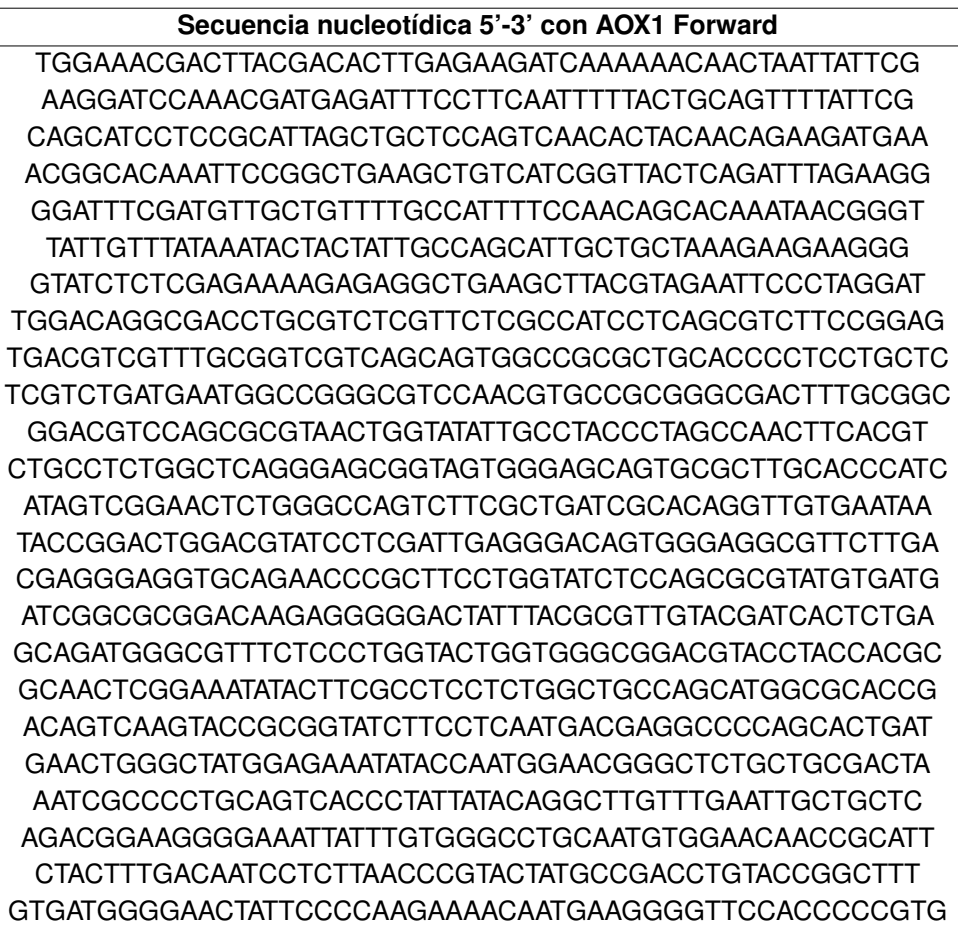

Tabla C.11: Secuencia nucleotídica con orientación 5'-3' de Clon 1, obtenida utilizando partidor AOX1 Reverse.

<span id="page-112-0"></span>**Secuencia nucleotídica 5'-3' con AOX1 Reverse** GCCAACTTAAAAAGCCGAAAATTTGCCGGGCGTGATGCGCGTTGTTCCAG AAGGGACCTTGGGCGTTTGGCCCGGCGACAACCAATACAACTGTGCTCAG GGTTACAGCTGCCCCAACCCGACCATGACCCTGGATCCGTACATCCCGGT CGGAAACCGGTACATCGACATTGGCGCGGGTGGCCCAGCGCCGTTCAGCT GGACAGCTAGCACAAATGTATCATGGCTCAATGTGAGCACCACATCGGGA TATATCGACAGCAATAACTTGGAGACGCGCGTATATATCACCGCGGATTG GAGCCAAGTCAGCGGGCTCGAATACGGGATGGTAACGTTCAATGCAACGA CACCAAATCCGCCCACCCCGGGACAGACCGTGCTATCCCAGCCGGTGTAC TTCATGGCCAATAACACTTCGCCAACGTCTGGGTTCTCAGGGTTCGTAGA GGGGGACGGAGGCATATCGATCGAAGCAGCTCATACCTCTCGGAACACGT CTGTCGCGGGCATCACCTGGACGGAGATCCCGAACTACGGCAAGACCGTC TCGGGCGTCACTCCTTGGCCGCGCACGGGCGACAACGGCGGCAACTTCAC CGCTGGCACTGGCCCCAGCATCGAGTATGACTTCTACAACTTCAACACCA TCGGCCAAGCCGGGAACGTCACTGTGACGACGTACGTCTCGCCCTCGCTG AACGCGAACGGCGACGACCGACCGCTGGGCTTCGCCATCGGTATAGACGA CGCCACACCTCAGTCGGAGTACTTCGTCCCGTACGCGACGCCAGGCCAGC TACCGCCGCAATGGGACGGCGTCGGCGGCTGGGTAGCGGATGCAATTATT TCGGTGCCGACGAACTTCACGATCGCACCTGGTGCGCATACGCTGAAGAT CTGGATGATCGAGCCTGCAGTTGTGGTCCAAAAGATTGTAATCGACACTG GAGGTGTACGAGGTGGTGGTCACCATCACCATCACCATGCGGCCGCGAAT TAATTCGCCTTAGACATGACTGTTCCTCAGTTCAAGTTGGGCACTTACGA GAAGACCGTCTGCTAGTTCACCGGG

Tabla C.12: Secuencia nucleotídica con orientación 5'-3' de Clon 1, obtenida utilizando partidor GlucIn1.

<span id="page-113-0"></span>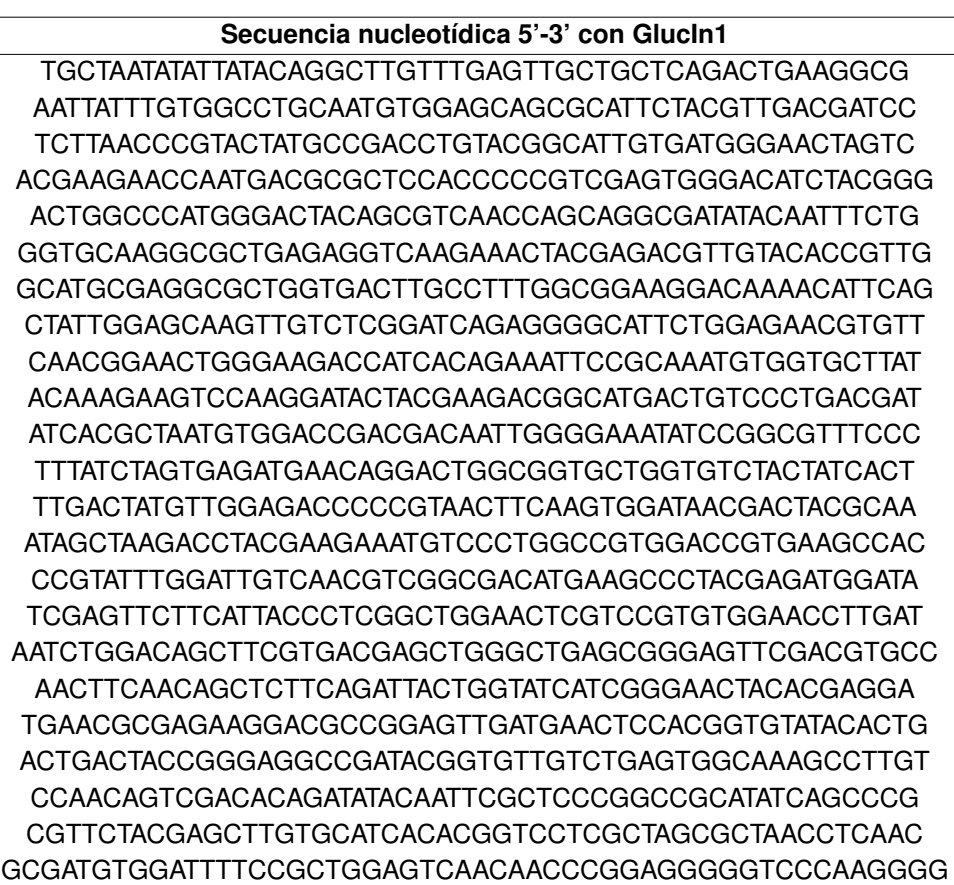

Tabla C.13: Secuencia nucleotídica con orientación 5'-3' de Clon 1, obtenida utilizando partidor GlucIn2.

<span id="page-114-0"></span>**Secuencia nucleotídica 5'-3' con GlucIn2** CCAAAACCCCTTACCACAAGAATTTTCTTCAGGTGCGAAGATGGGCTTAA TCAGGACCAAGTTTGTACGAGAAGAAACAAAATGACAAAAAAAATTCCTT ATACTATATGGGTTACAAATAAAAAAGTATCAAAAATGAAGCCTGCATCT CTCAGGCAAATGGCATTCTGACATCCTCTTGATTAGAATCTAGCAAGACC GGTCTTCTCGTAAGTGCCCAACTTGAACTGAGGAACAGTCATGTCTAAGG CGAATTAATTCGCGGCCGCATGGTGATGGTGATGGTGACCACCACCTCGT ACACCTCCAGTGTCGATTACAATCTTTTGGACCACAACTGCAGGCTCGAT CATCCAGATCTTCAGCGTATGCGCACCAGGTGCGATCGTGAAGTTCGTCG GCACCGAAATAATTGCATCCGCTACCCAGCCGCCGACGCCGTCCCATTGC GGCGGTAGCTGGCCTGGCGTCGCGTACGGGACGAAGTACTCCGACTGAGG TGTGGCGTCGTCTATACCGATGGCGAAGCCCAGCGGTCGGTCGTCGCCGT TCGCGTTCAGCGAGGGCGAGACGTACGTCGTCACAGTGACGTTCCCGGCT TGGCCGATGGTGTTGAAGTTGTAGAAGTCATACTCGATGCTGGGGCCAGT GCCAGCGGTGAAGTTGCCGCCGTTGTCGCCCGTGCGCGGCCAAGGAGTGA CGCCCGAGACGGTCTTGCCGTAGTTCGGGATCTCCGTCCAGGTGATGCCC GCGACAGACGTGTTCCGAGAGGTATGAGCTGCTTCGATCGATATGCCTCC GTCCCCCTCTACGAACCCTGAGAACCCAGACGTTGGCGAAGTGTTATTGG CCATGAAGTACACCGGCTGGGATAGCACGGTCTGTCCCGGGGTGGGCGGA TTTGGTGTCGTTGCATTGAACGTTACCATCCCGTATTCGAGCCCGCTGAC TTGGCTCCAATCCGCGGTGATATATACGCGCGTCTCCAAGTTATTGCTGT CGATATATCCCGATGTGGTGCTCACATTGAGCCATGATACATTTGTGCTA GCTGTCCAGCTGAACGGCGCTGGGCCACCCGCGCCAAGTCGATGTACCGG TTTCCGACCGGGATGTACGGATCCAGGGTCATGGTCGGGTGGGCAGCTTAC **TAGTCGACCGC** 

En las Figuras [C.16,](#page-115-0) [C.17,](#page-115-1) [C.18](#page-116-0) y [C.19](#page-116-1) se presentan los alineamientos de la secuencia teórica de pPIC9KGluc con las secuencias obtenidas a partir de los partidores AOX1 Forward, AOX1 Reverse, GlucIn1 y GlucIn2, respectivamente.

<span id="page-115-0"></span>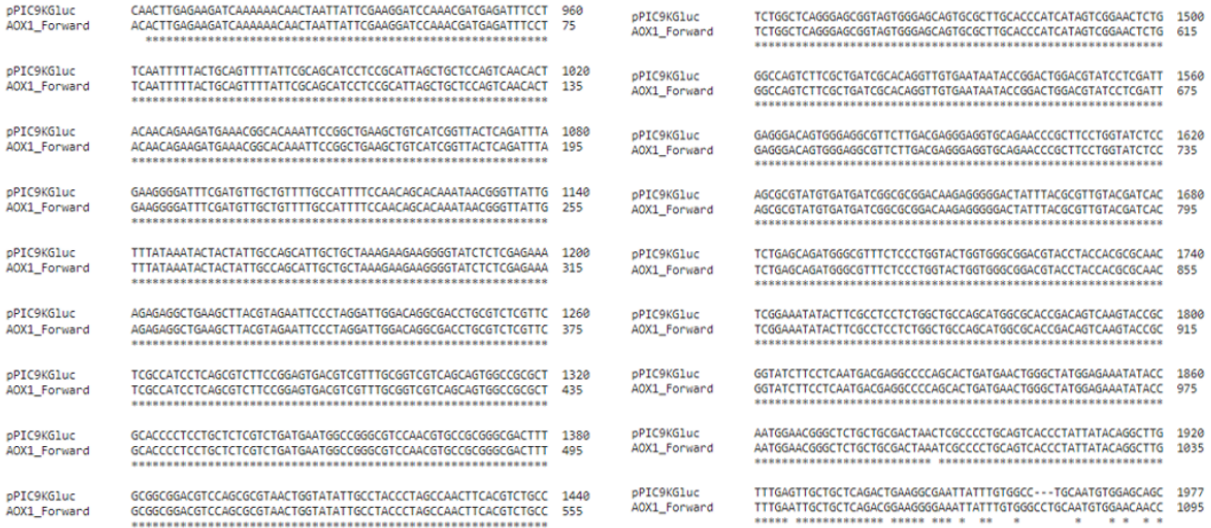

#### Figura C.16: Alineamiento realizado en Clustal Omega, entre la secuencia de PG-GtAGluc y la secuencia entregada por el partidor M13R para PGGH-3.

<span id="page-115-1"></span>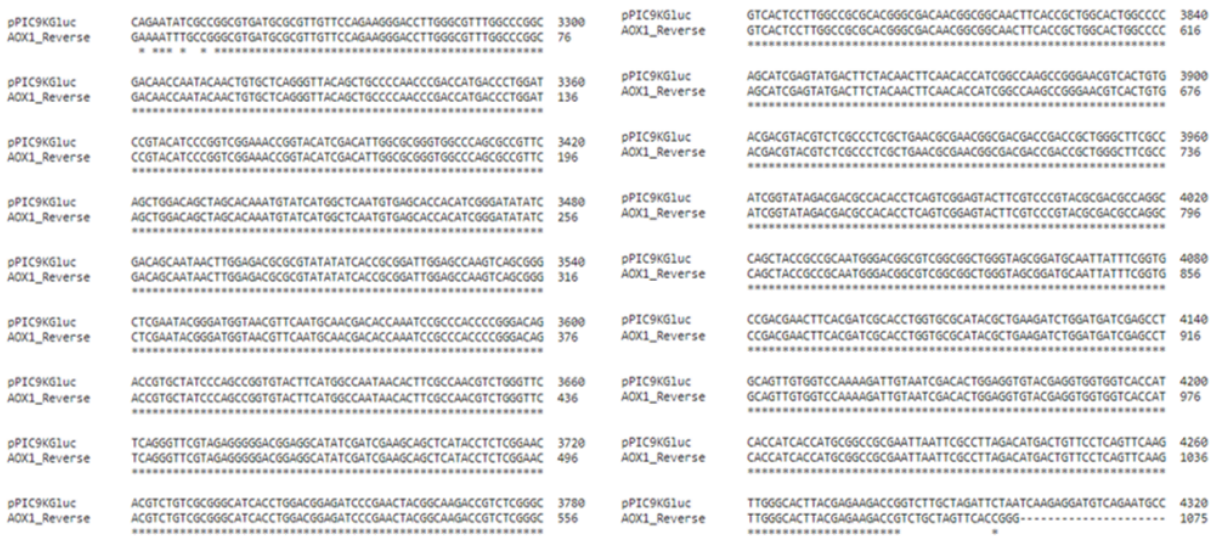

Figura C.17: Alineamiento realizado en Clustal Omega, entre la secuencia de PG-GtAGluc y la secuencia entregada por el partidor M13R para PGGH-3.

<span id="page-116-0"></span>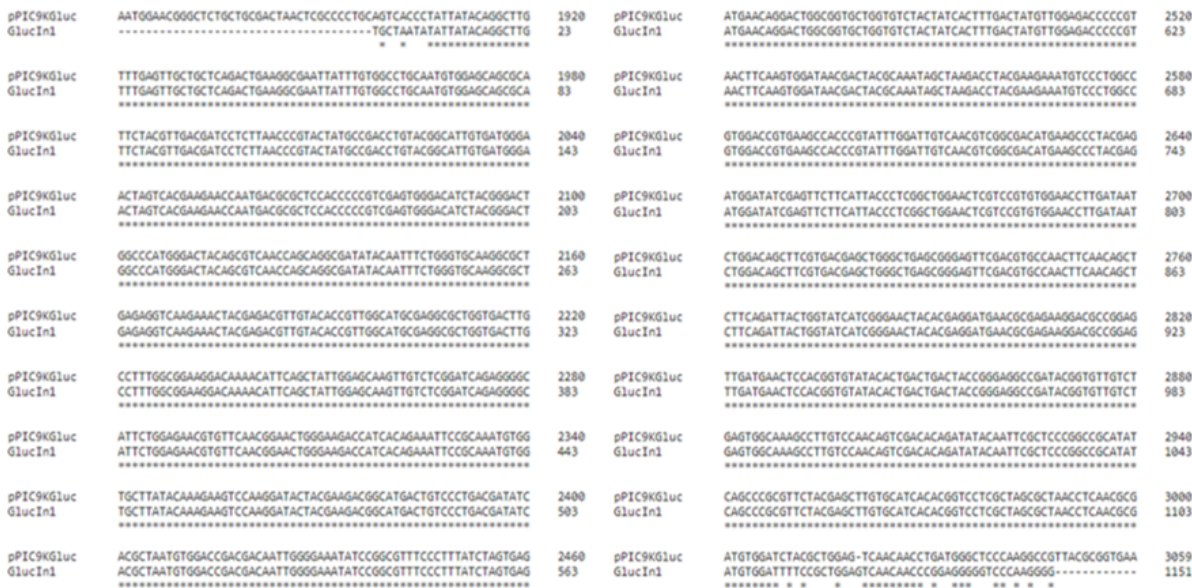

#### Figura C.18: Alineamiento realizado en Clustal Omega, entre la secuencia de PG-GtAGluc y la secuencia entregada por el partidor M13R para PGGH-3.

<span id="page-116-1"></span>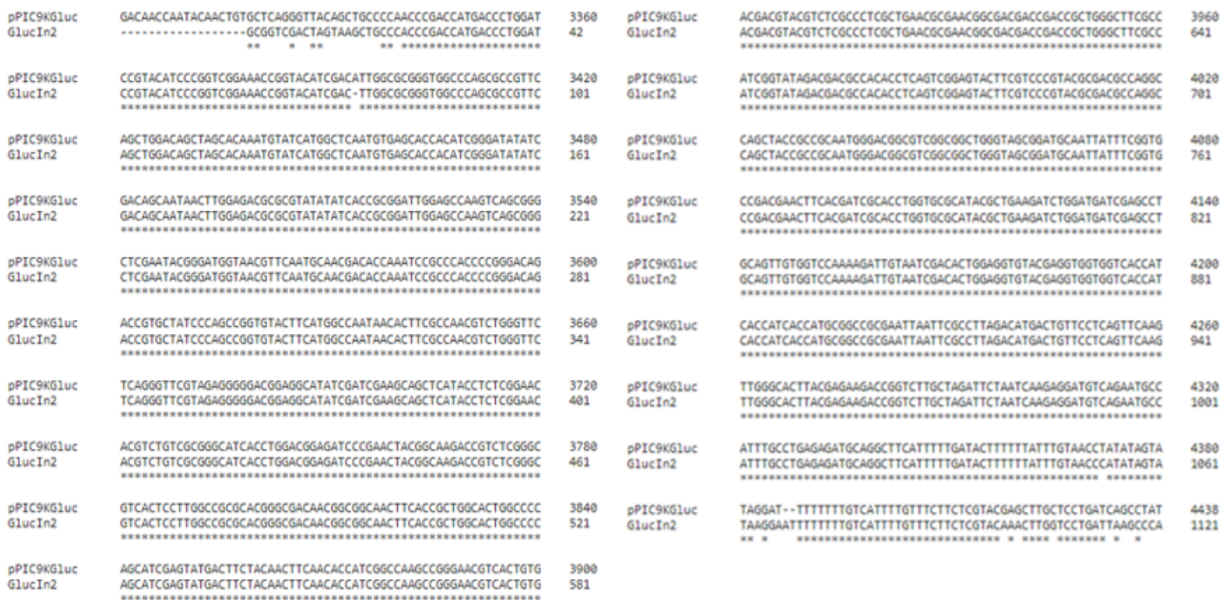

Figura C.19: Alineamiento realizado en Clustal Omega, entre la secuencia de PG-GtAGluc y la secuencia entregada por el partidor M13R para PGGH-3.

En la Figura [C.20](#page-117-0) se presenta la secuencia nucleotídica experimental de pPIC9KGluc, obtenida a partir de las secuencias entregadas por partidores AOX1, GlucIn1 y GlucIn2. Los gaps respecto a la secuencia teórica fueron rellenados con la letra N.

<span id="page-117-0"></span>>pPIC9KGluc Experimental

TACGTAGAATTCCCTAG GATTGGACAGGCGACCTGCGTCTCGTTCTCGCCATCCTCAGCGTCTTCCGGAGTGACGTCGTTTGCGGTCGTCAGCAGTGGCC GCGCTGCACCCCTCCTGCTCTGCTCTGATGAATGGCCGGGCGTCCAACGTGCCGGGGGGACTTTGCGGCGGACGTCCAGCGCGTAACTGGTATATTGCC TACCCTAGCCAACTTCACGTCTGCCTCTGGCTCAGGGAGCGGTAGTGGGAGCAGTGCGCTTGCACCCATCATAGTCGGAACTCTGGGCCAGTCTTCGCTG TCTCCAGCGCGTATGTGATGATCGGCGCGGACAAGAGGGGGACTATTTACGCGTTGTACGATCACTCTGAGCAGATGGGCGTTTCTCCCTGGTACTGGTG GGCGGACGTACCTACCACGCGCAACTCGGAAATATACTTCGCCTCCTCTGGCTGCCAGCATGGCGCACCGACAGTCAAGTACCGCGGTATCTTCCTCAAT GGCTTGTTTGAGTTGCTGCTCAGACTGAAGGCGAATTATTTGTGGCCTGCAATGTGGAGCAGCGCATTCTACGTTGACGATCCTCTTAACCCGTACTATG CCGACCTGTACGGCATTGTGATGGGAACTAGTCACGAAGAACCAATGACGCGCTCCACCCCCGTCGAGTGGGACATCTACGGGACTGGCCCATGGGACTA CAGCGTCAACCAGCAGGCGATATACAATTTCTGGGTGCAAGGCGCTGAGAGGTCAAGAAACTACGAGACGTTGTACACCGTTGGCATGCGAGGCGCTGGT GACTTGCCTTTGGCGGAAGGACAAAACATTCAGCTATTGGAGCAAGTTGTCTCGGATCAGAGGGGCATTCTGGAGAACGTGTTCAACGGAACTGGGAAGA CCATCACAGAAATTCCGCAAATGTGGTGCTTATACAAAGAAGTCCAAGGATACTACGAAGACGGCATGACTGTCCCTGACGATATCACGCTAATGTGGAC CGACGACAATTGGGGAAATATCCGGCGTTTCCCTTTATCTAGTGAGATGAACAGGACTGGCGGTGCTGGTGTCTACTATCACTTTGACTATGTTGGAGAC CCCCGTAACTTCAAGTGGATAACGACTACGCAAATAGCTAAGACCTACGAAGAAATGTCCCTGGCCGTGGACCGTGAAGCCACCCGTATTTGGATTGTCA ACGTCGGCGACATGAAGCCCTACGAGATGGATATCGAGTTCTTCATTACCCTCGGCTGGAACTCGTCCGTGTGGAACCTTGATAATCTGGACAGCTTCGT GACGAGCTGGGCTGAGCGGGAGTTCGACGTGCCAACTTCAACAGCTCTTCAGATTACTGGTATCATCGGGAACTACACGAGGATGAACGCGAGAAGGACG TATACAATTCGCTCCCGGCCGCATATCAGCCCGCGTTCTACGAGCTTGTGCATCACACGGTCCTCGCTAGCGCTAACCTCAACGCGATGTGGATNNNNNN NNNNNNNNNNNNNNNNNNNNNNNNNNNNNNNNNNNNNGGCGTGATGCGCGTTGTTCCAGAAGGGACCTTGGGCGTTTGGCCCGGCGACAACCAATACAAC TGTGCTCAGGGTTACAGCTGCCCCAACCCGACCATGACCCTGGATCCGTACATCCCGGTCGGAAACCGGTACATCGACATTGGCGCGGGTGGCCCAGCGC CGTTCAGCTGGACAGCTAGCACAAATGTATCATGGCTCAATGTGAGCACCACATCGGGATATATCGACAGCAATAACTTGGAGACGCGCGTATATATCAC CGCGGATTGGAGCCAAGTCAGCGGGCTCGAATACGGGATGGTAACGTTCAATGCAACGACACCAAATCCGCCCACCCCGGGACAGACCGTGCTATCCCAG GGAACACGTCTGTCGCGGGCATCACCTGGACGGAGATCCCGAACTACGGCAAGACCGTCTCGGGCGTCACTCCTTGGCCGCGCACGGGCGACAACGGCGG CCCTCGCTGAACGCGAACGGCGACGACCGACCGCTGGGCTTCGCCATCGGTATAGACGACGCCACACCTCAGTCGGAGTACTTCGTCCCGTACGCGACGC CAGGCCAGCTACCGCCGCAATGGGACGGCGTCGGCGGCTGGGTAGCGGATGCAATTATTTCGGTGCCGACGAACTTCACGATCGCACCTGGTGCGCATAC GCTGAAGATCTGGATGATCGAGCCTGCAGTTGTGGTCCAAAAGATTGTAATCGACACTGGAGGTGTACGAGGTGGTGGTCACCATCACCATCACCATGCG GCCGCGAATTAA

Figura C.20: Secuencia experimental de pPIC9KGluc obtenida a partir de las secuencias entregadas por partidores AOX1, GlucIn1 y GlucIn2.Los gaps respecto a la secuencia teórica fueron rellenados con la letra N.

# **C.4. Producción recombinante de** α**-glucuronidasa**

### **C.4.1. Ensayos de actividad enzimática de clones**

Tabla C.14: ∆Abs calculada para cada uno de los clones estudiados, durante los 5 días en que se tomaron muestras.

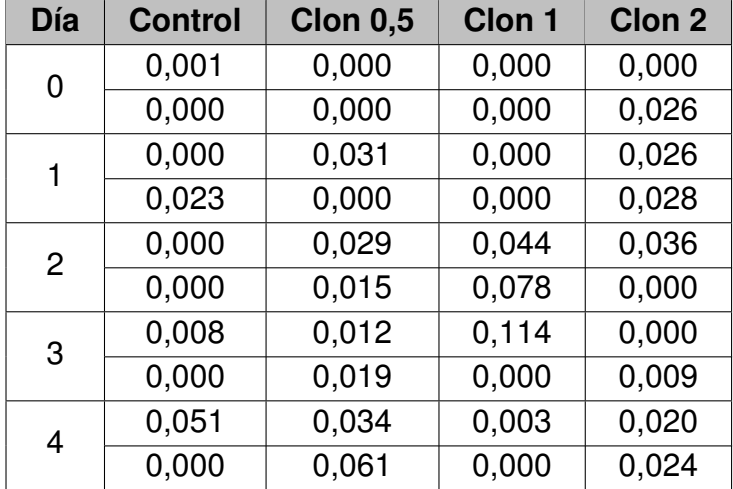

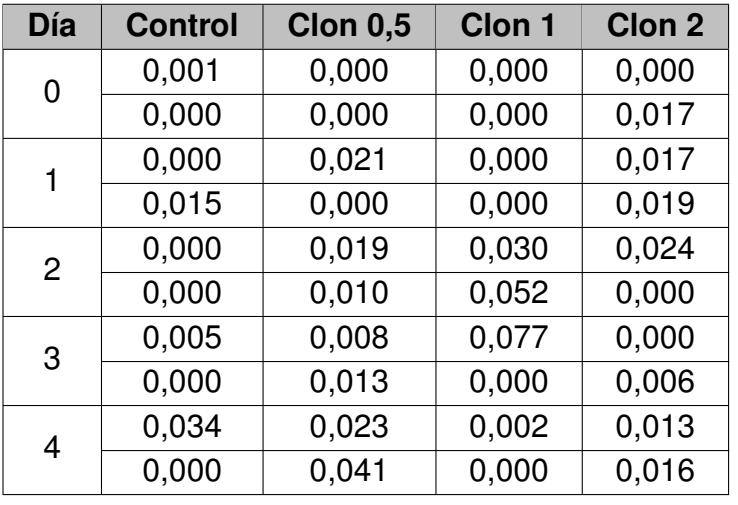

Tabla C.15: Actividad enzimática (U/mL) calculada para cada uno de los clones estudiados, durante los 5 días en que se tomaron muestras.

Para resumir todos los resultados antes presentados, en la Tabla [C.16](#page-118-0) se presenta el valor de la actividad enzimática obtenida para cada clon, en cada uno de los días en que fue evaluada, medida en términos de unidades de enzima por litro de cultivo, y de unidades de enzima por mg de proteína.

> Tabla C.16: Cinética de producción enzimática de GtAGluc en cultivos de clones recombinantes de *P. pastoris*. Se incluye control de *P. pastoris* transformada con pPIC9KGluc no recombinante.

<span id="page-118-0"></span>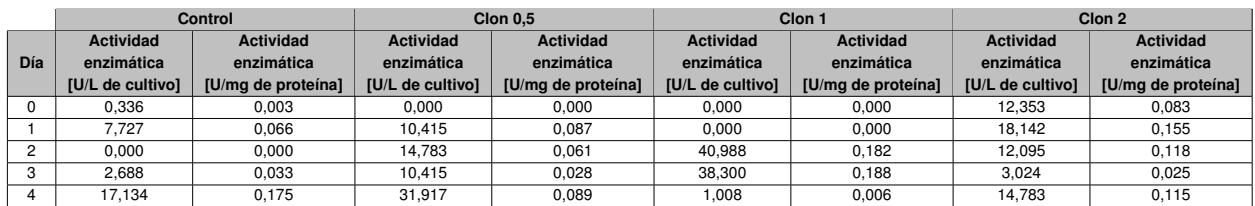

## **C.4.2. Cuantificación de proteínas por Método de Bradford**

Para obtener una curva de calibración de este método, se midió por triplicado la absorbancia a 595 nm de distintas concentraciones de BSA, mezcladas (según se detalló en Metodología) con el reactivo de Bradford. Los resultados obtenidos se presentan en la Tabla [C.17.](#page-118-1)

> Tabla C.17: Datos de absorbancia a 595 nm (Abs 595 nm) medidos desde Método de Bradford aplicado a distintas concentraciones de BSA, para construcción de curva de calibración del método.

<span id="page-118-1"></span>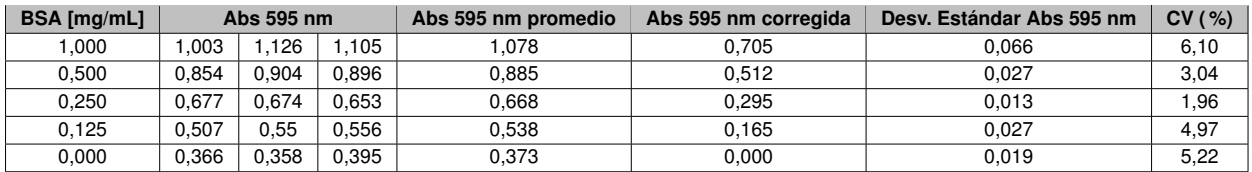

A partir de los datos anteriores, se construyó la curva de calibración de la Figura [C.21,](#page-119-0) en la cual también se presenta tanto la ecuación de la recta obtenida como el  $R<sup>2</sup>$  del <span id="page-119-0"></span>modelo. Se debe hacer notar que se eliminó la concentración de 1 mg/mL, dado que la curva presenta una tendencia lineal hasta una concentración de proteína cercana a 0,5 mg/mL.

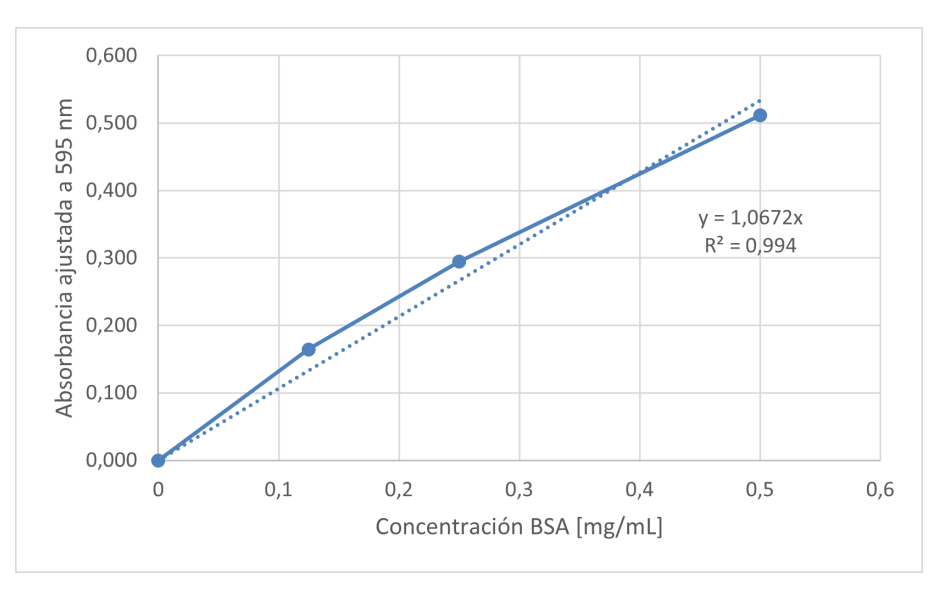

Figura C.21: Curva de calibración de BSA para Método de Bradford.

Luego, en las Tablas [C.18](#page-119-1) [,C.19,](#page-119-2) [C.20,](#page-120-0) [C.21](#page-120-1) y [C.22](#page-120-2) se presentan valores análogos a aquellos de la Tabla [C.17,](#page-118-1) pero para el blanco del método y las muestras de cultivos de *P. pastoris* en los que se evaluó la producción de GtAGluc (Control, Clon 0,5, Clon 1 y Clon 2), respectivamente.

> Tabla C.18: Datos de absorbancia a 595 nm (Abs 595 nm) para blanco de Método de Bradford aplicado a muestras sobrenadantes de cultivos de *P. pastoris* recombinantes, en los que se evaluó la producción de GtAGluc.

<span id="page-119-1"></span>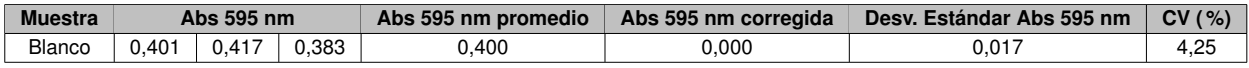

Tabla C.19: Datos de absorbancia a 595 nm (Abs 595 nm) de Método de Bradford aplicado a muestras sobrenadantes de cultivos de control de *P. pastoris* recombinantes, en los que se evaluó la producción de GtAGluc.

<span id="page-119-2"></span>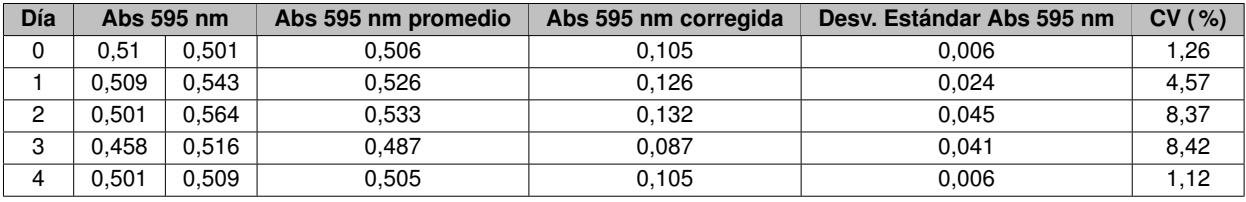

Tabla C.20: Datos de absorbancia a 595 nm (Abs 595 nm) de Método de Bradford aplicado a muestras sobrenadantes de cultivos de Clon 0,5 de *P. pastoris*, en los que se evaluó la producción de GtAGluc.

<span id="page-120-0"></span>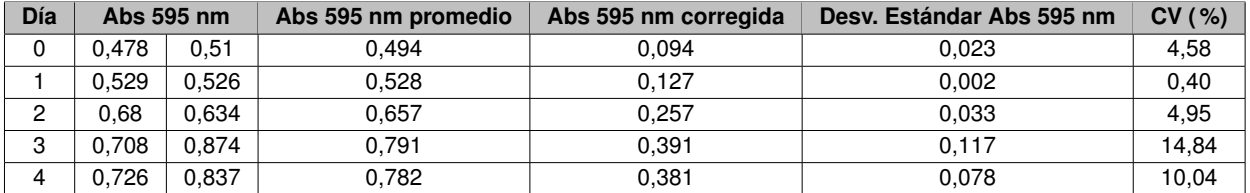

Tabla C.21: Datos de absorbancia a 595 nm (Abs 595 nm) de Método de Bradford aplicado a muestras sobrenadantes de cultivos de Clon 1 de *P. pastoris*, en los que se evaluó la producción de GtAGluc.

<span id="page-120-1"></span>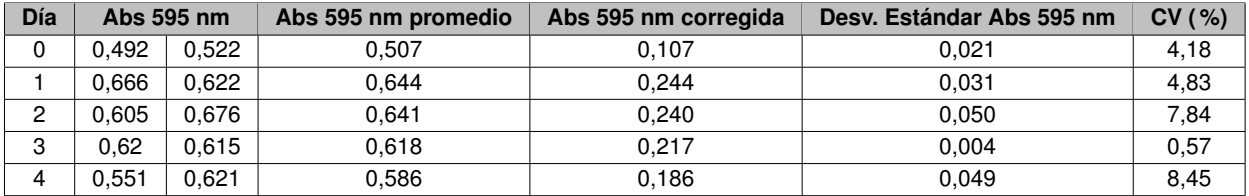

Tabla C.22: Datos de absorbancia a 595 nm (Abs 595 nm) de Método de Bradford aplicado a muestras sobrenadantes de cultivos de Clon 2 de *P. pastoris*, en los que se evaluó la producción de GtAGluc.

<span id="page-120-2"></span>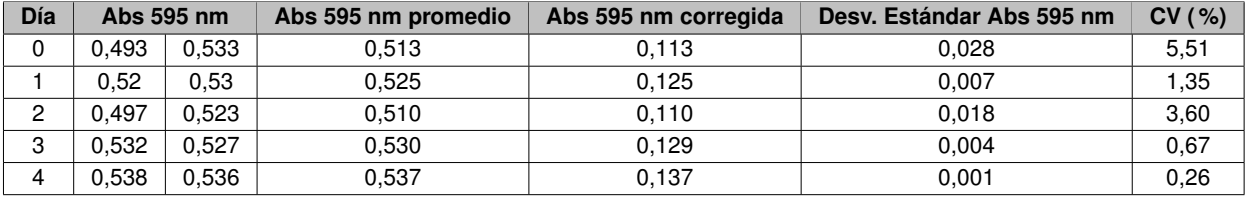

Con los datos anteriores, se pudo construir la Tabla [C.23,](#page-120-3) donde se muestra la concentración de proteínas totales en cada sobrenadante evaluado.

> <span id="page-120-3"></span>Tabla C.23: Concentración de proteínas totales en sobrenadantes de cada uno de los cultivos de *P. pastoris* recombinantes, en los que se evaluó la producción de GtAGluc.

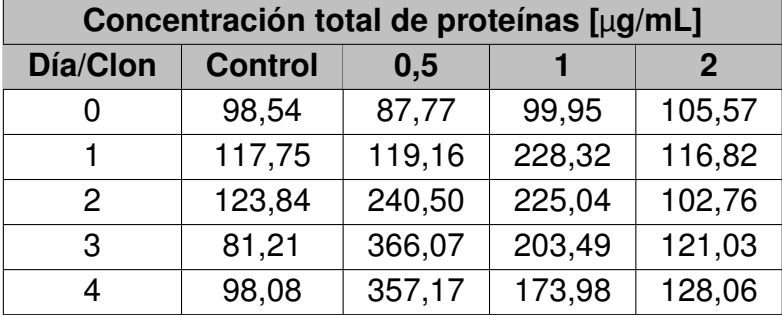